## **What are the sound files and categories used in VoipNow**

Applies to VoipNow 3 and higher!

The sound files used in VoipNow are grouped into several categories. For each category, there is a corresponding sound directory under the same name. The list below displays all categories alphabetically, followed by a short description.

- **dictate:** used for dictations.
- **digits:** used for numbers.
- **followme:** used by extensions with enabled Follow me.
- ha: used for HA-related events.
- **letters:** represent the letters of the alphabet.
- **phonetics:** used by the Text-to-Speech feature.
- **silence:** played whenever a pause is necessary.
- **system:** played for all the system-related events.

The table below lists all the sound files used in VoipNow.

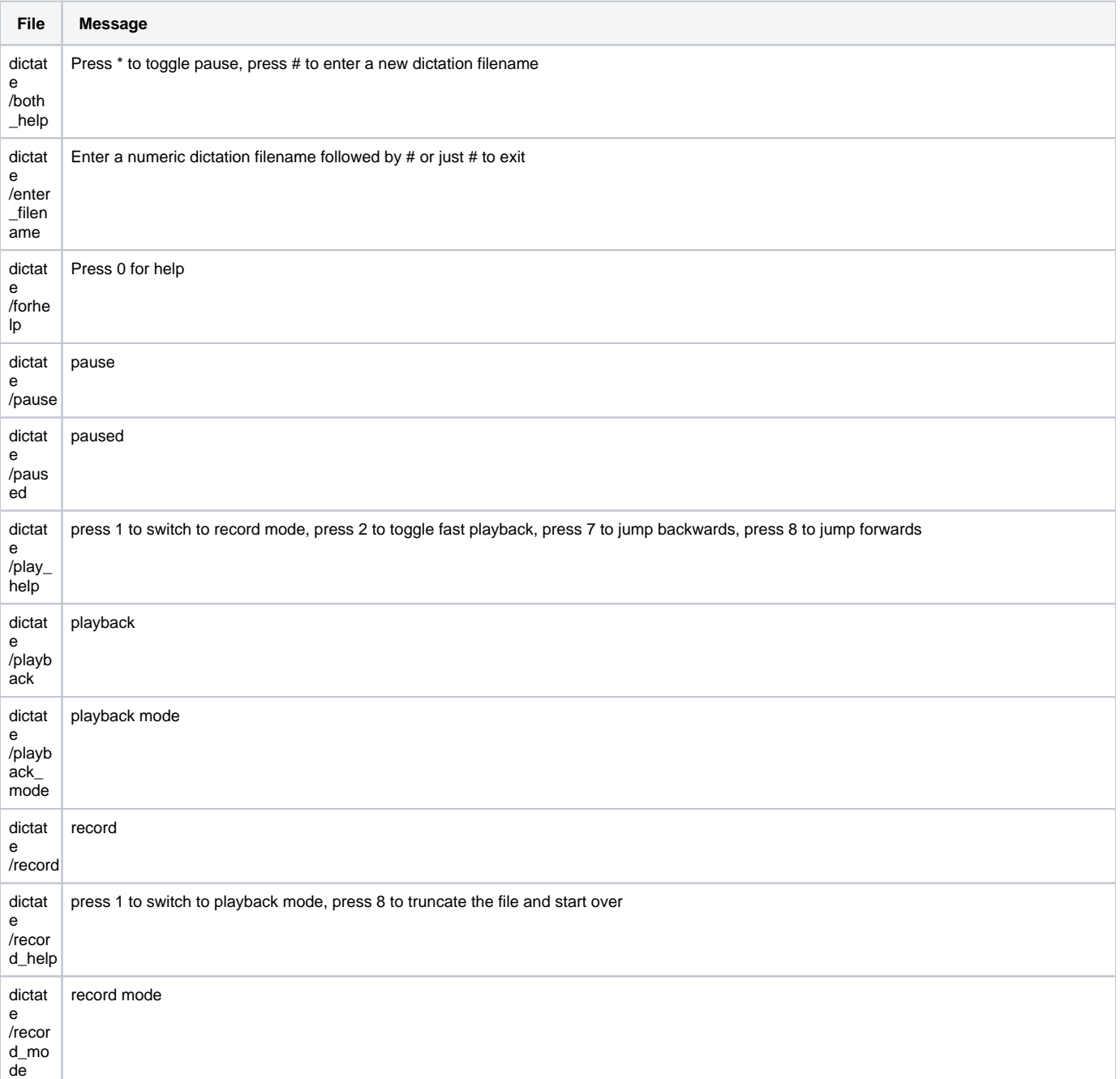

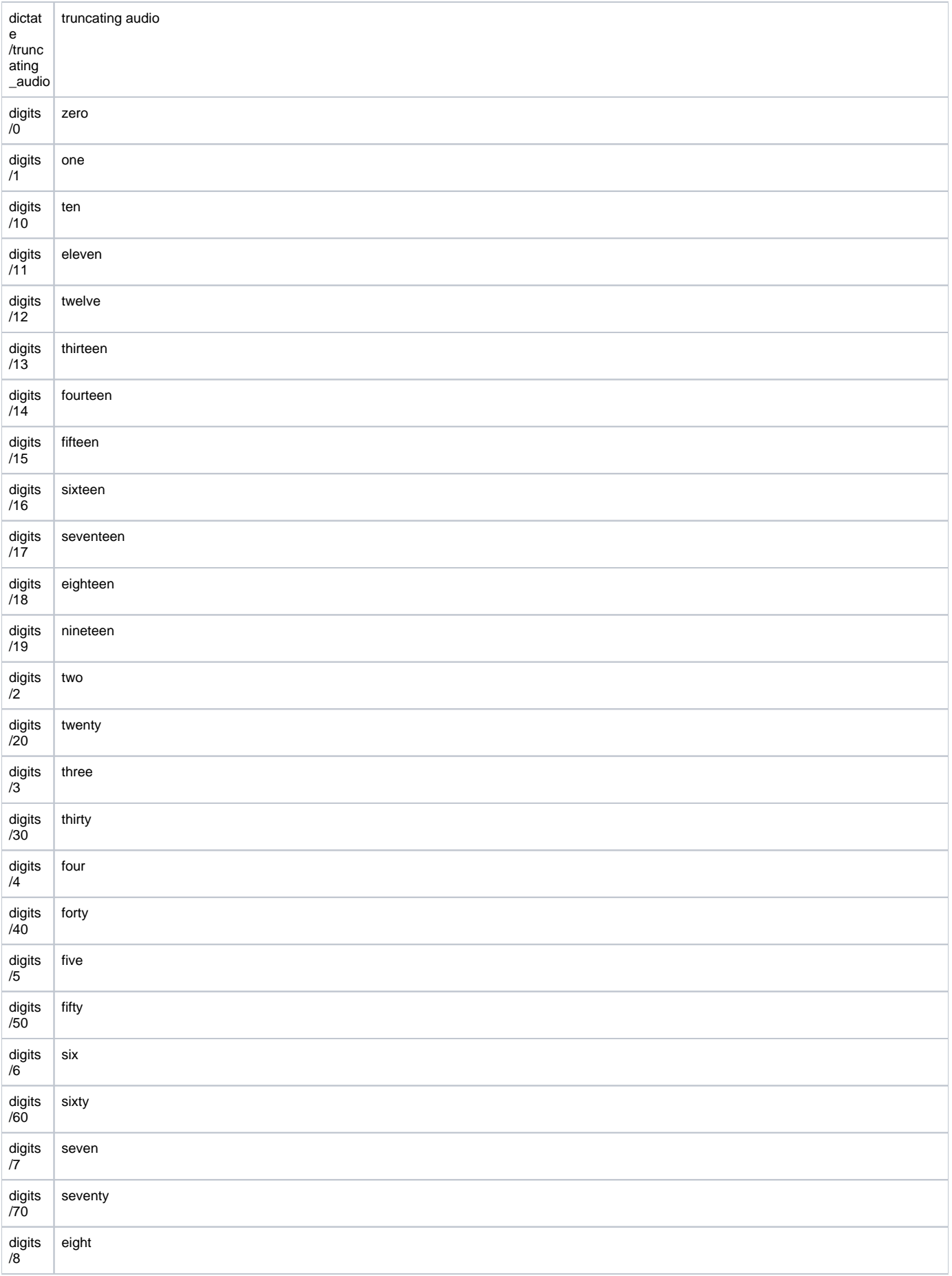

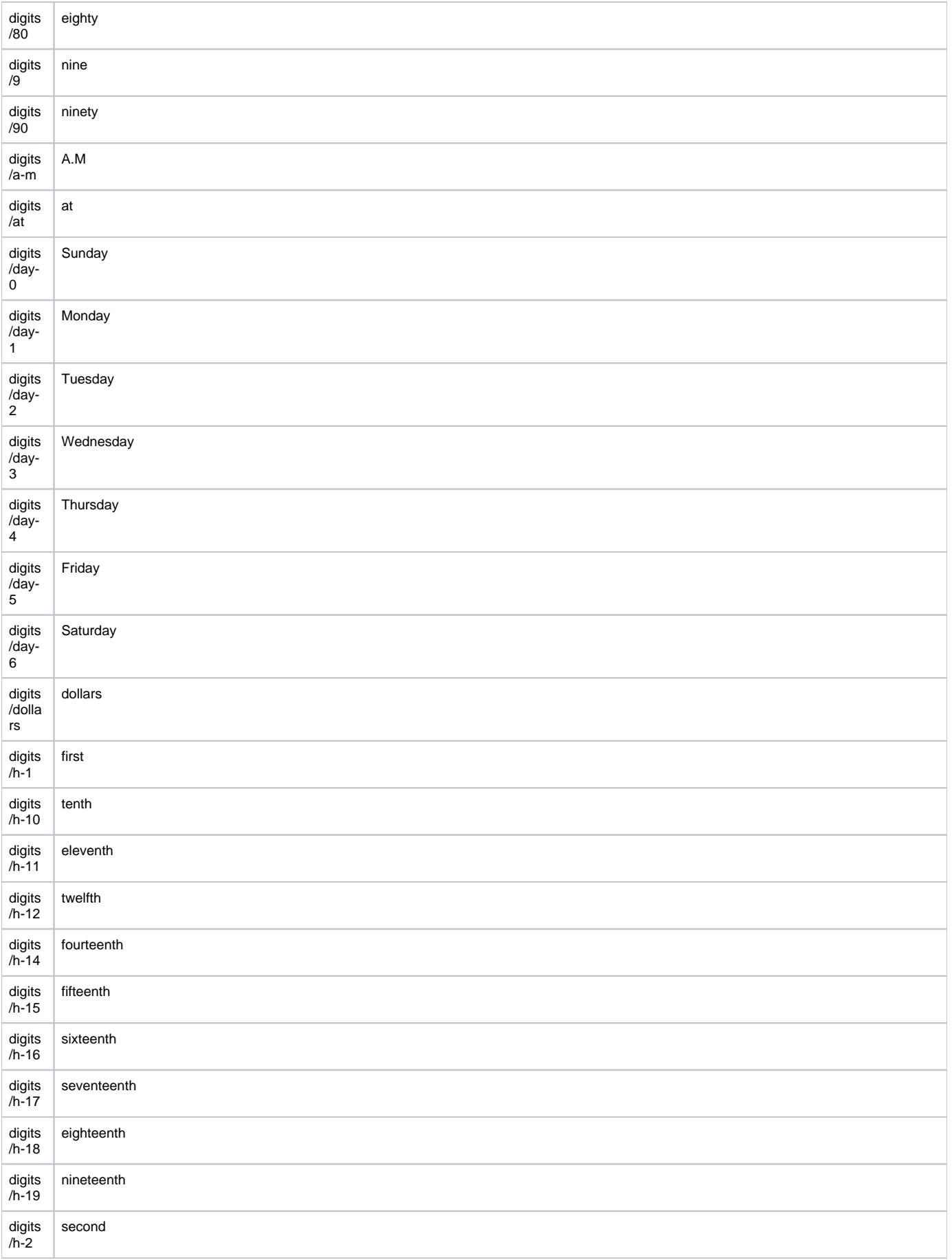

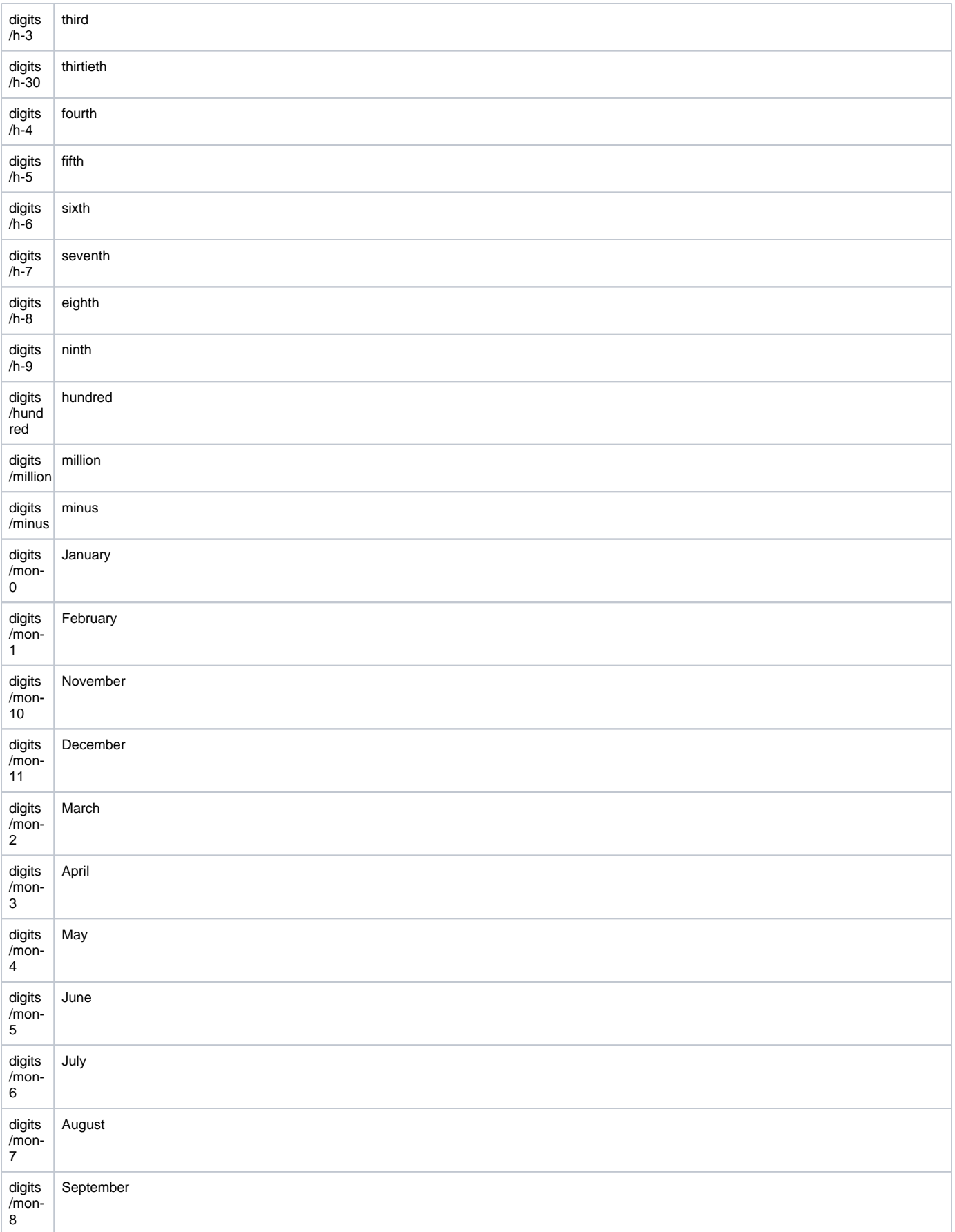

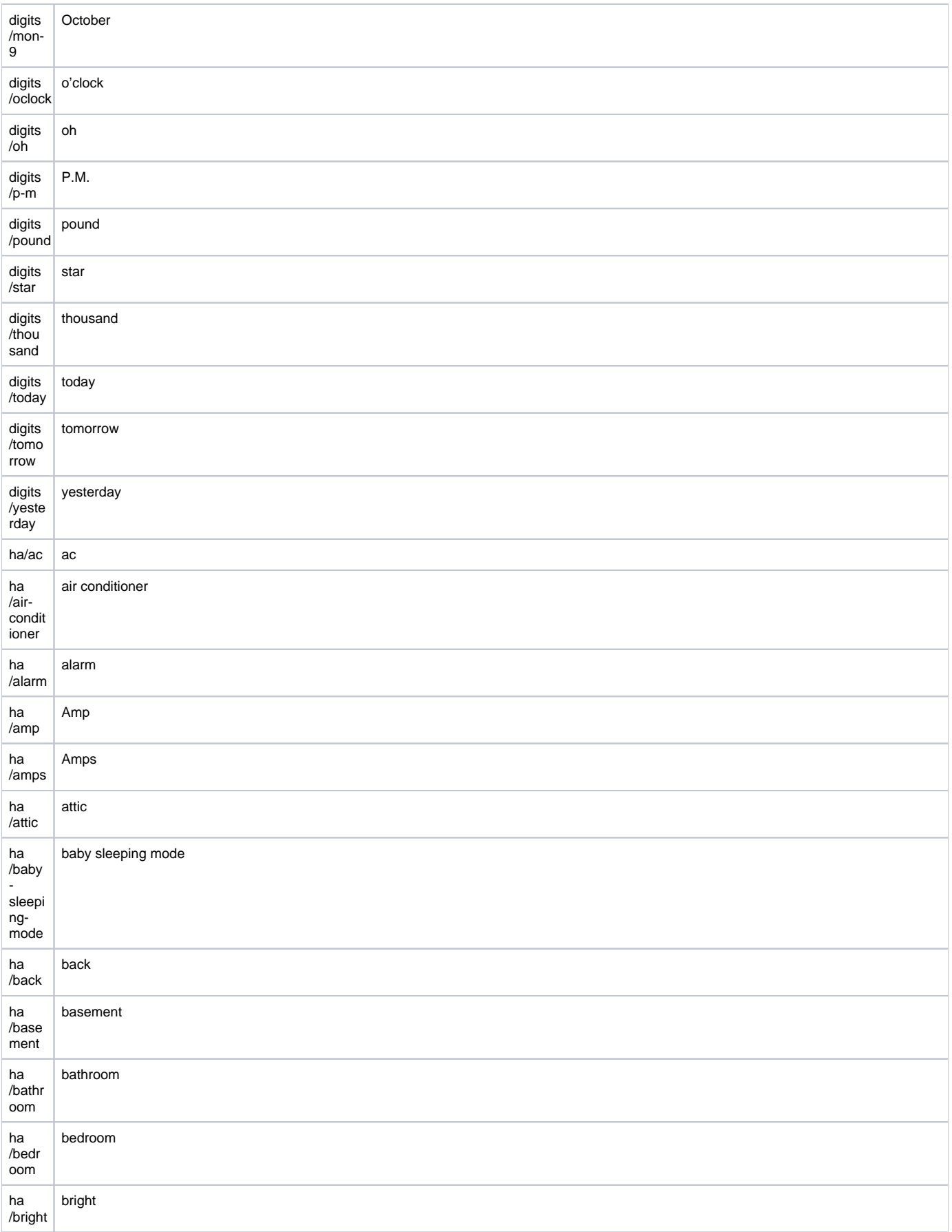

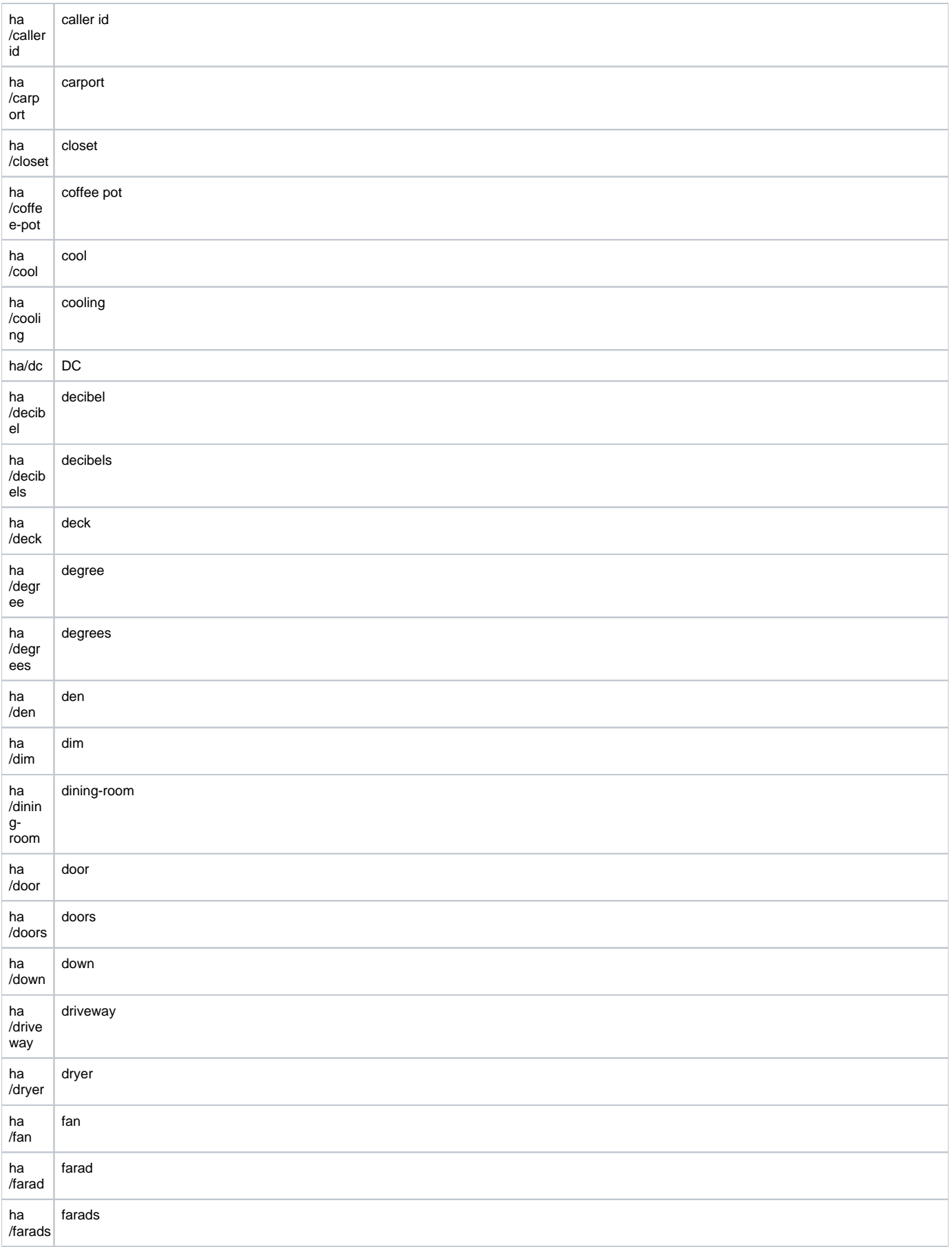

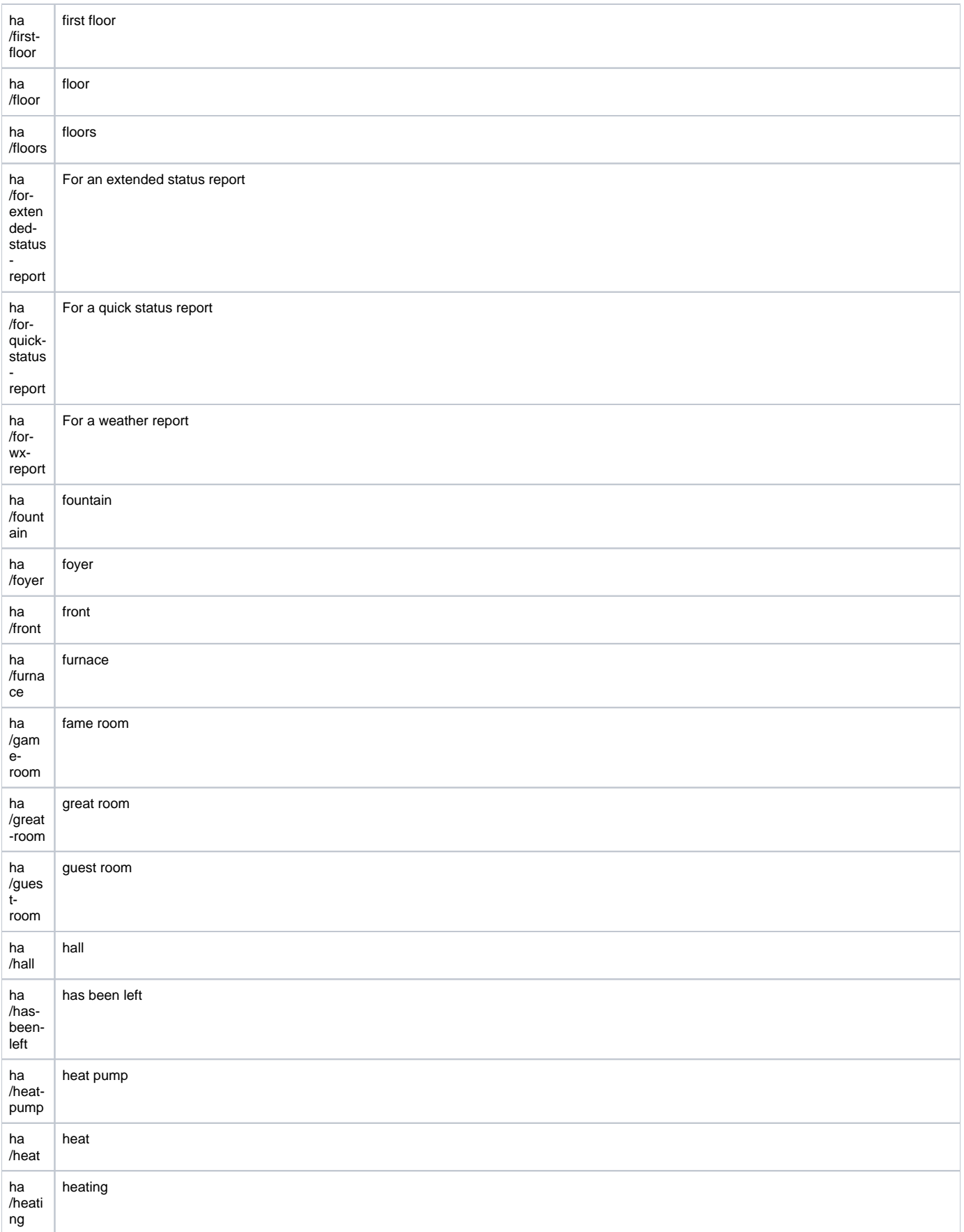

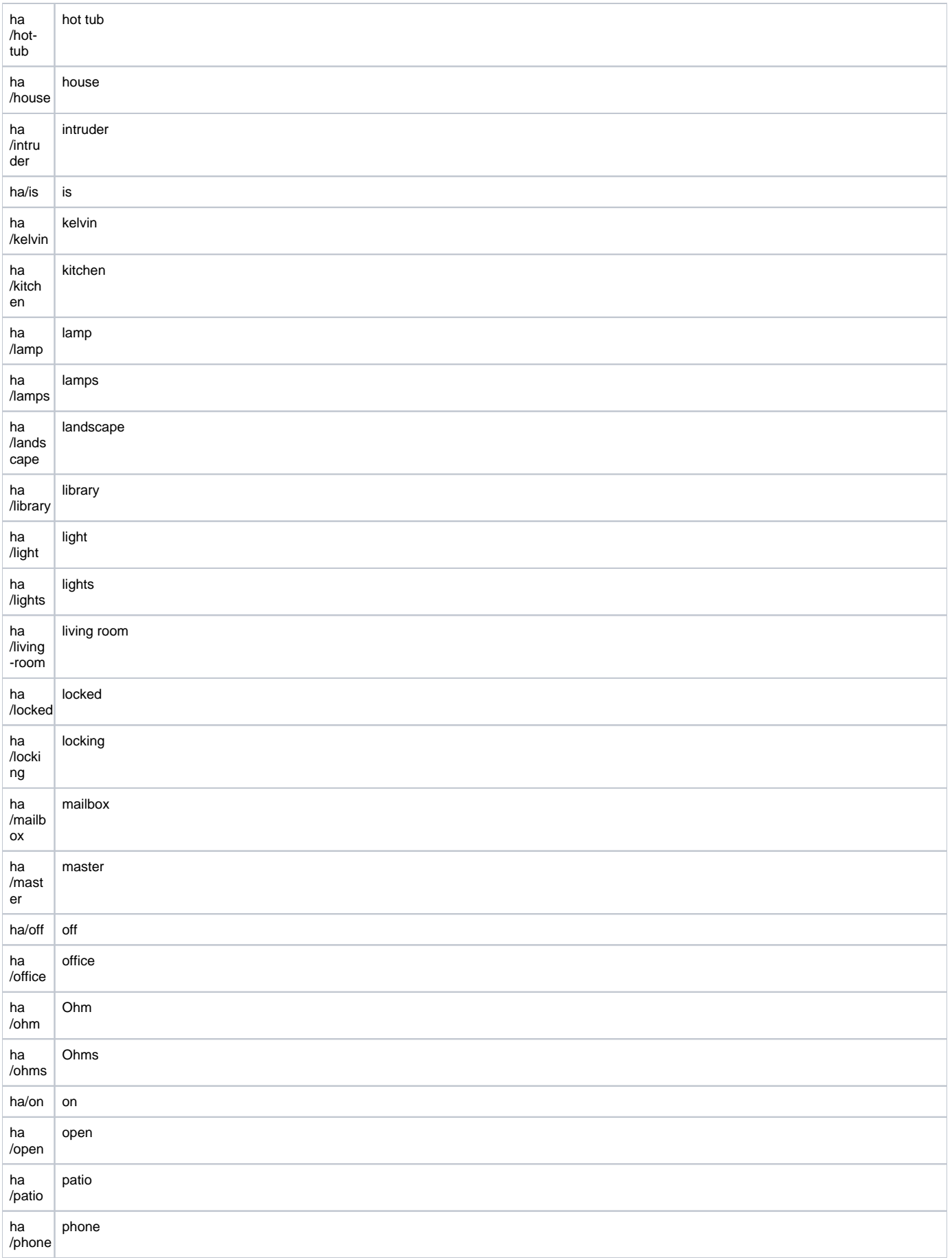

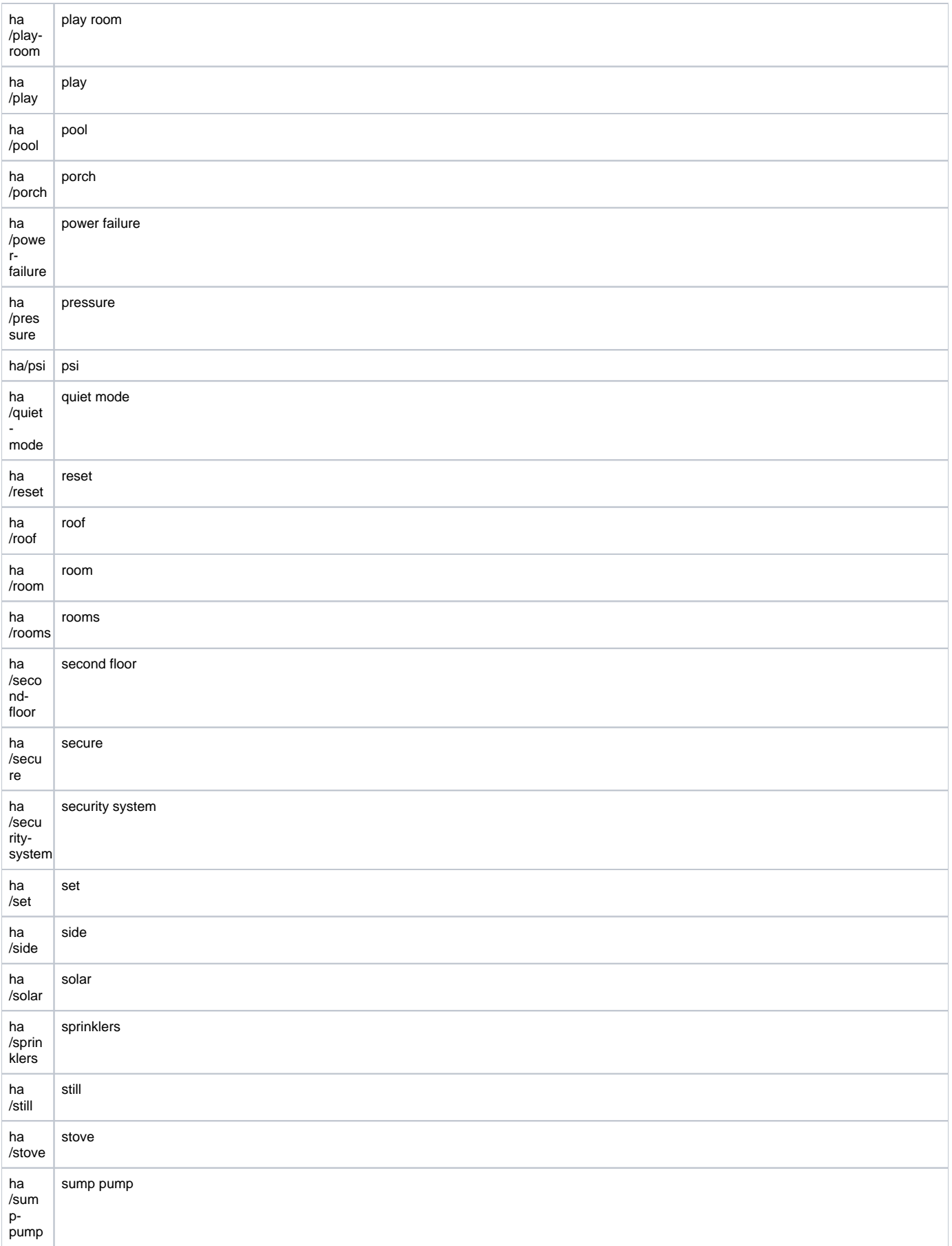

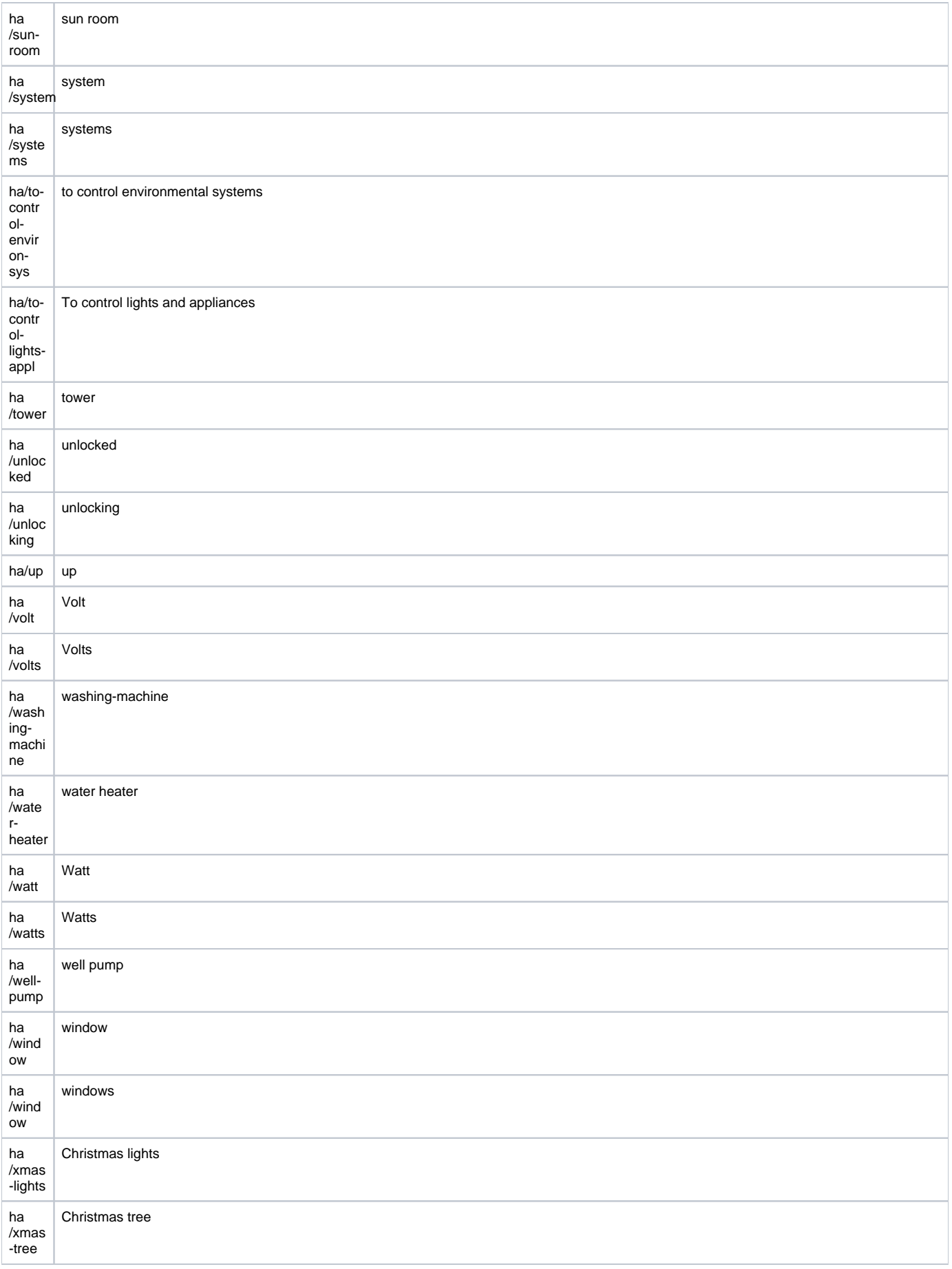

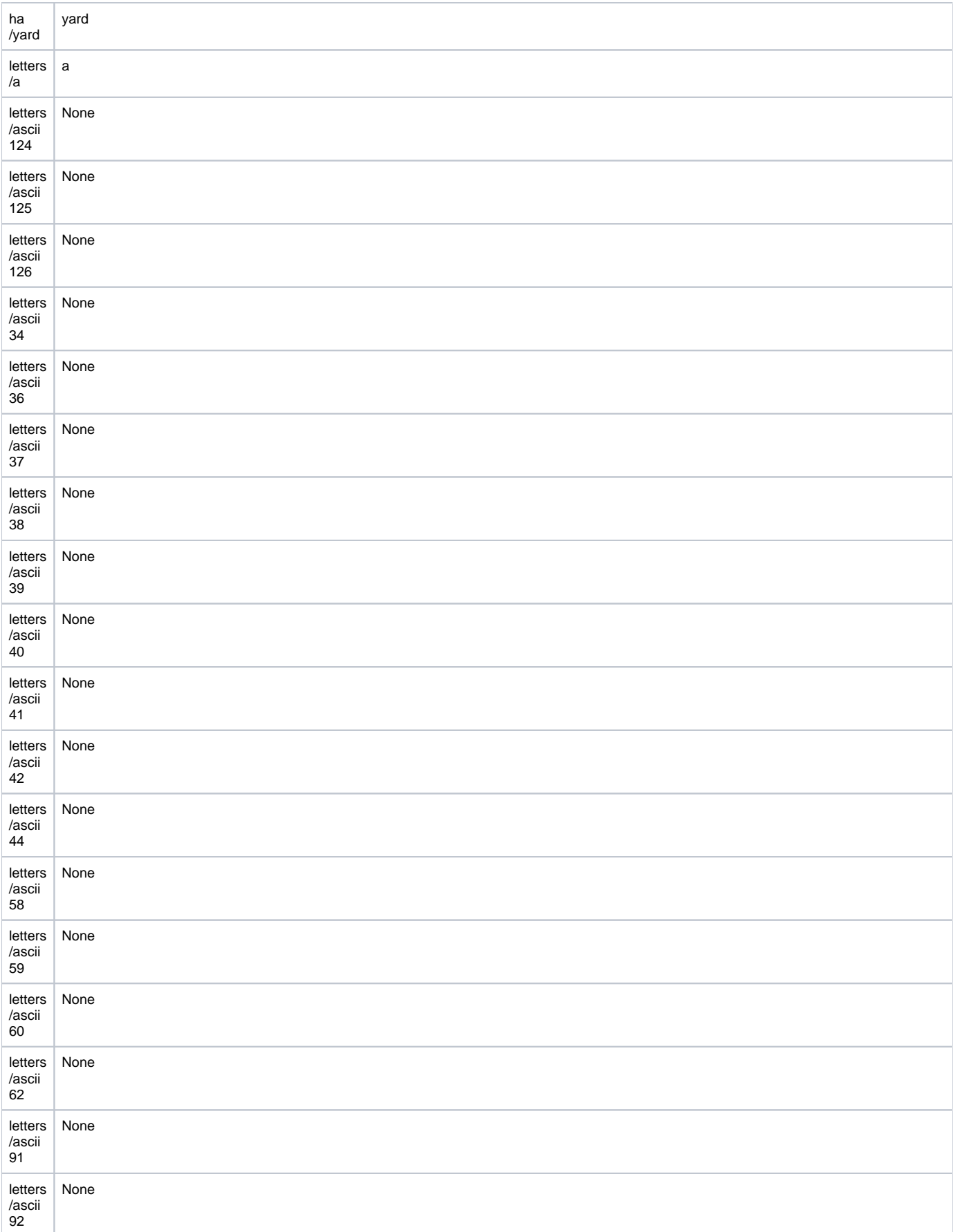

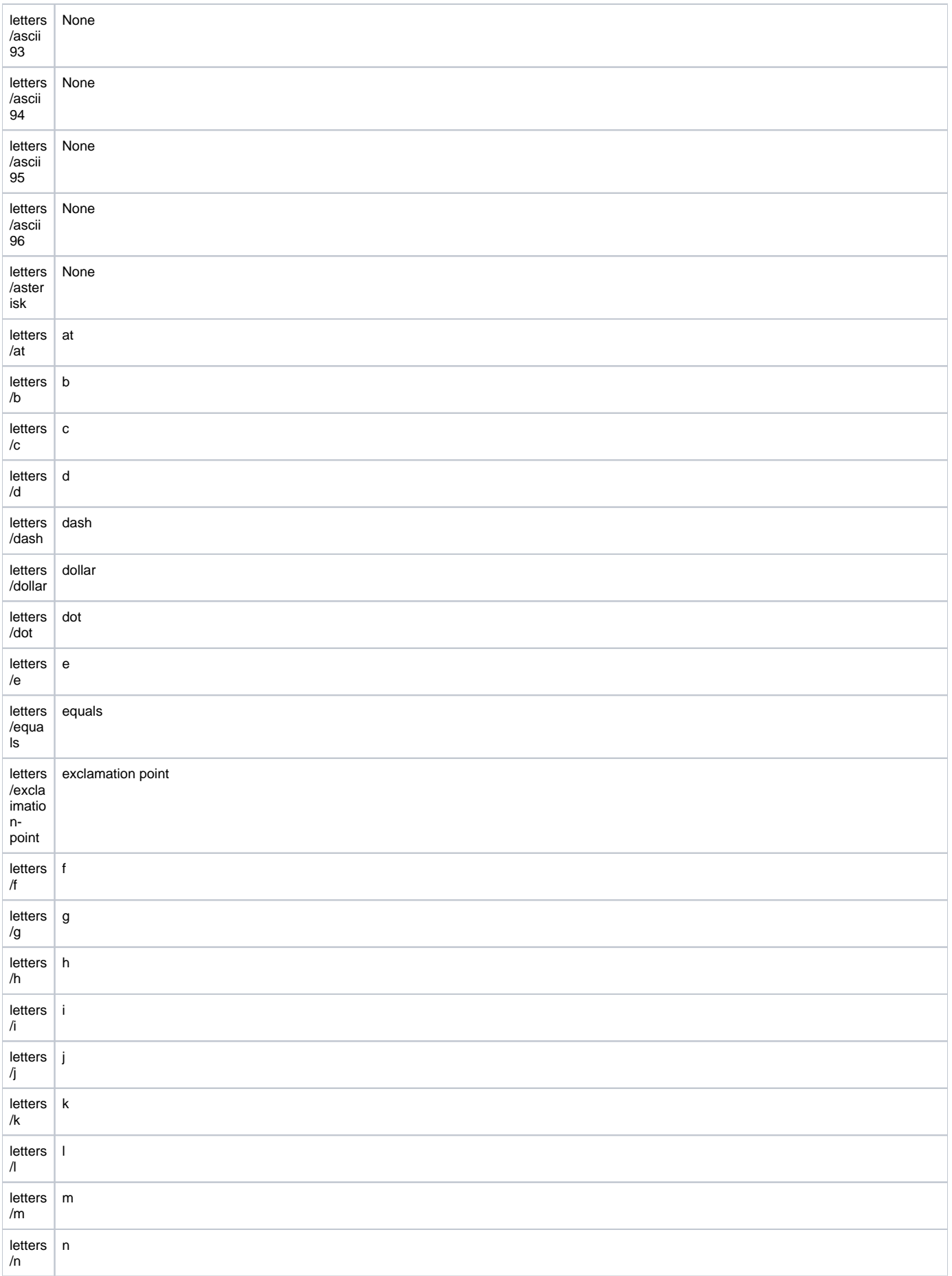

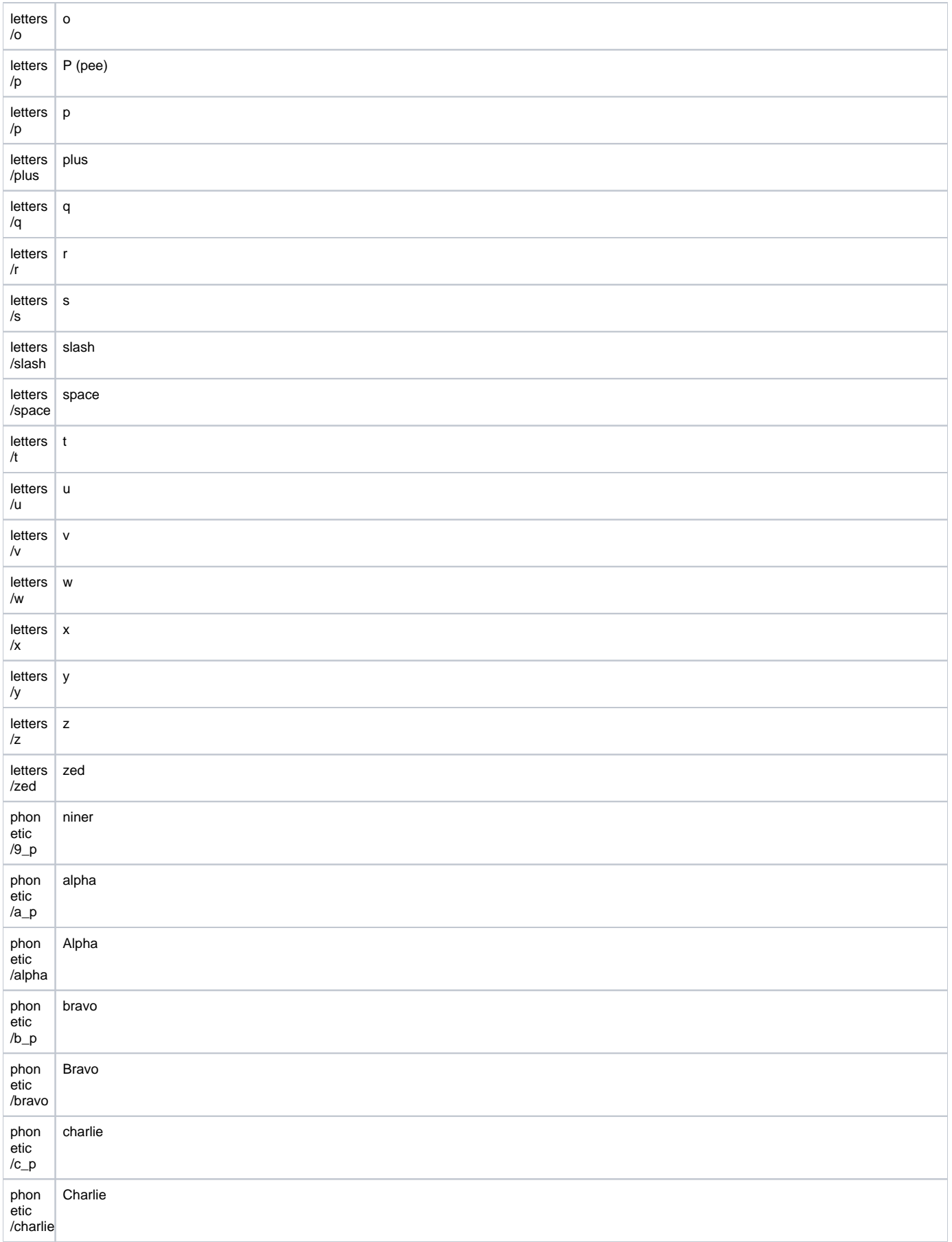

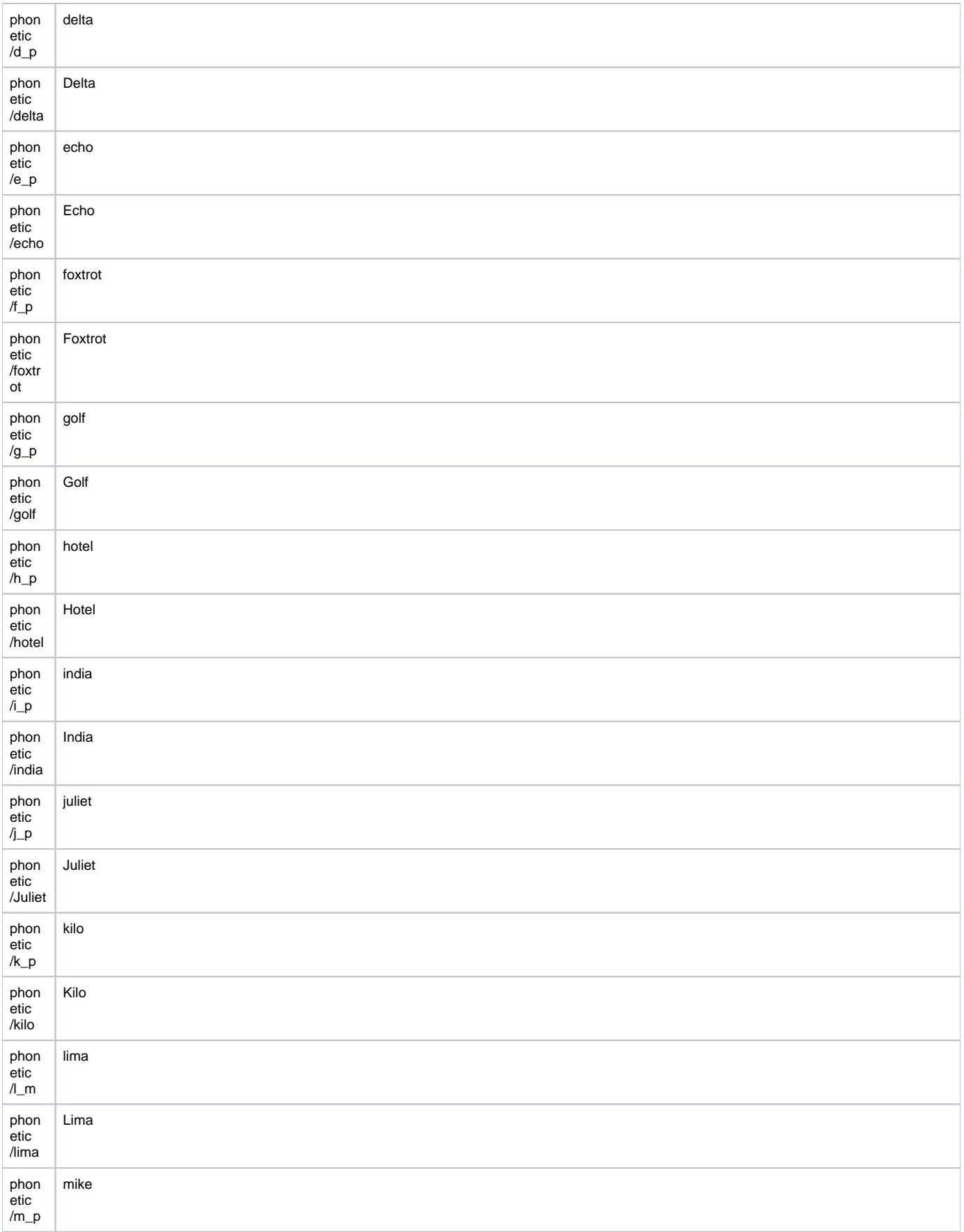

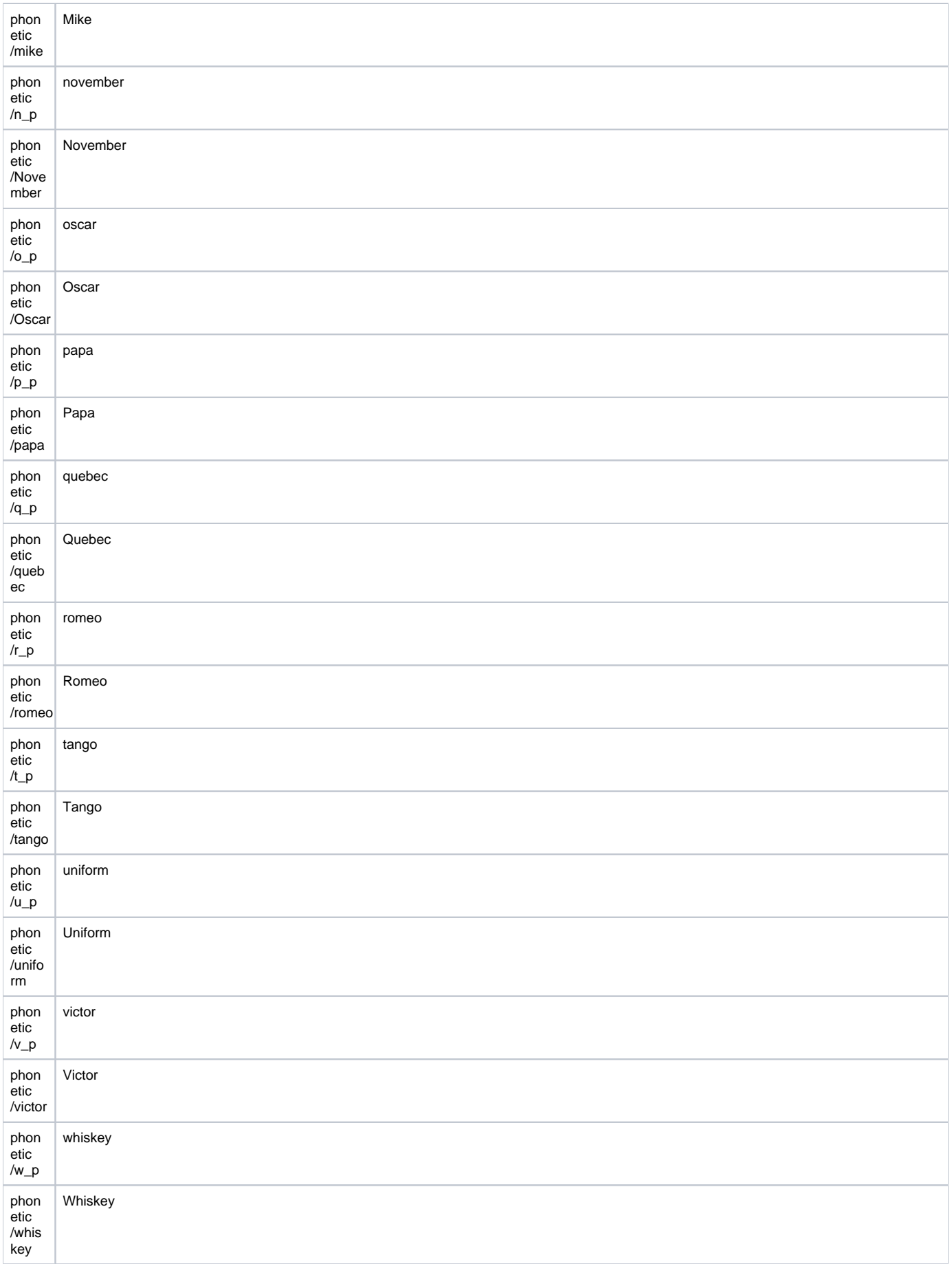

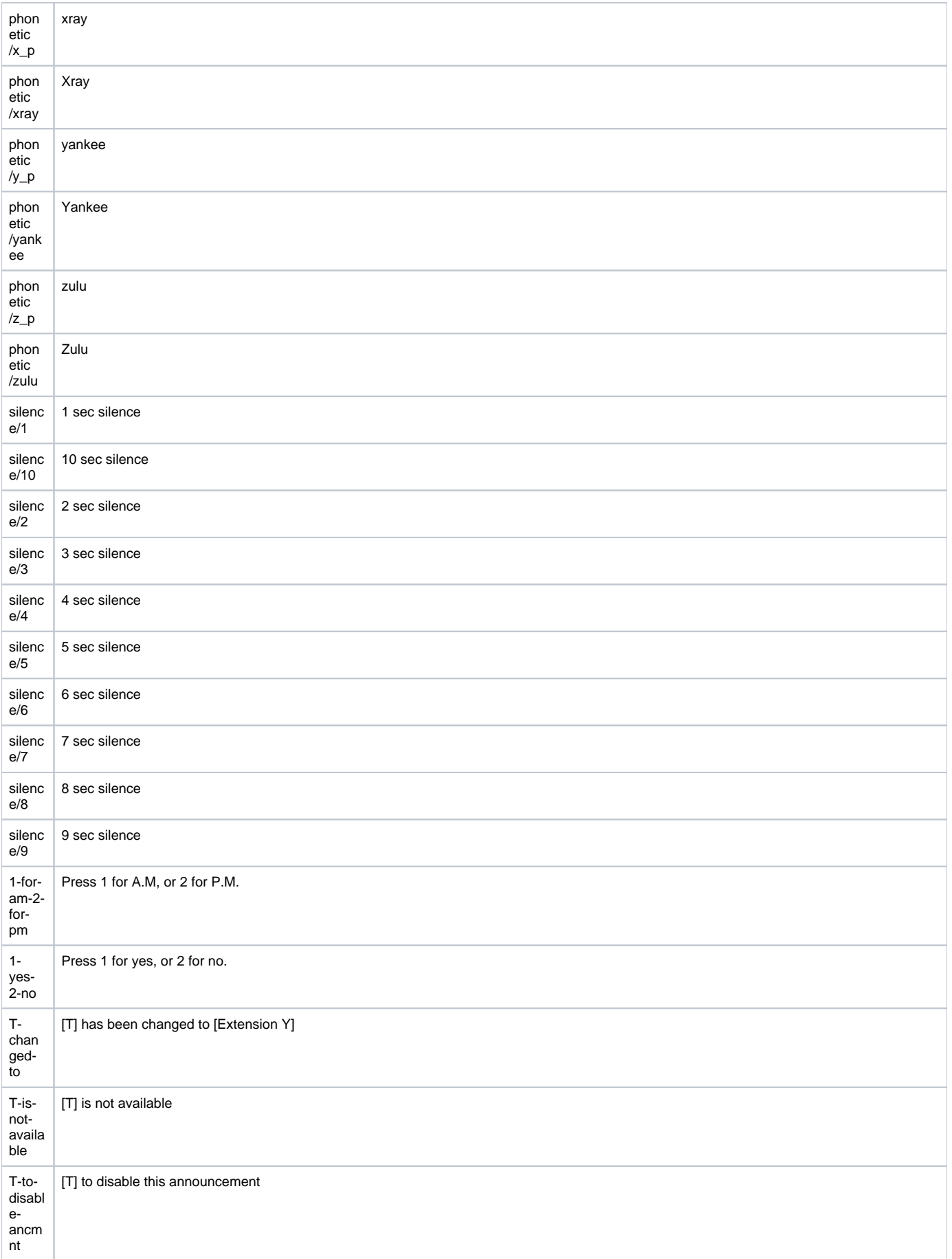

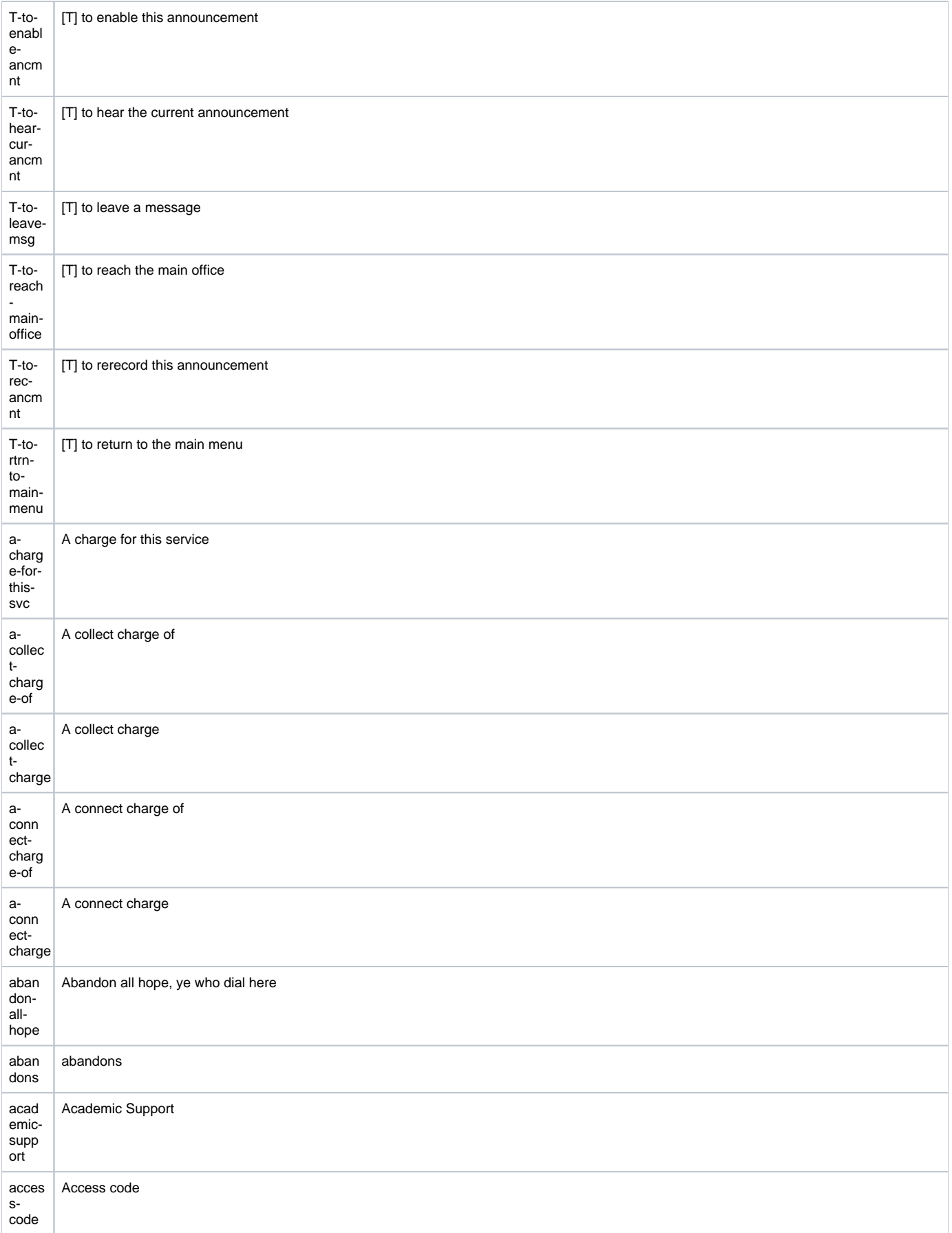

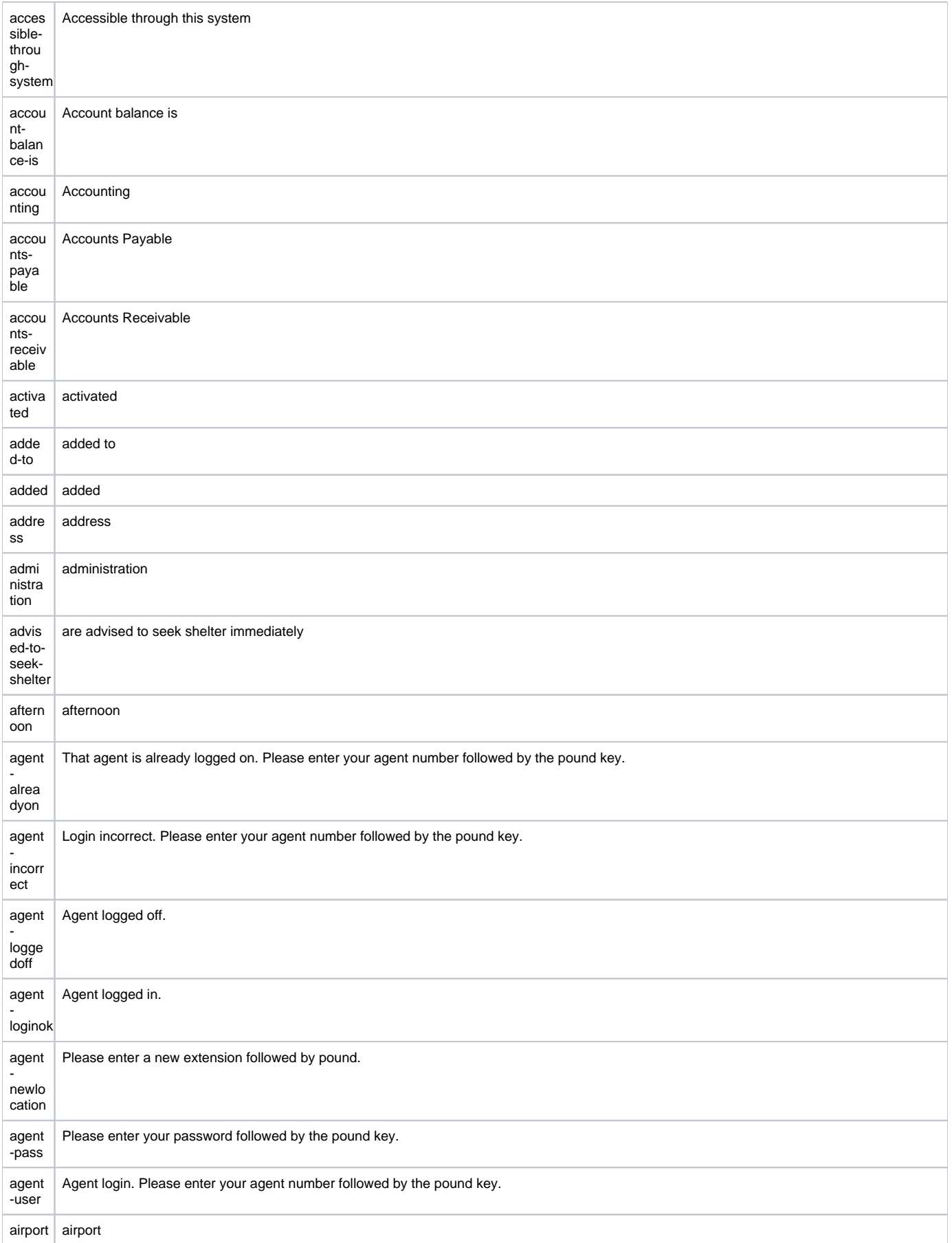

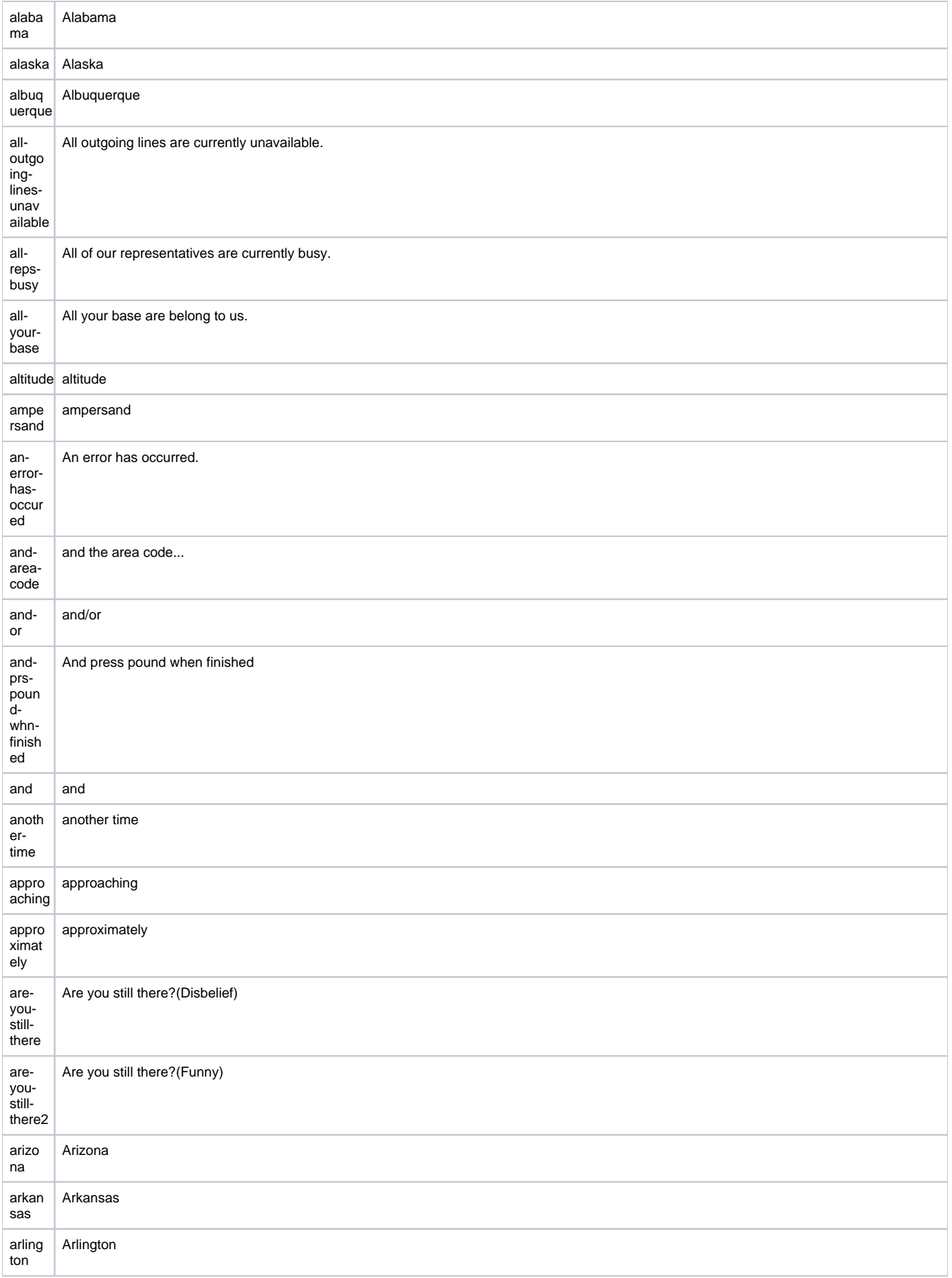

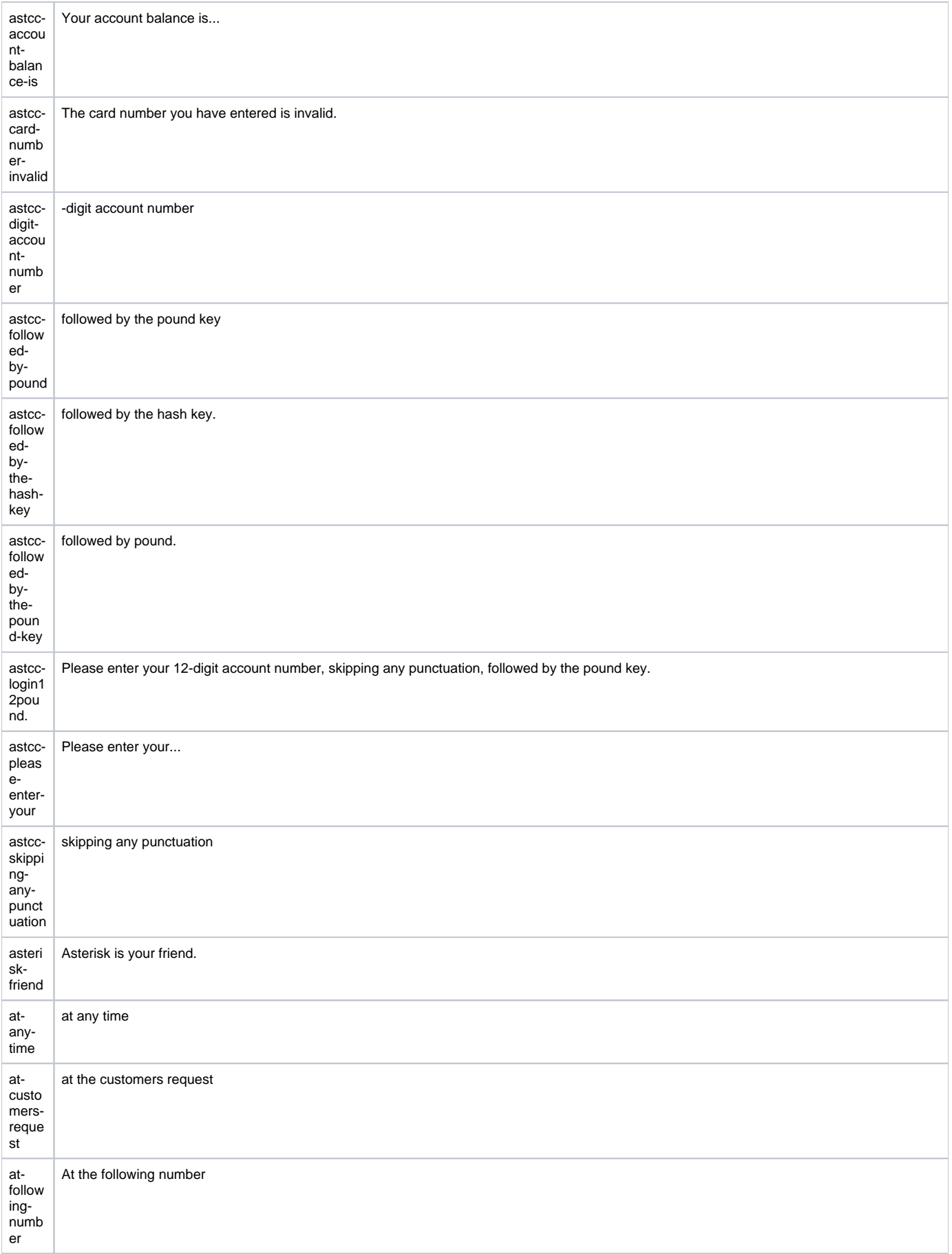

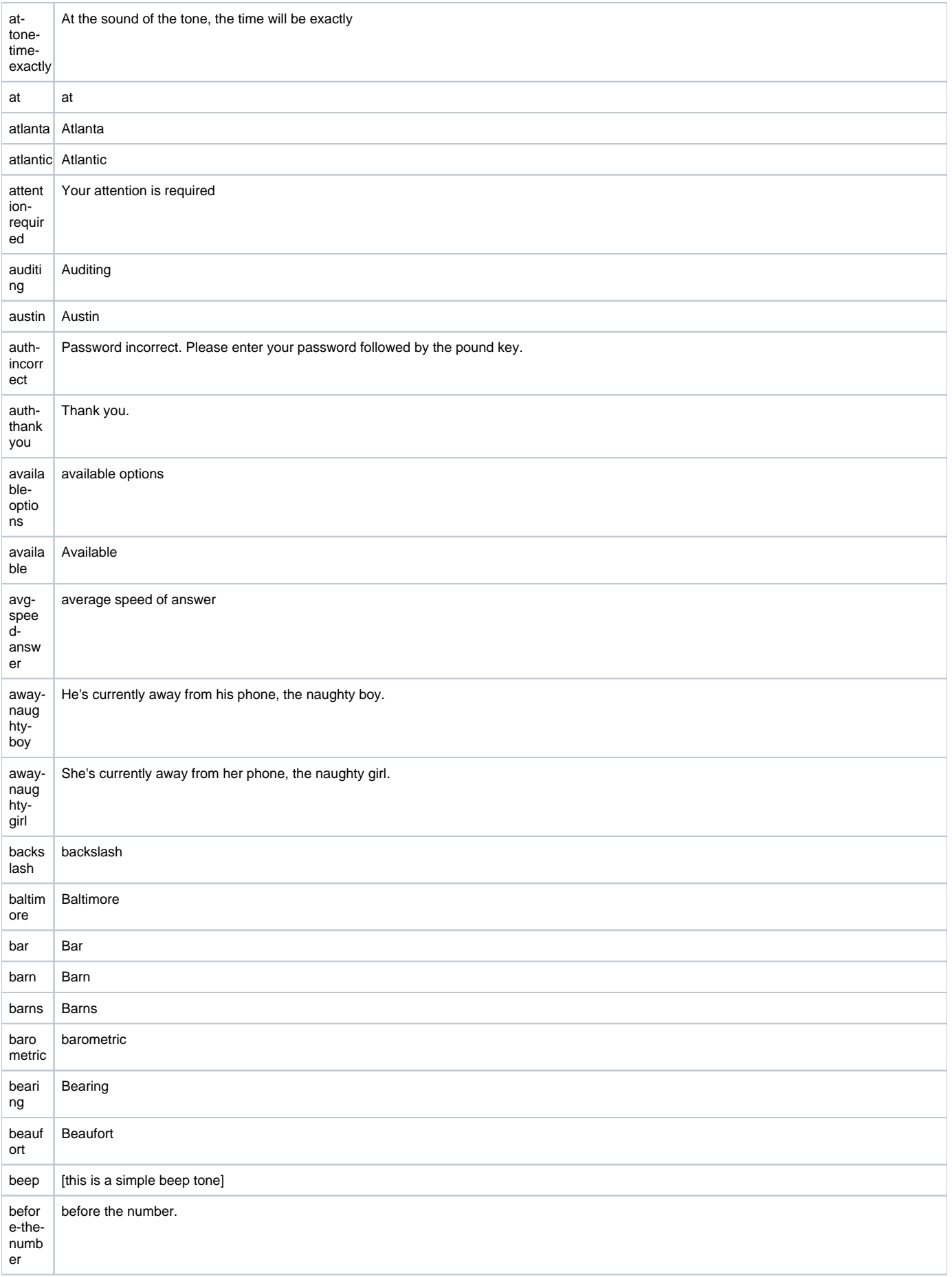

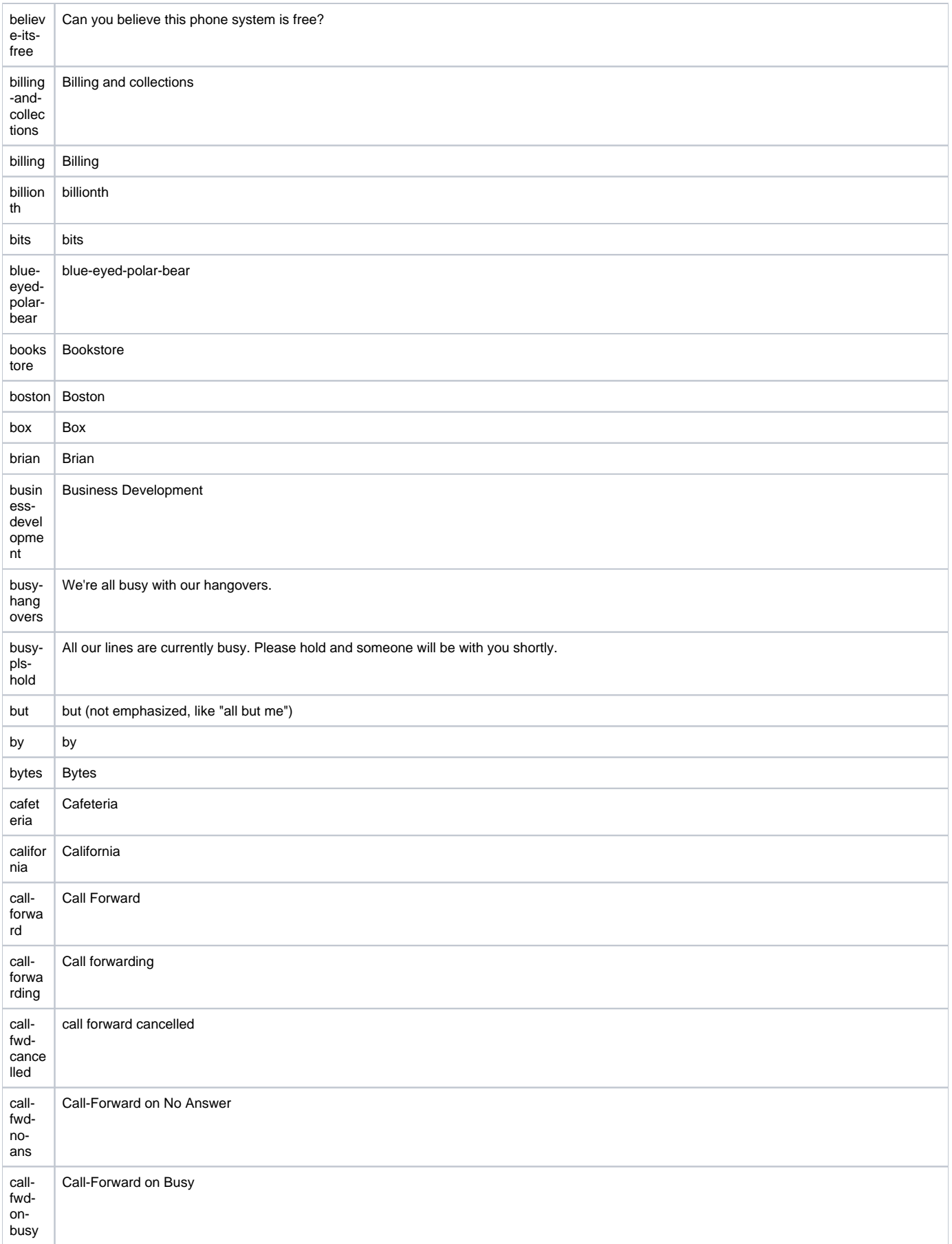

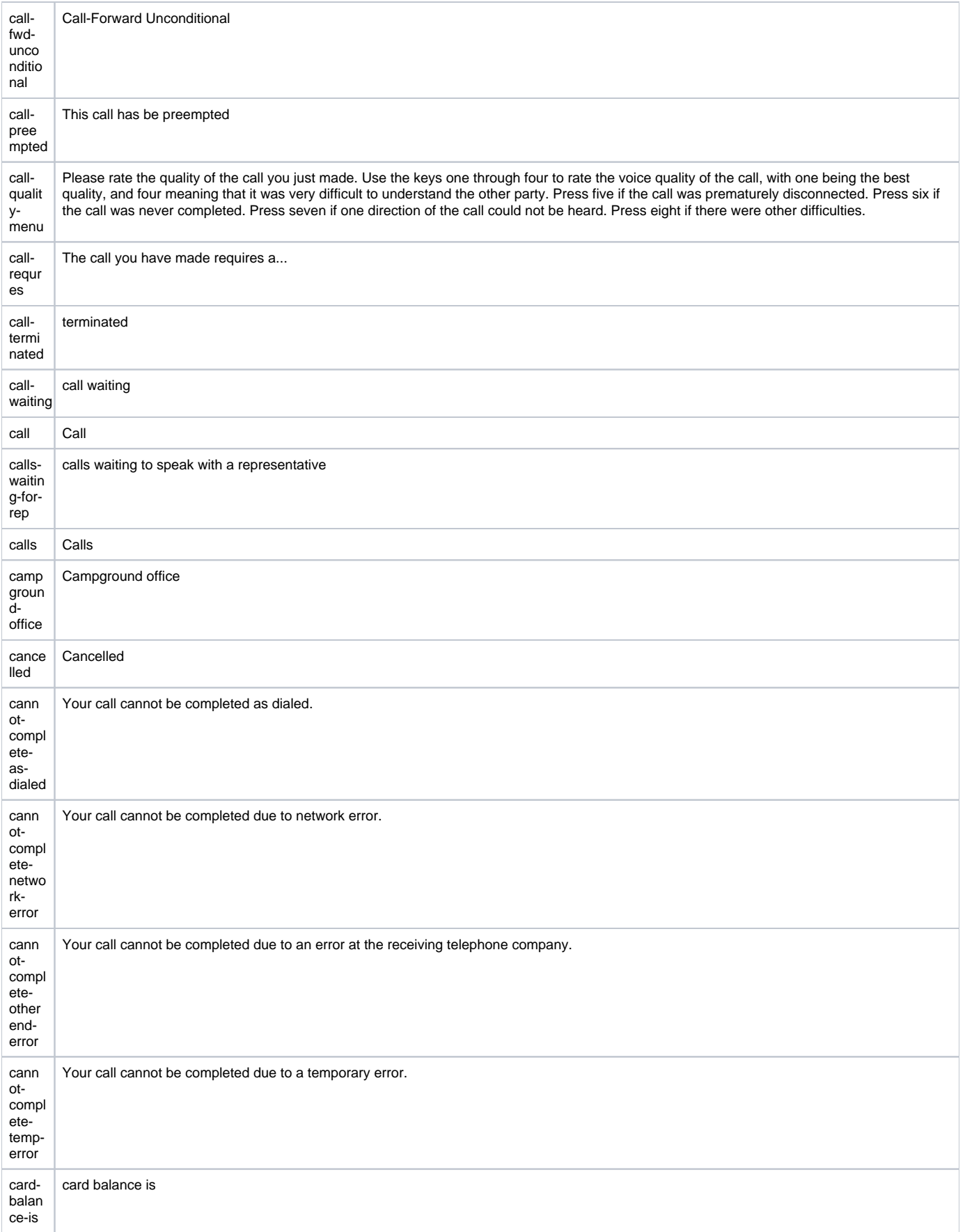

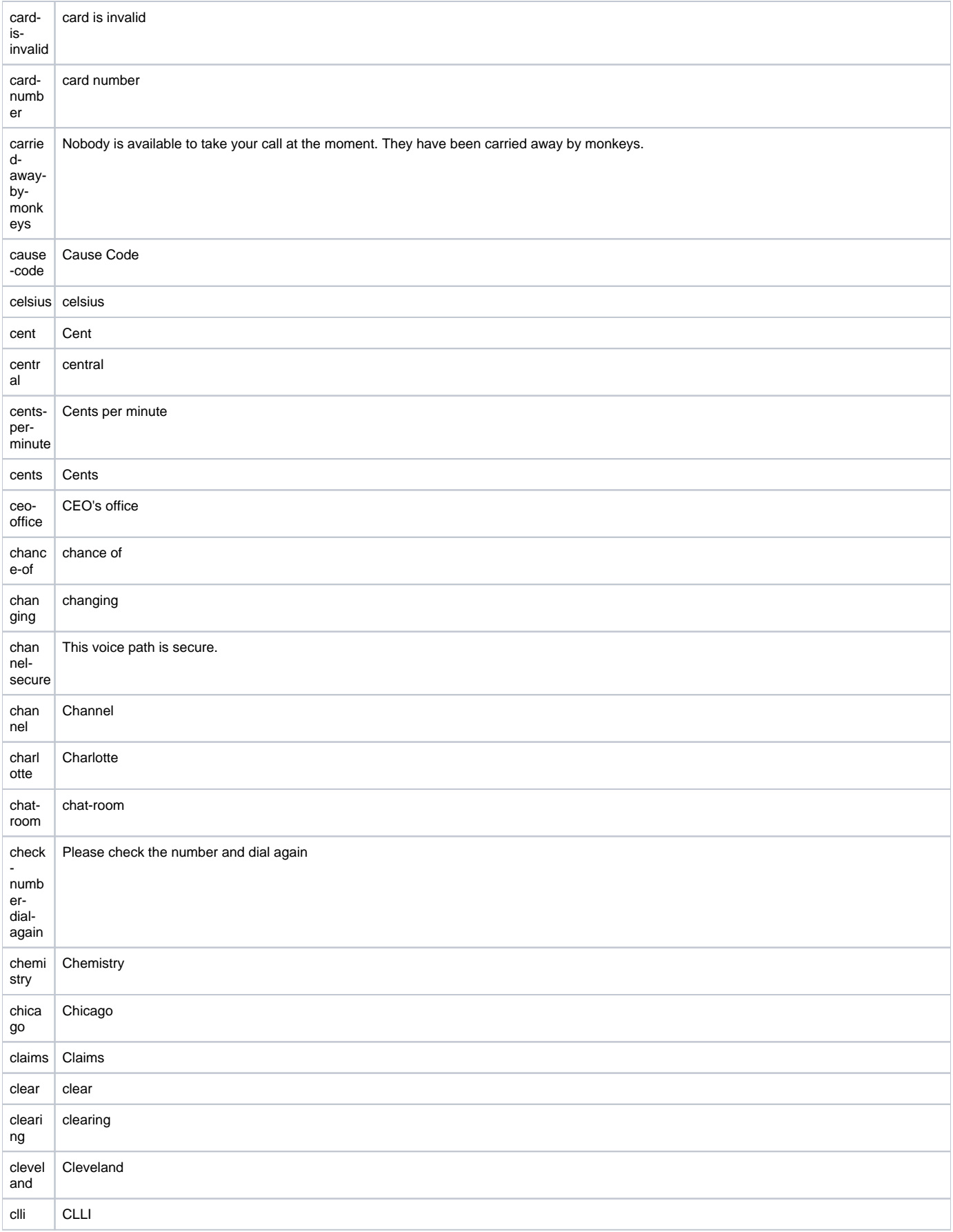

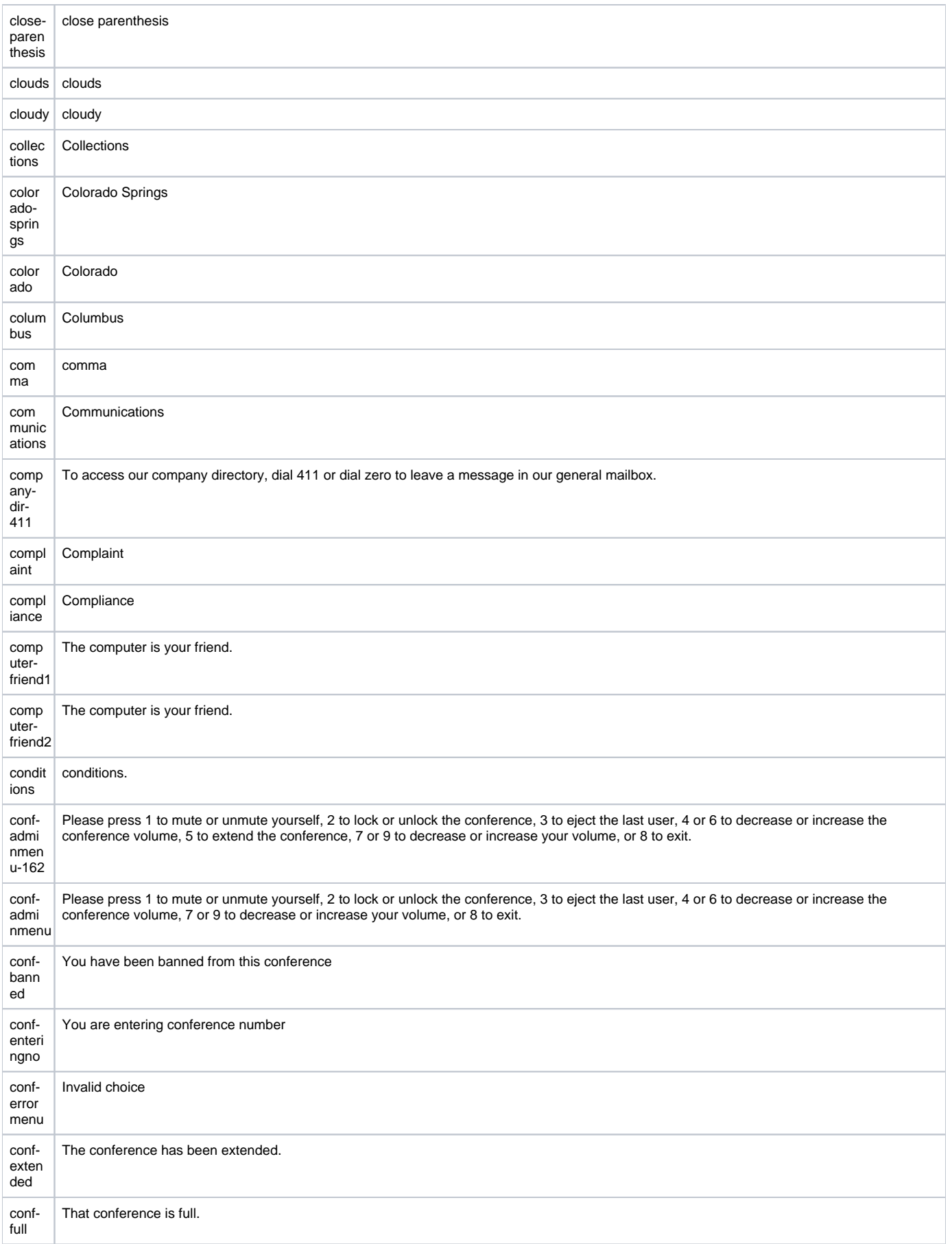

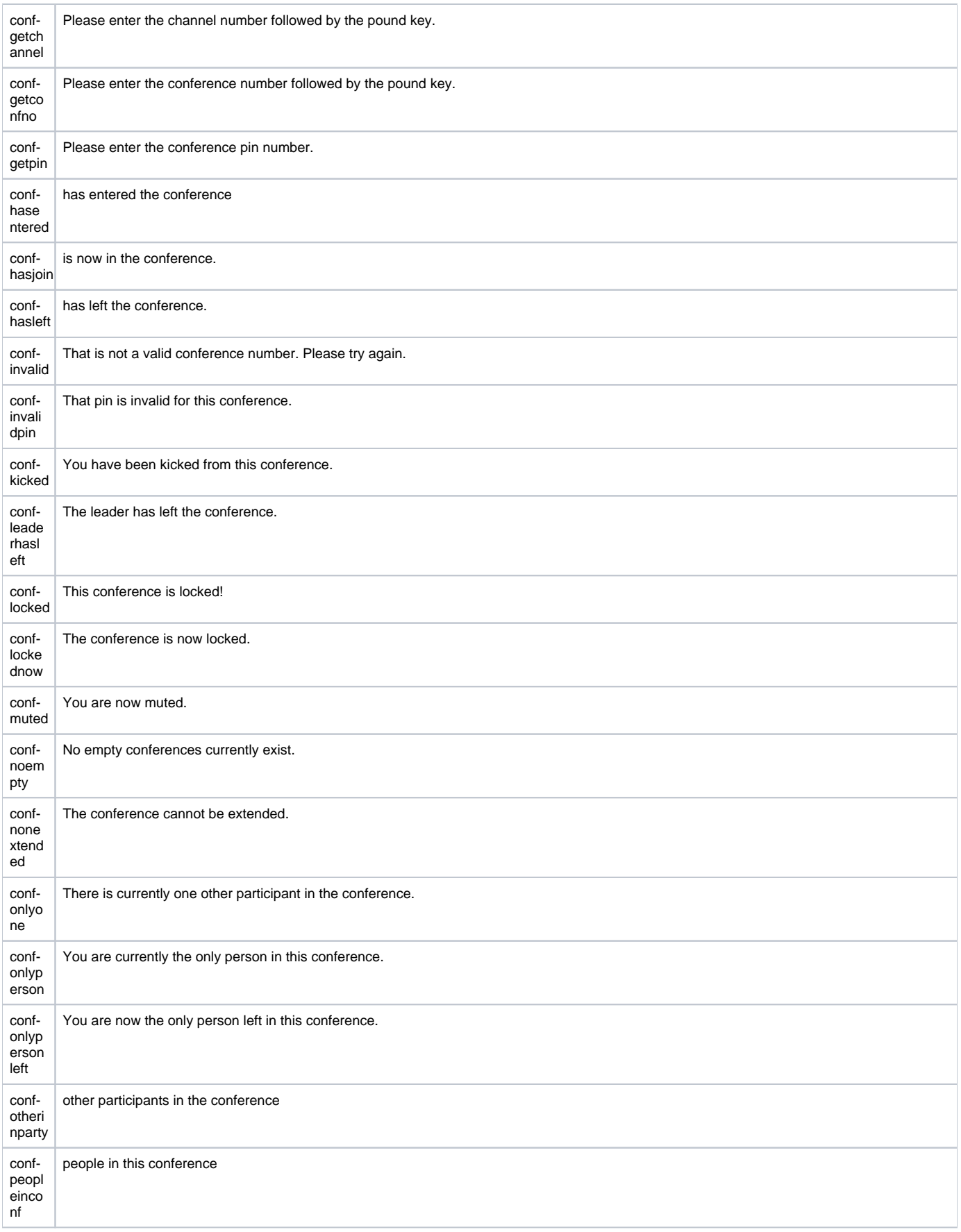

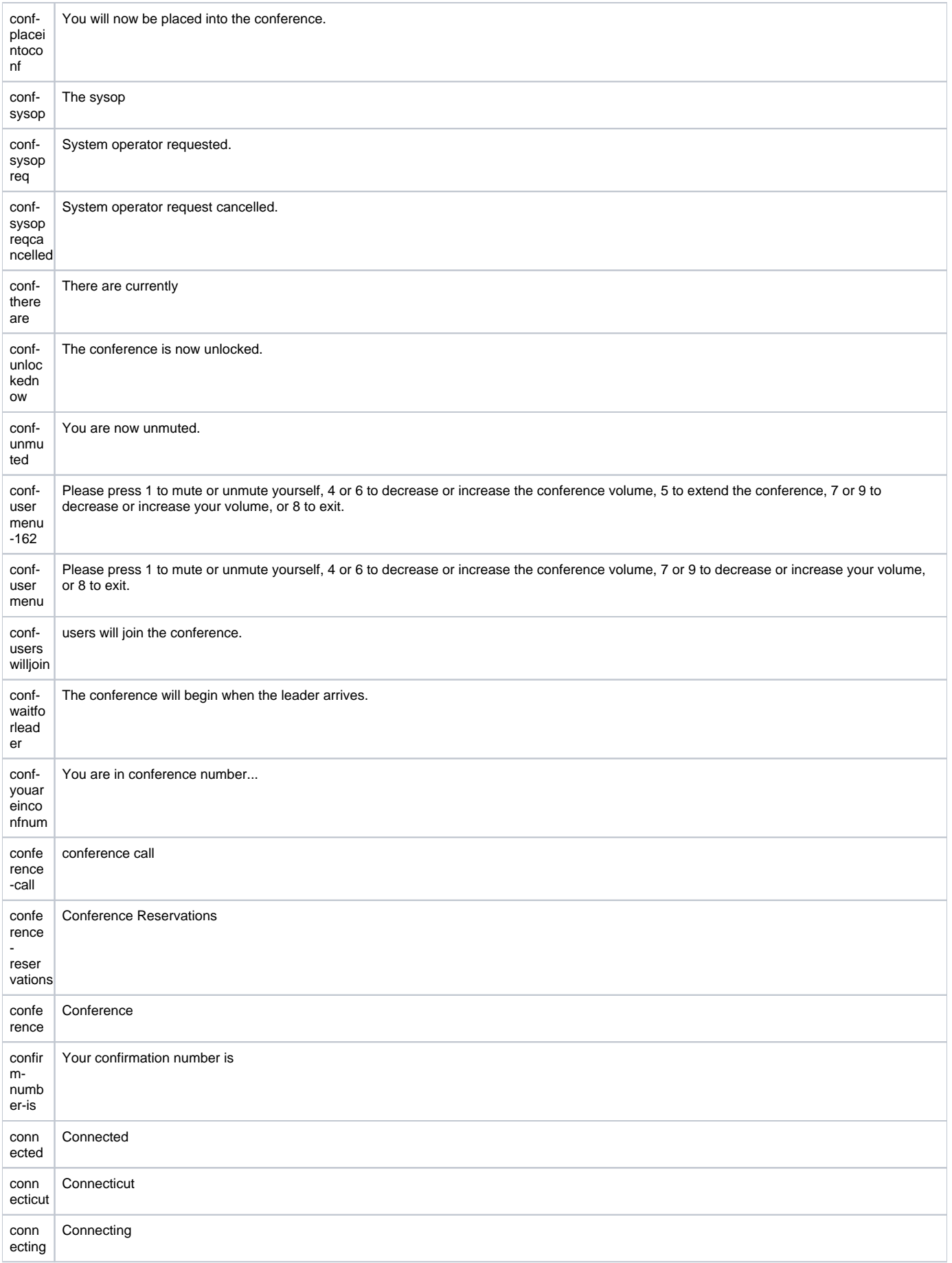

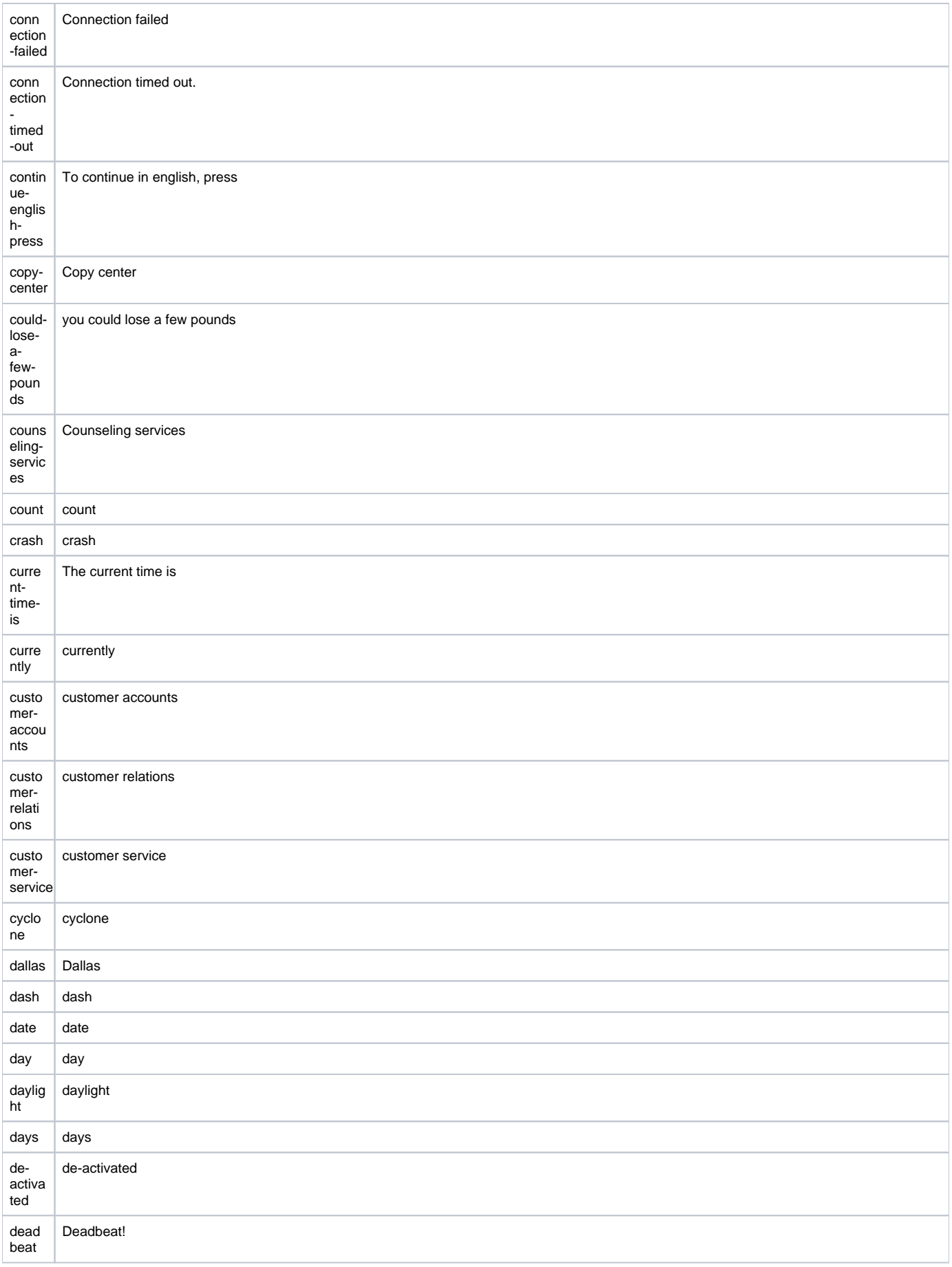

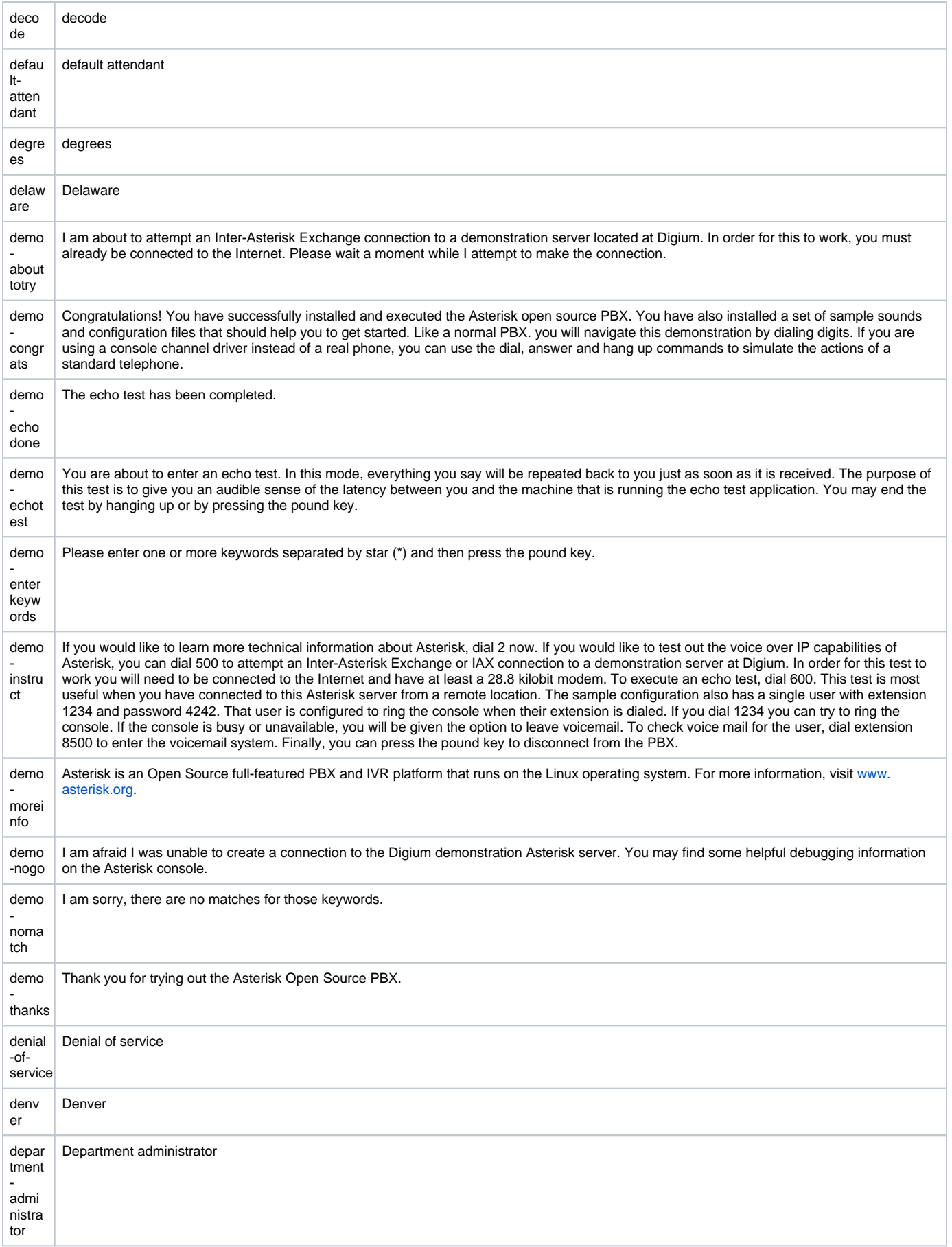

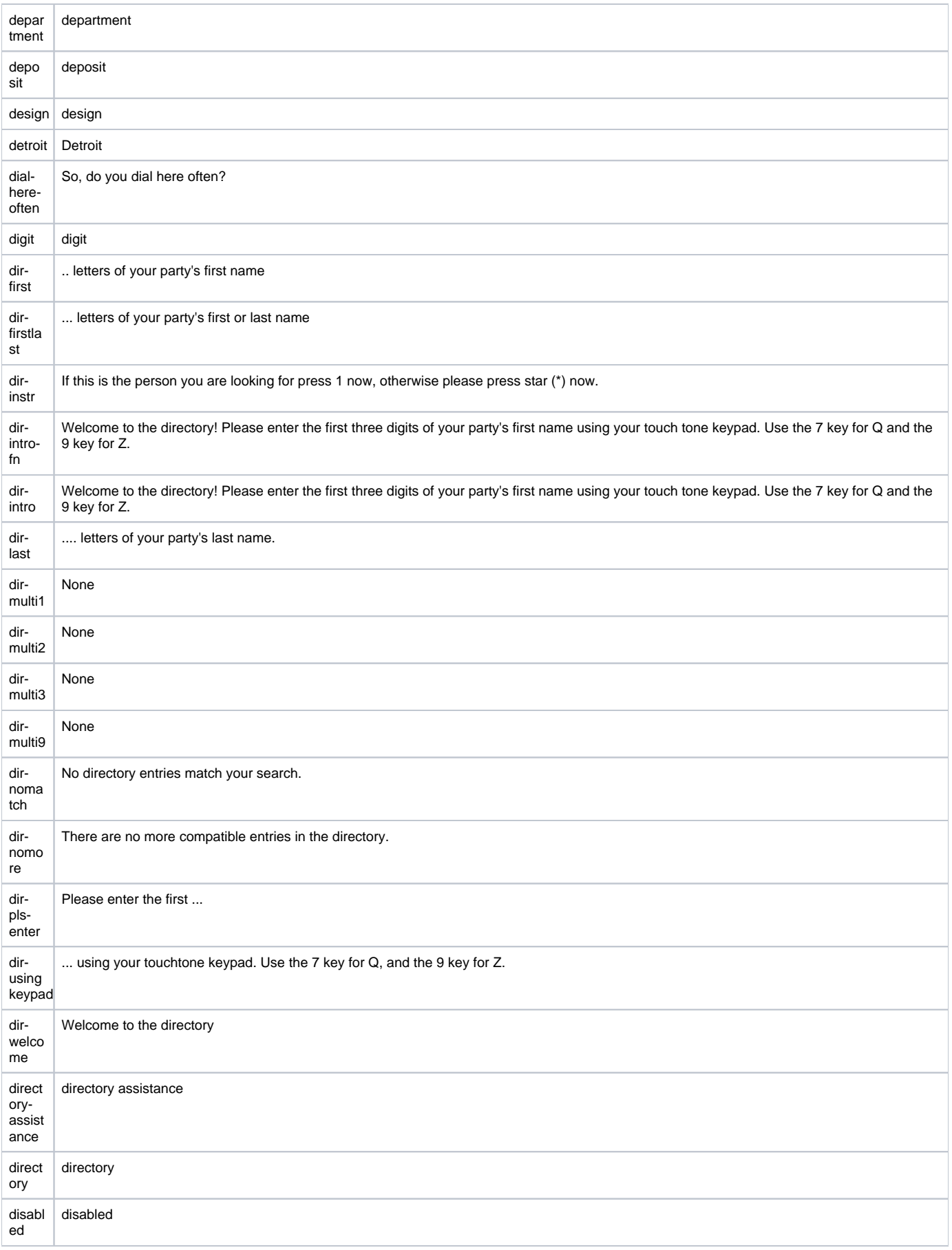

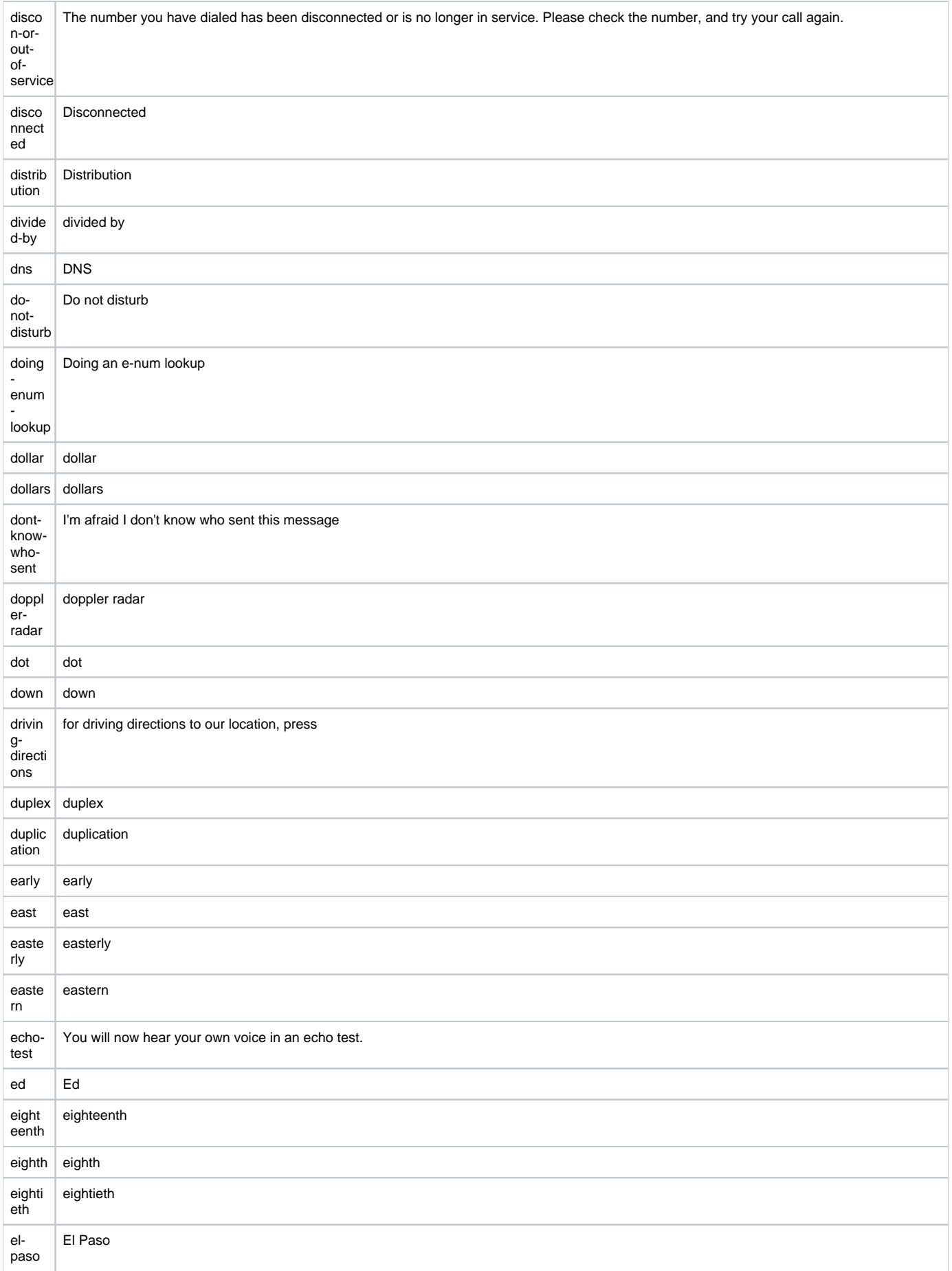

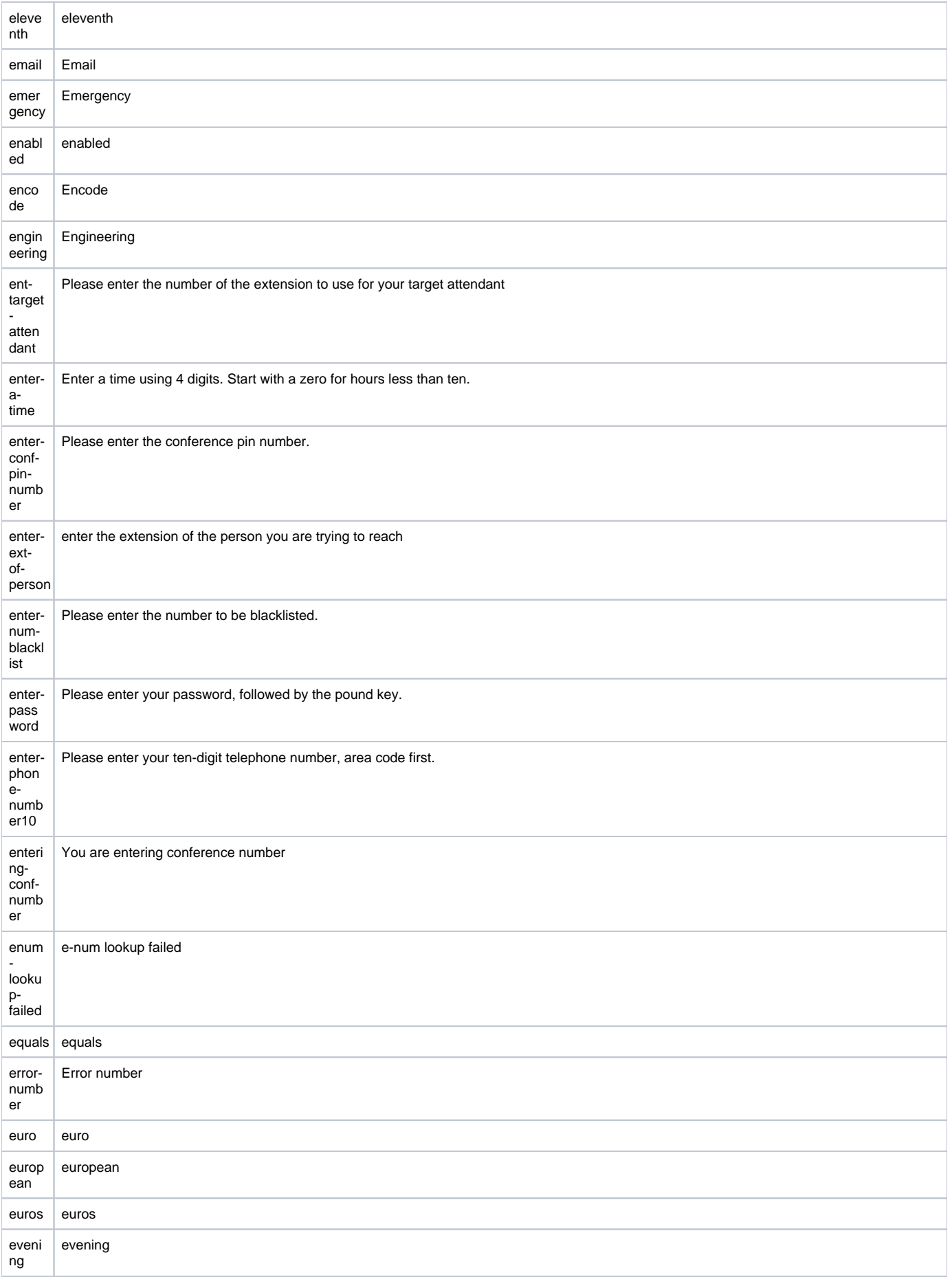

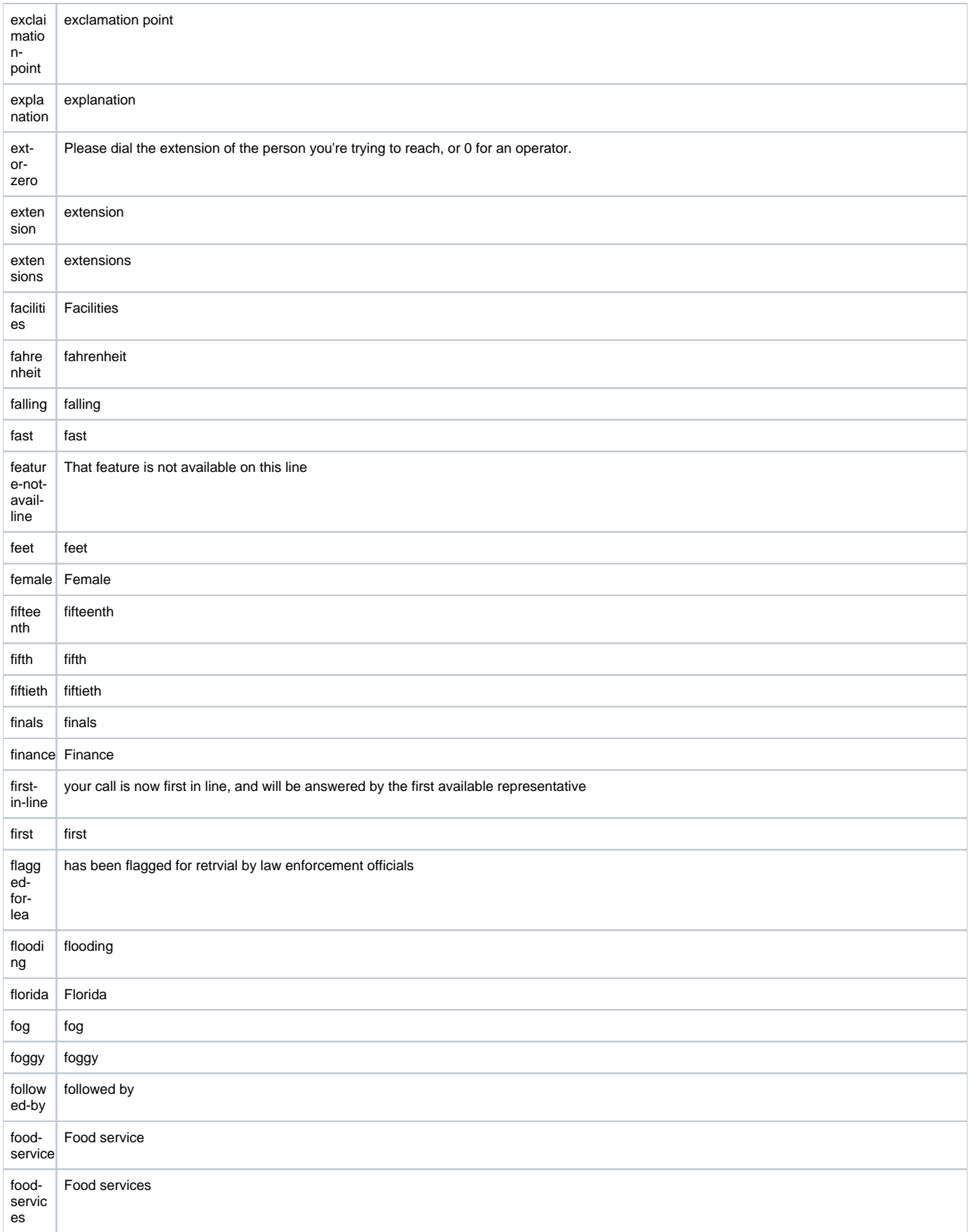

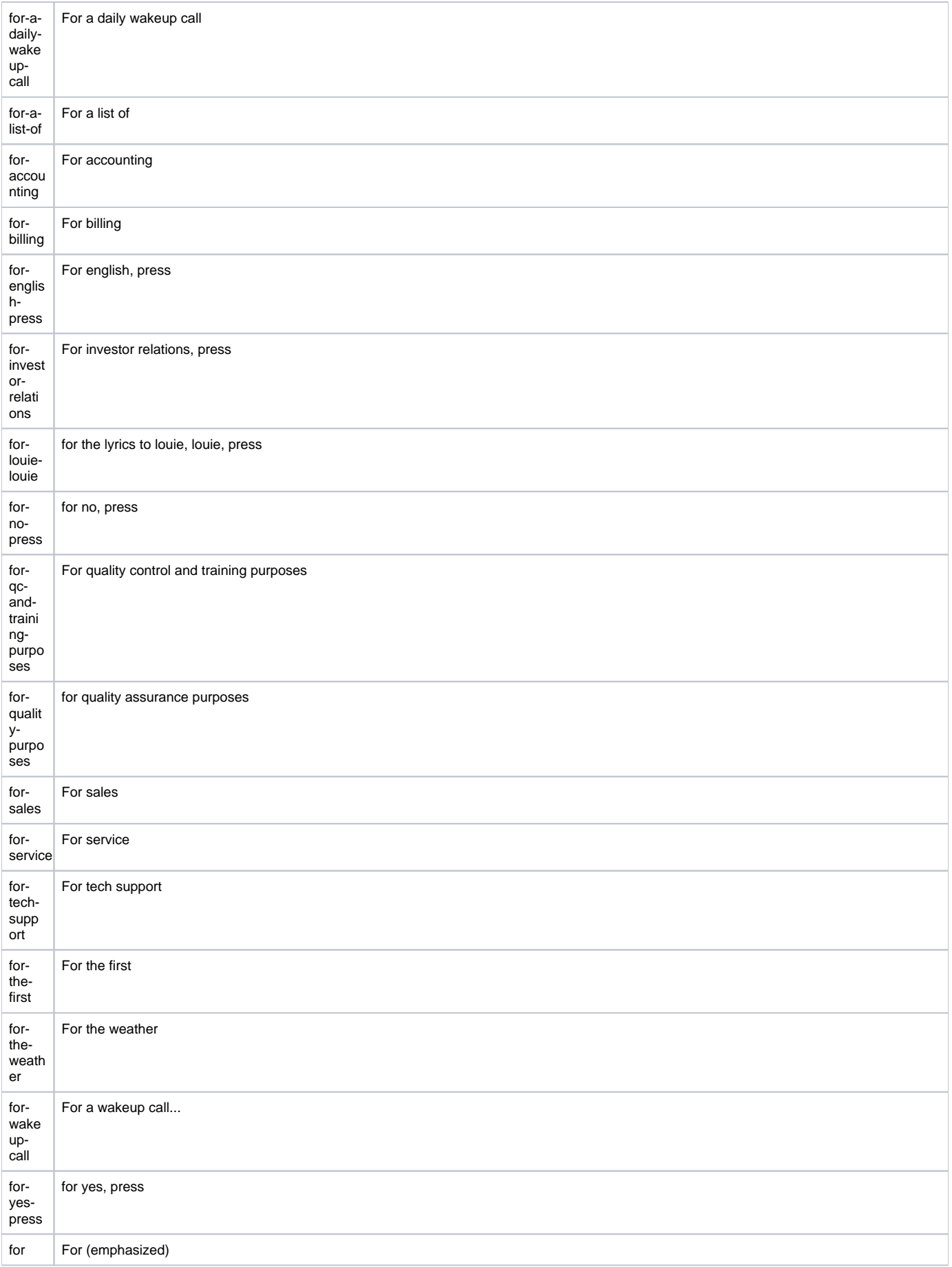

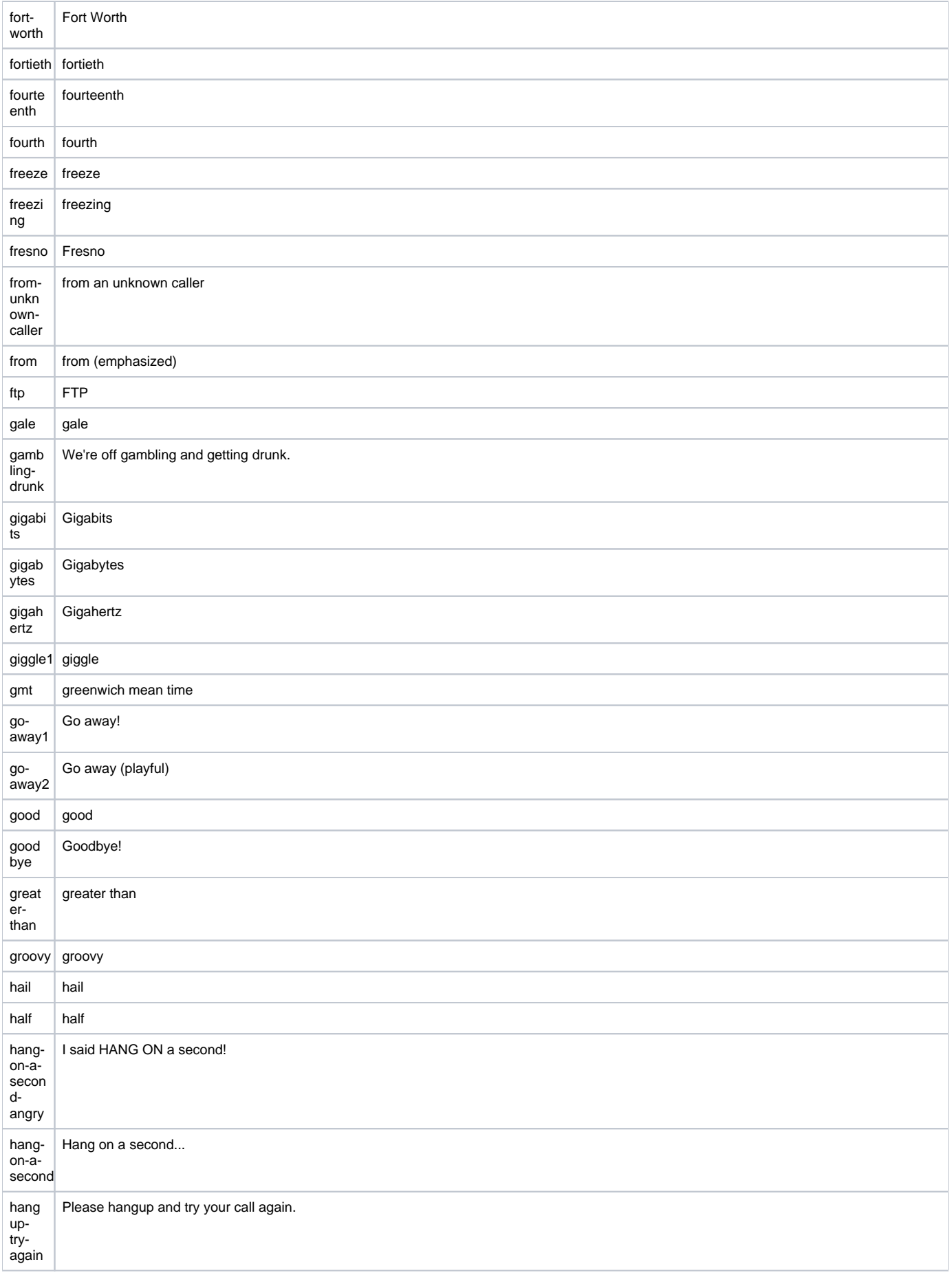

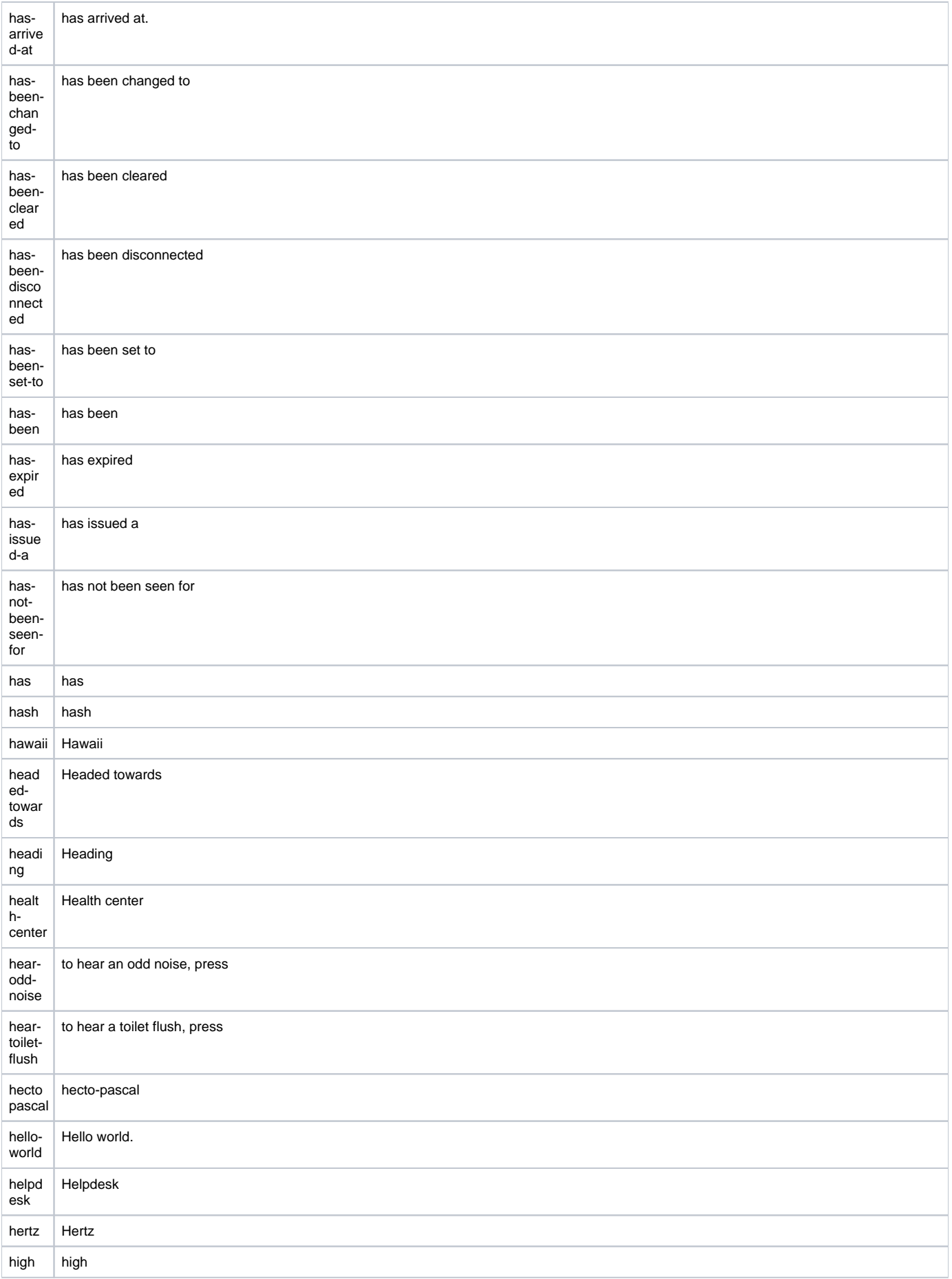
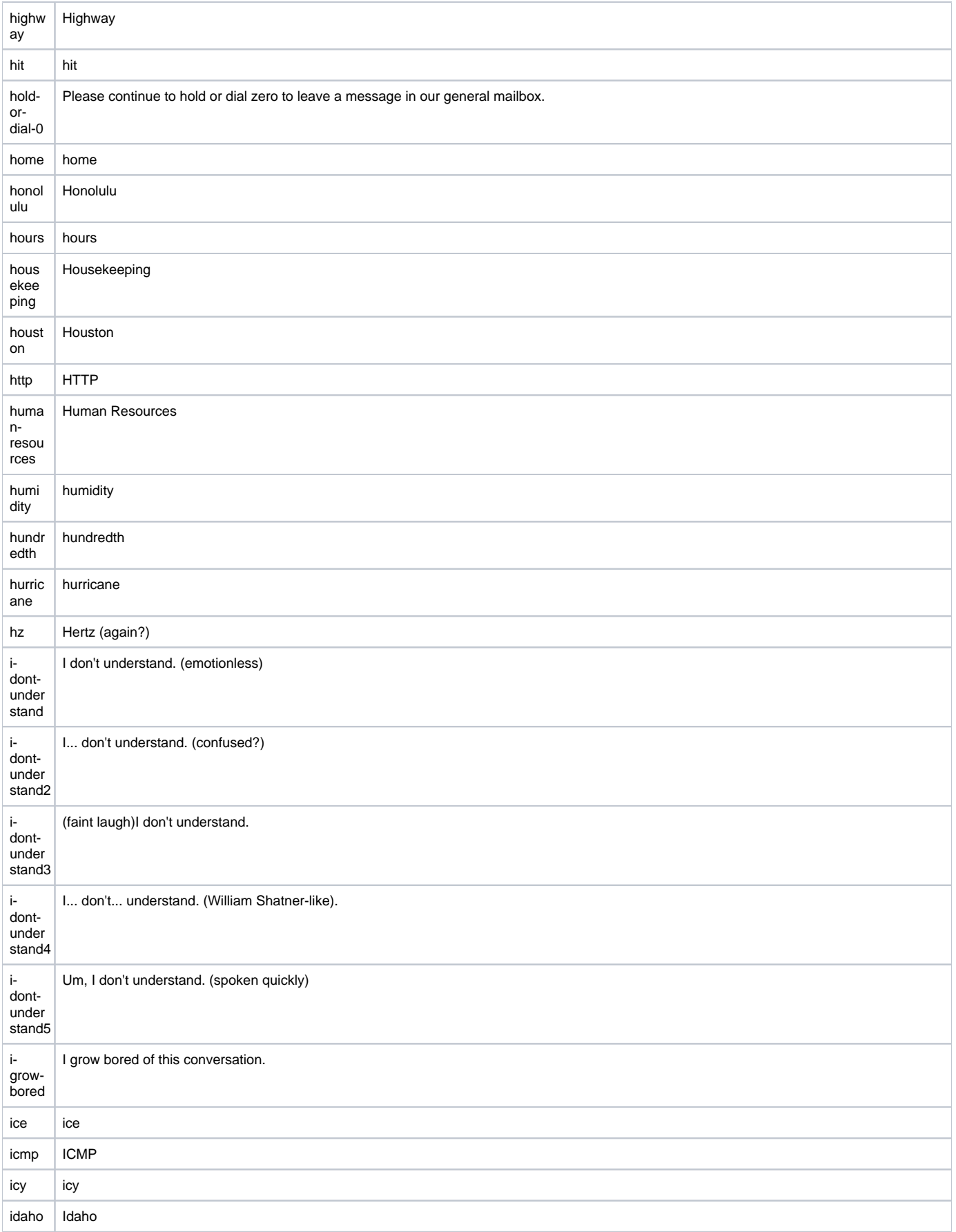

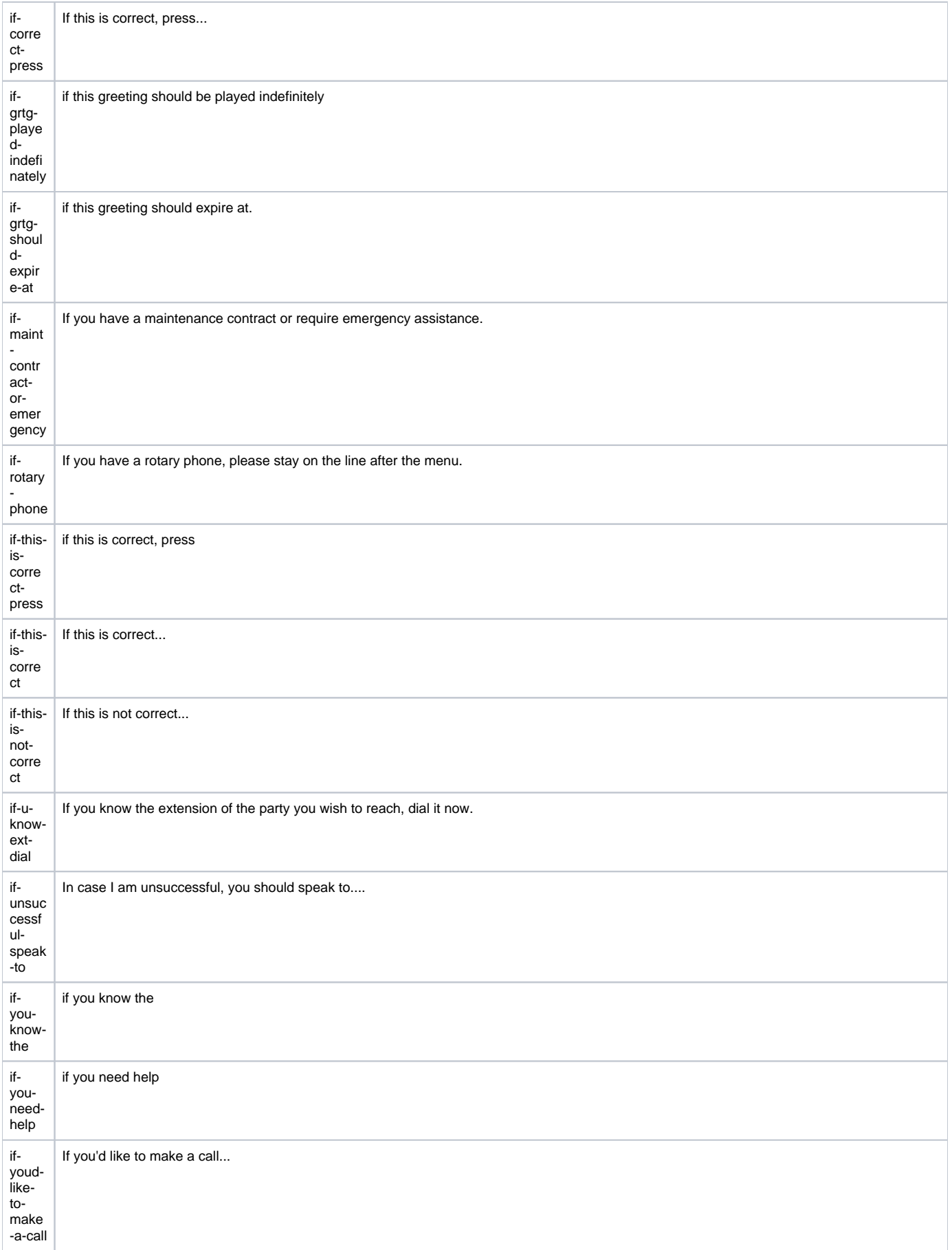

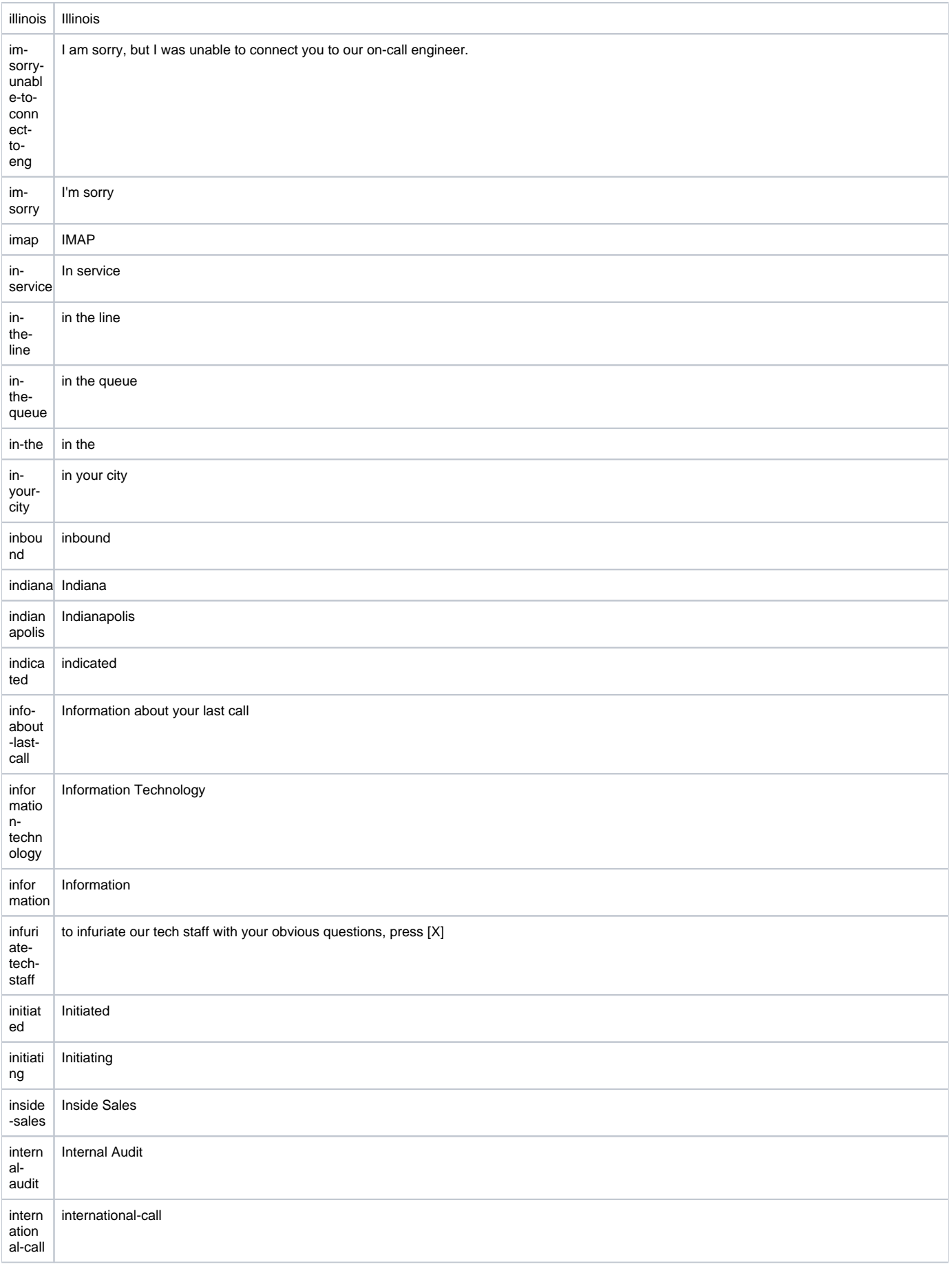

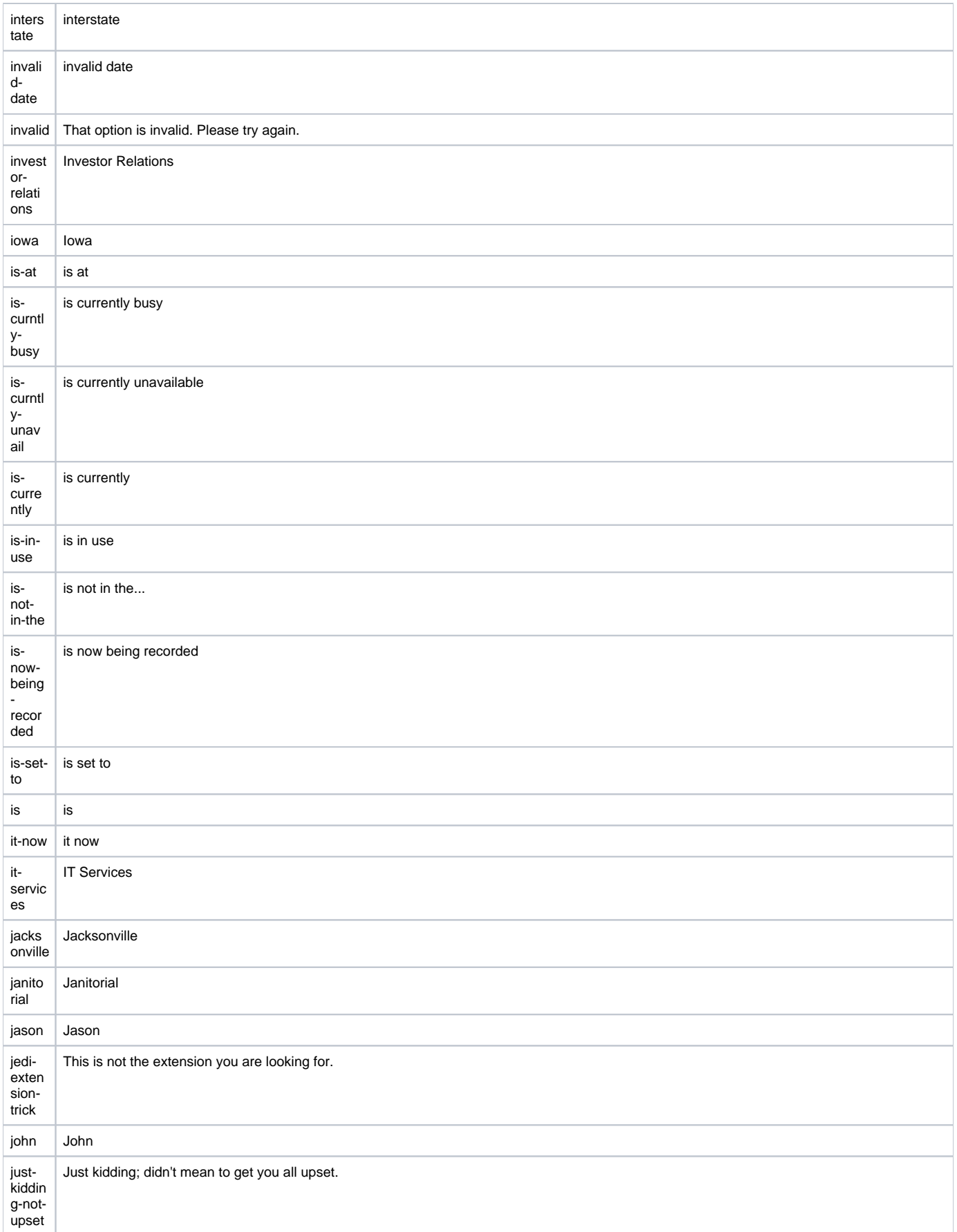

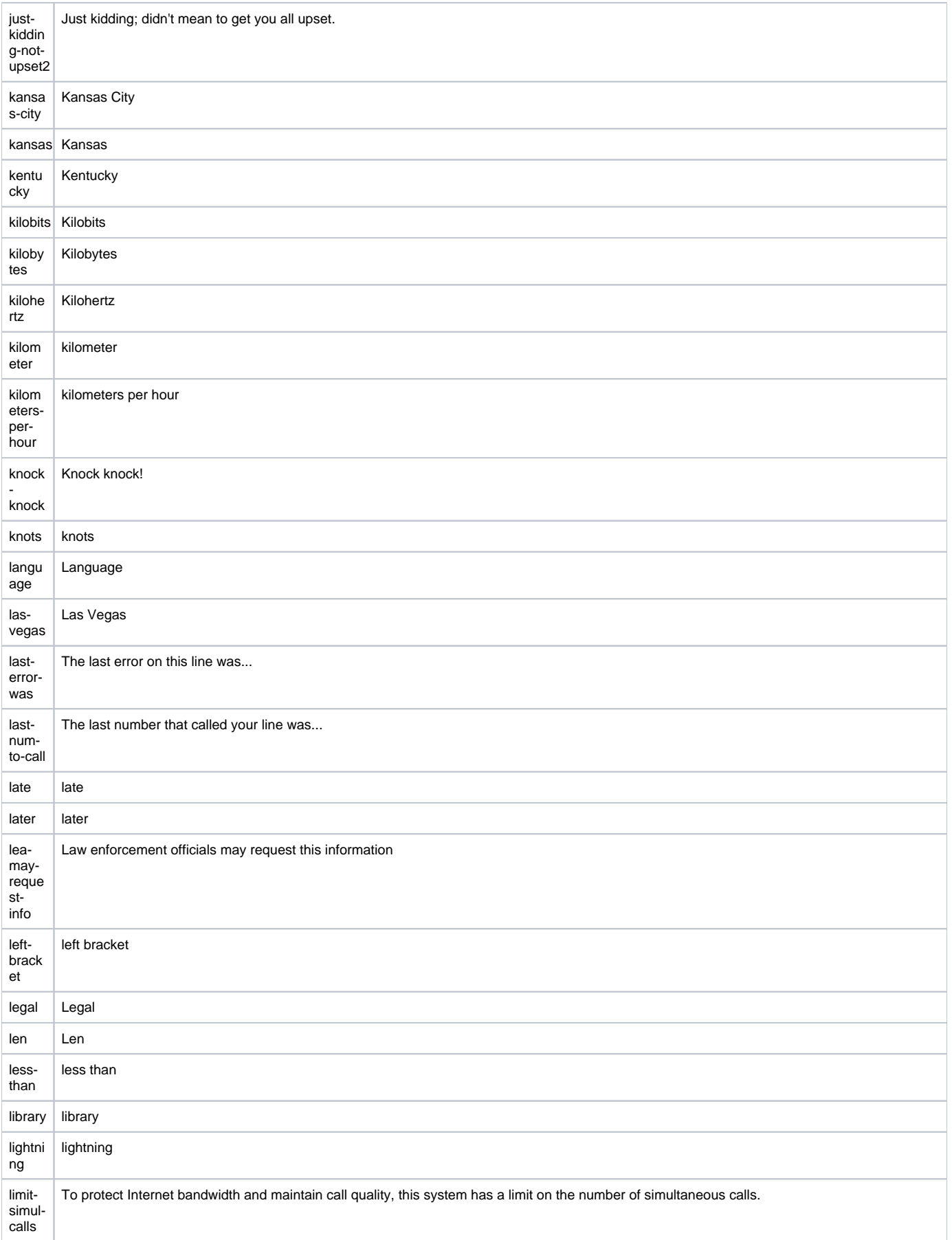

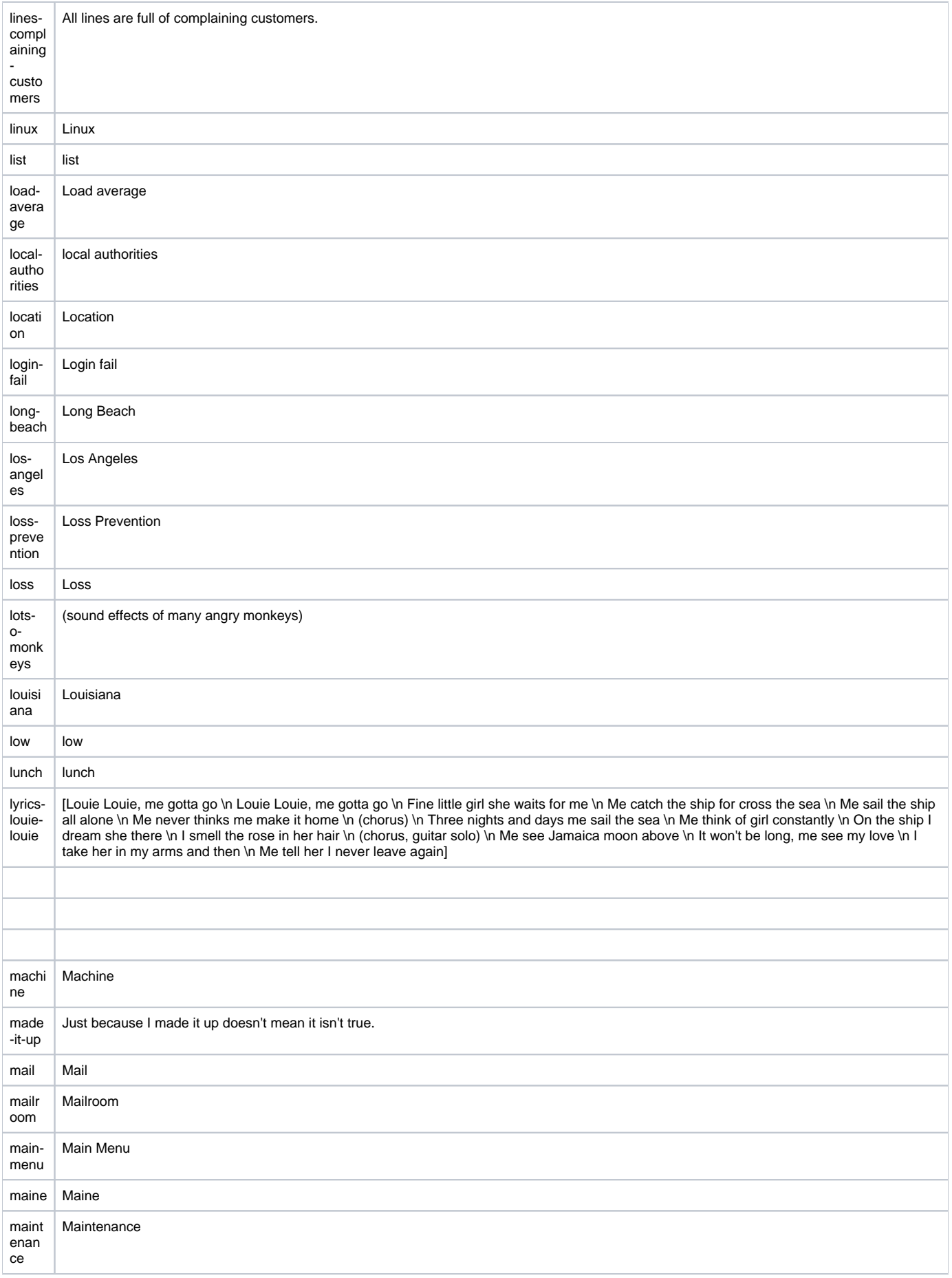

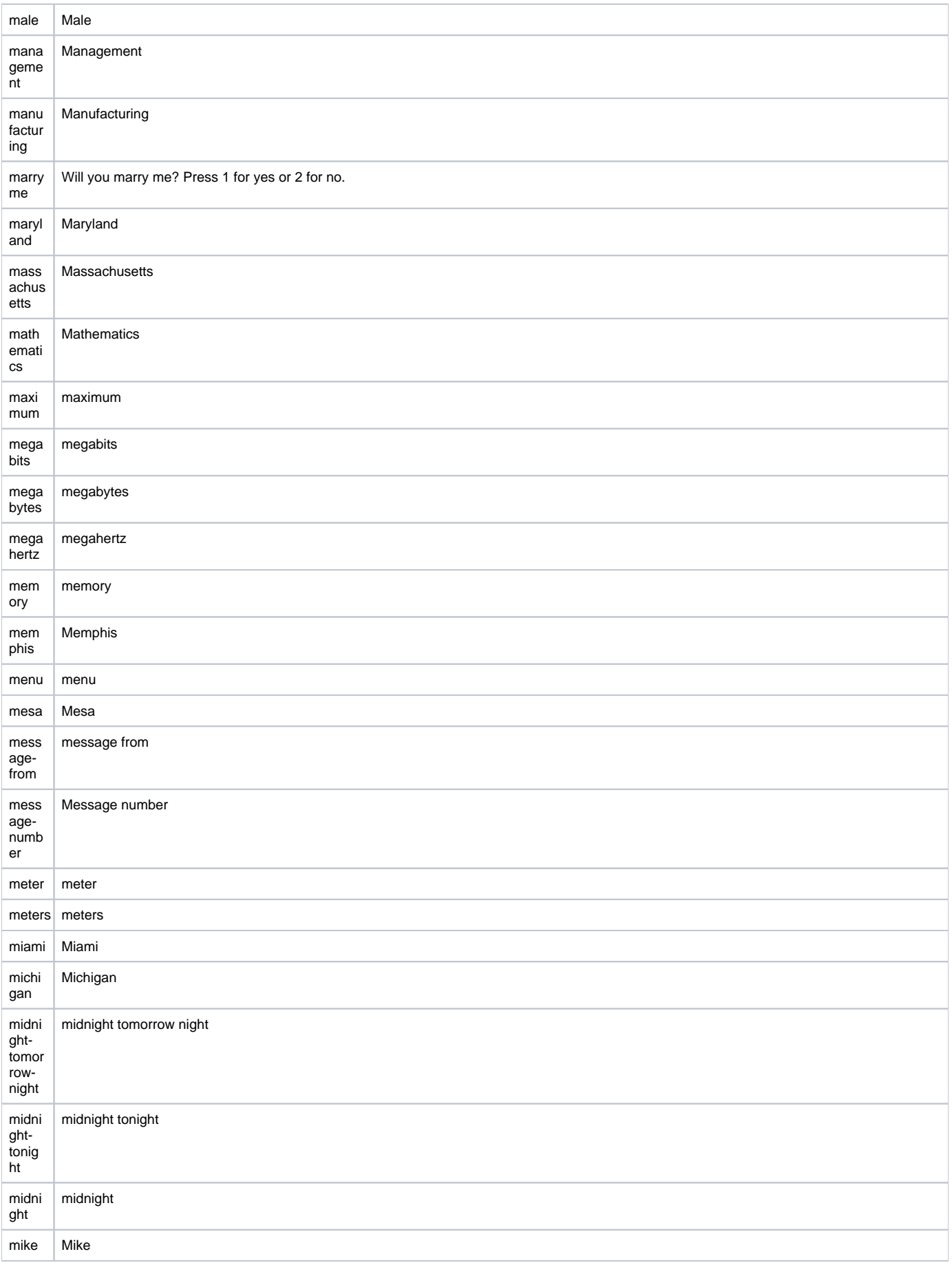

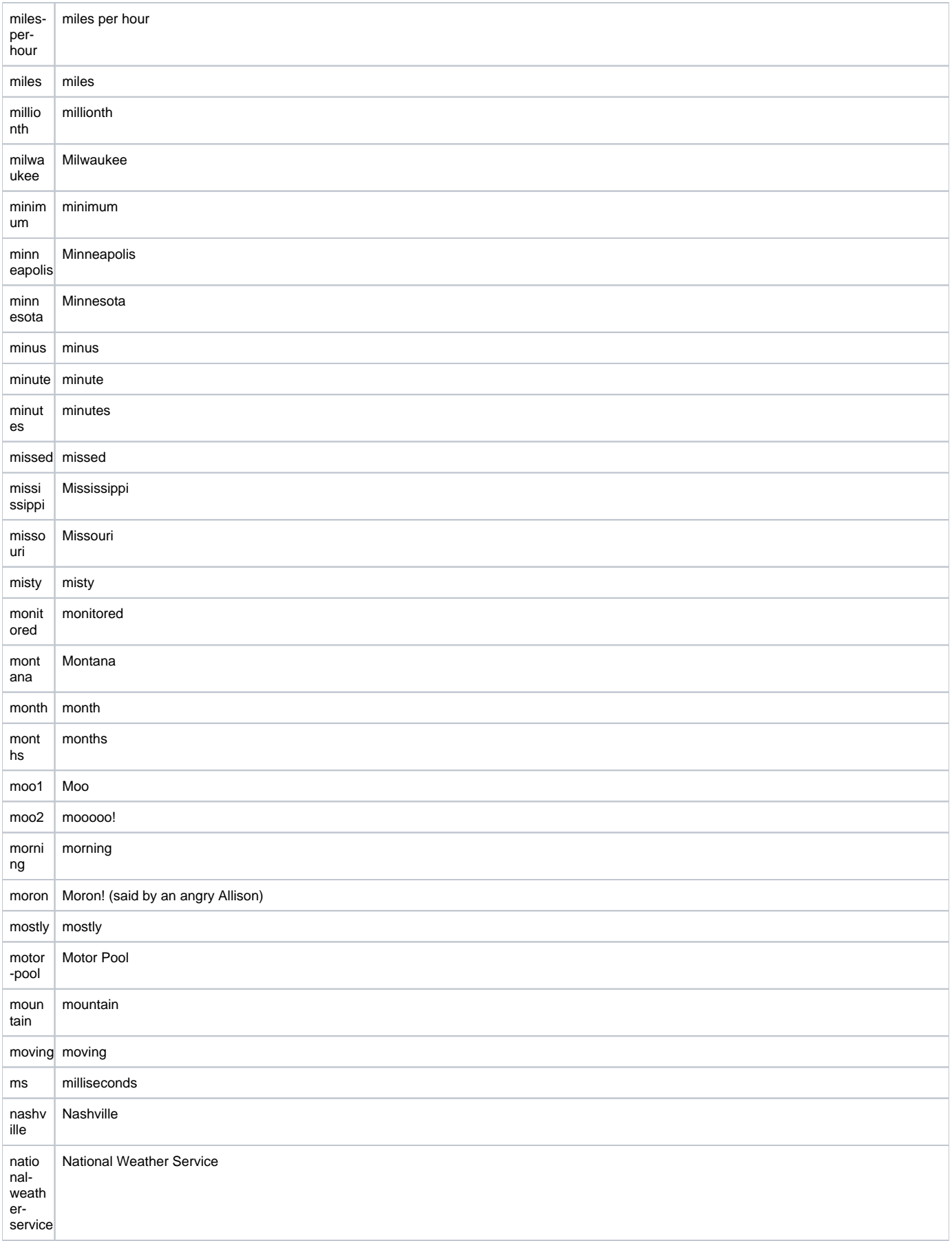

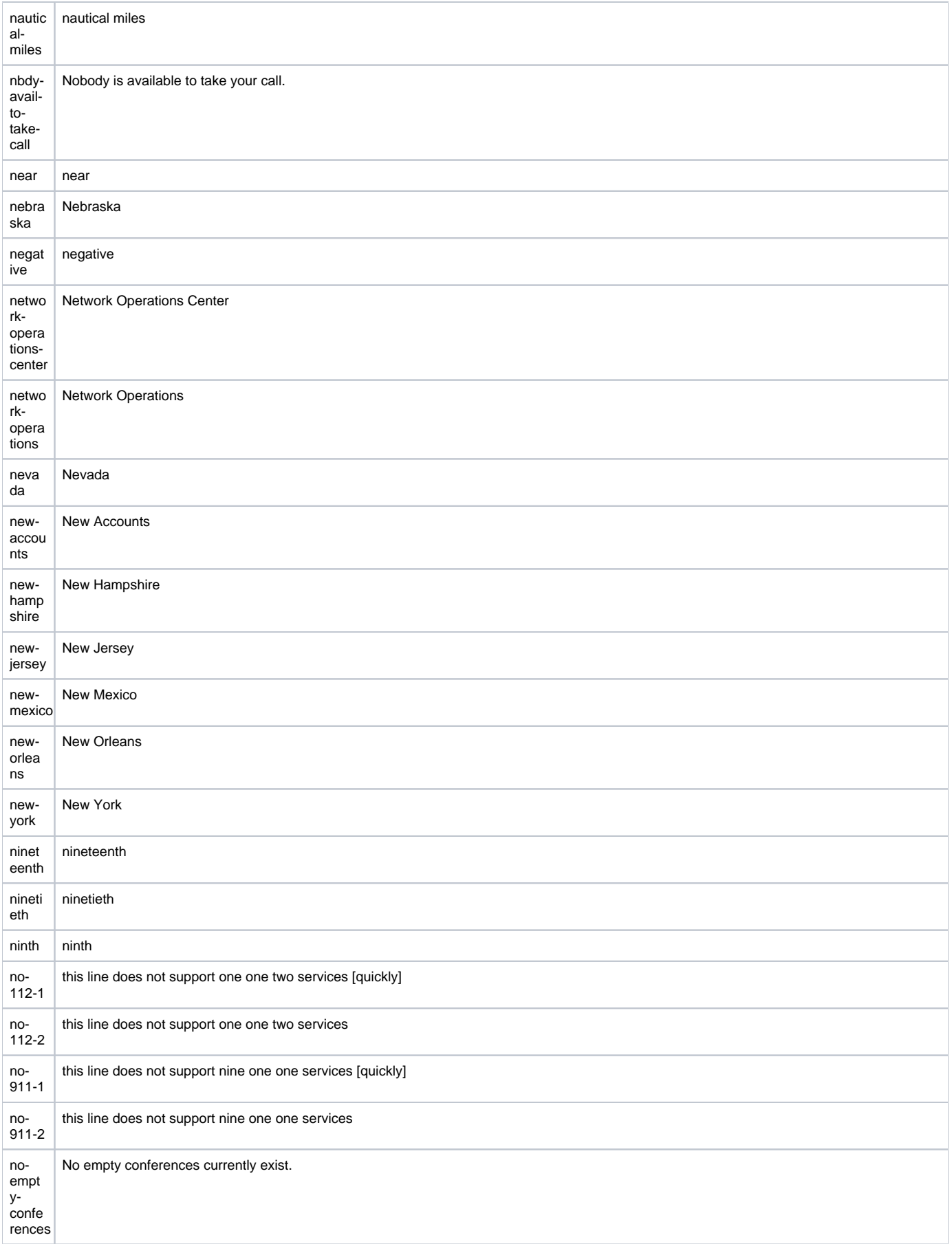

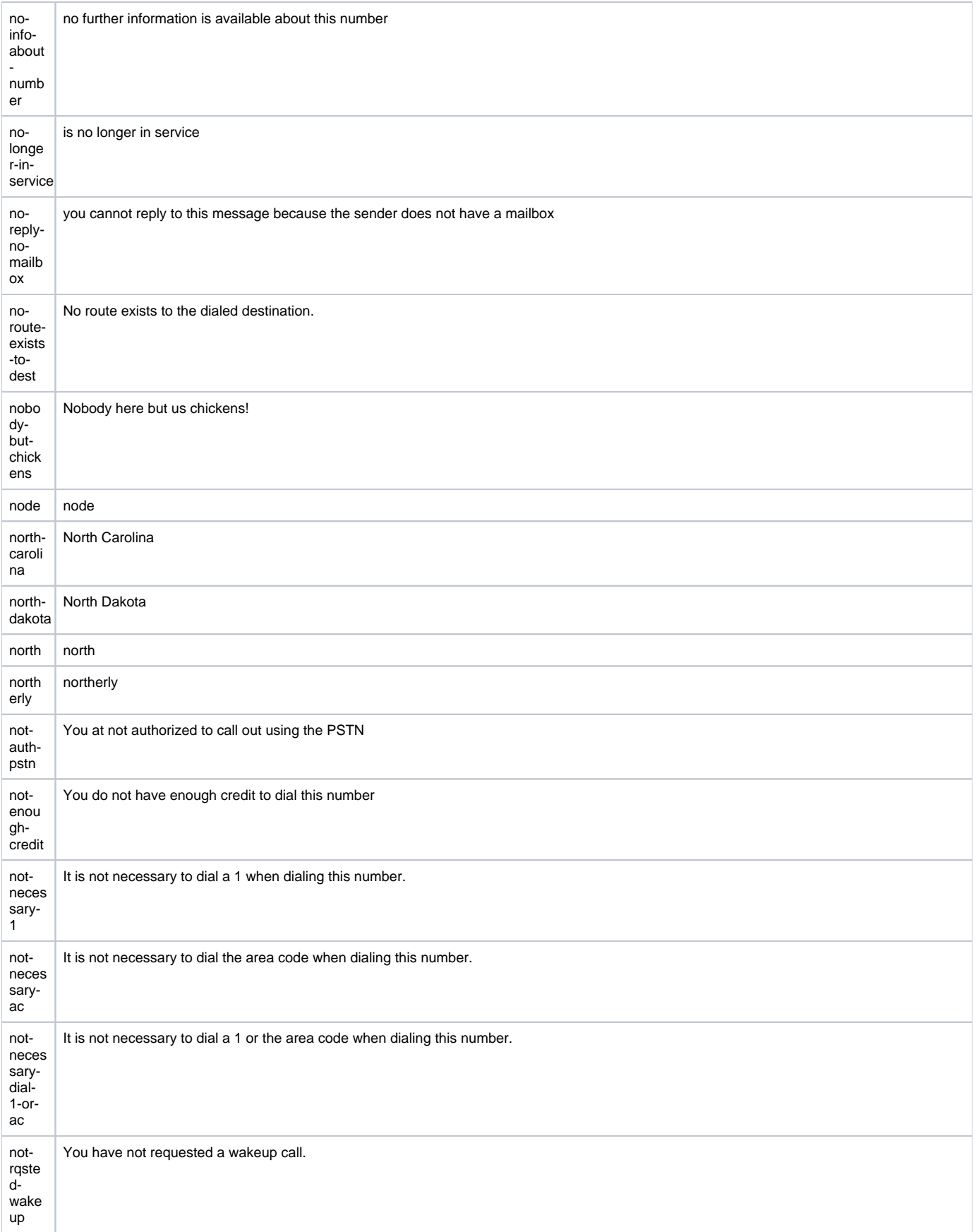

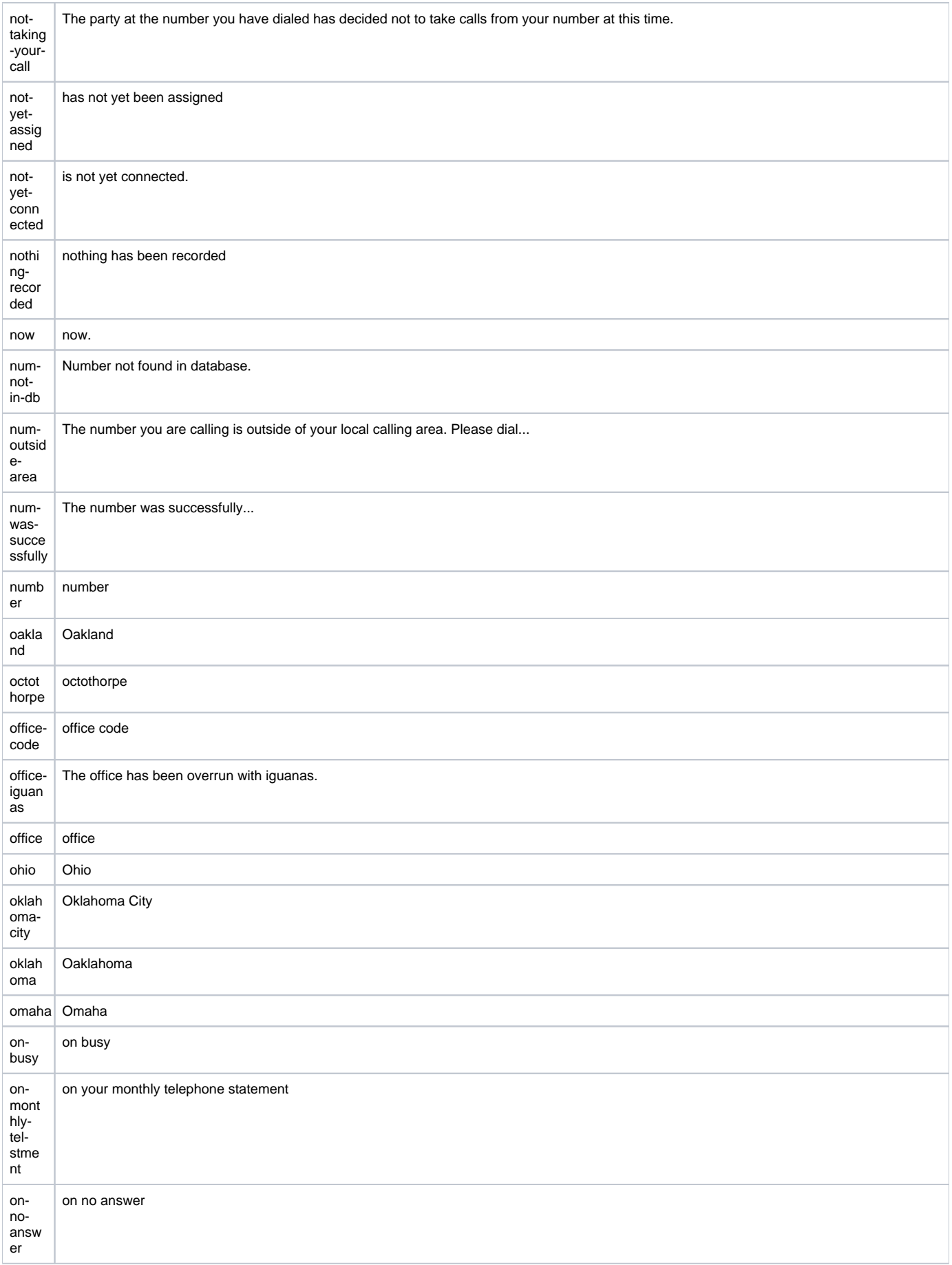

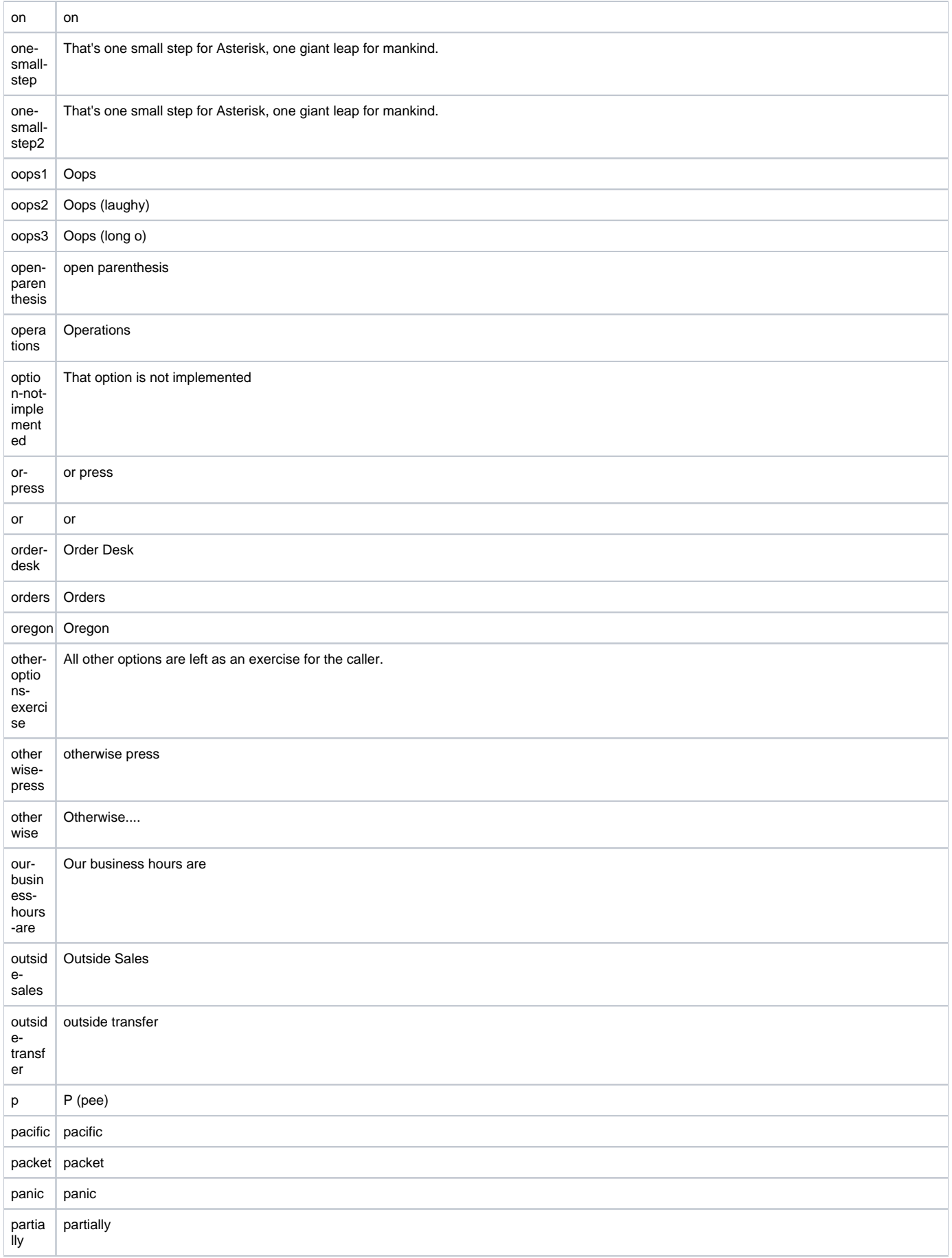

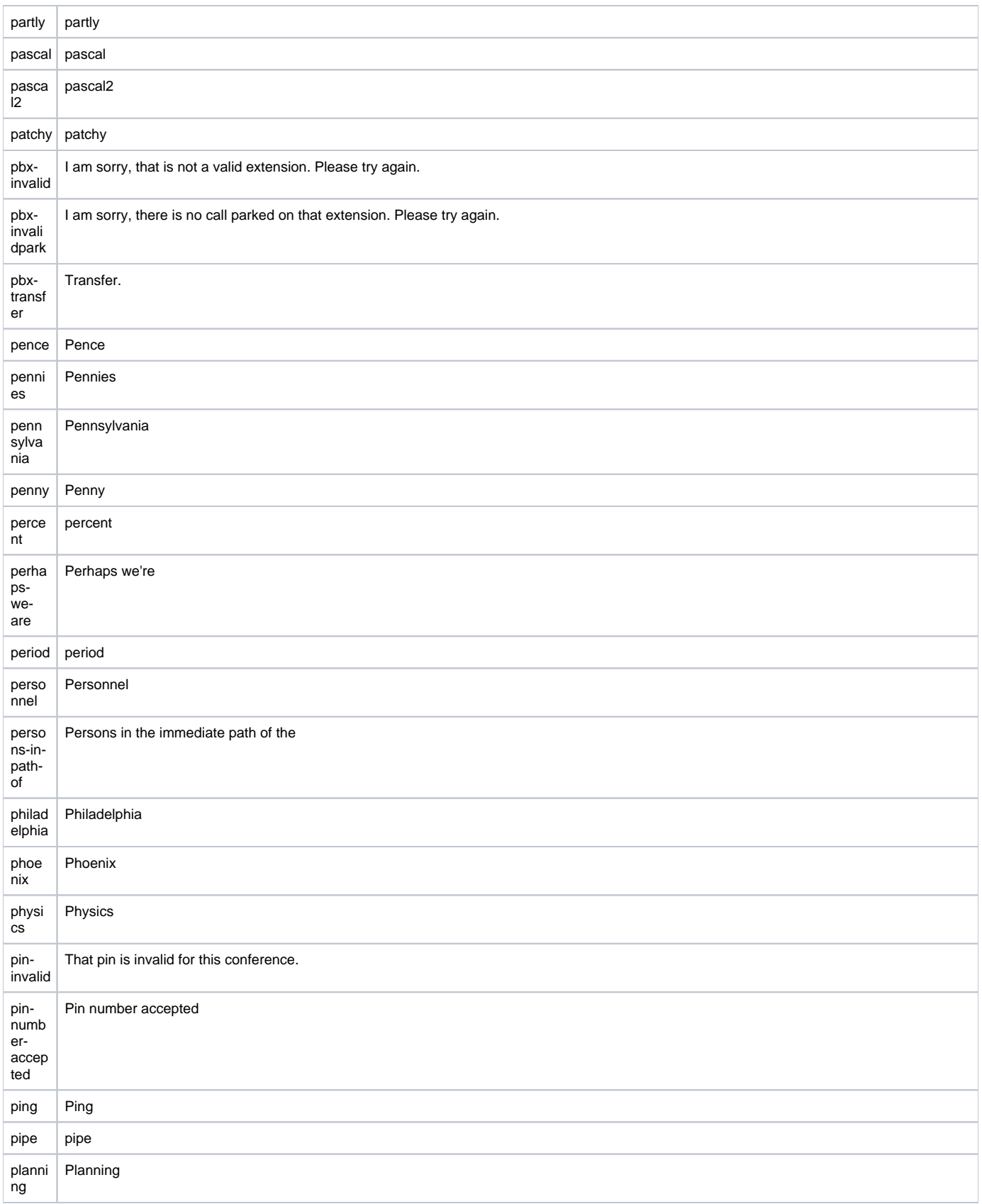

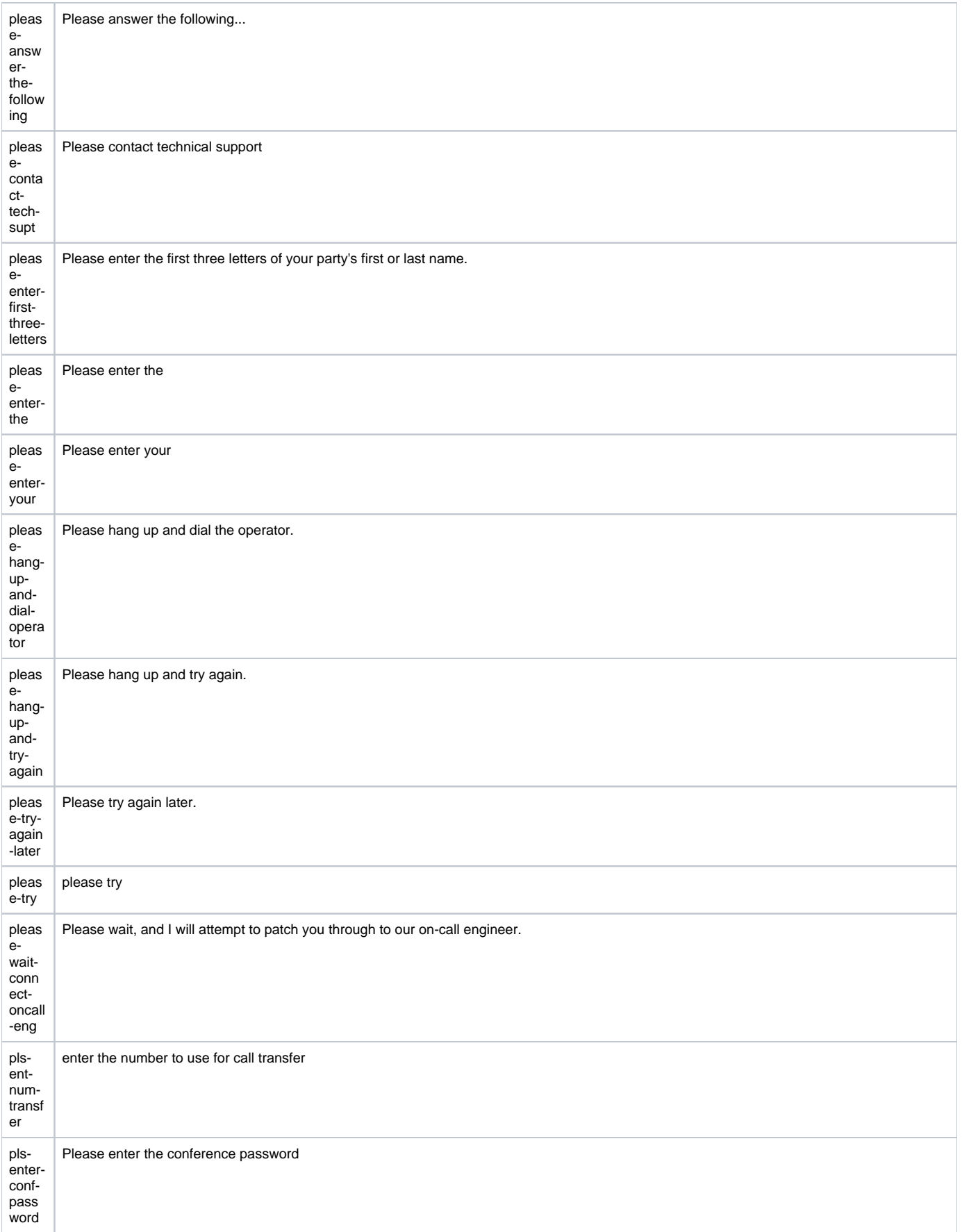

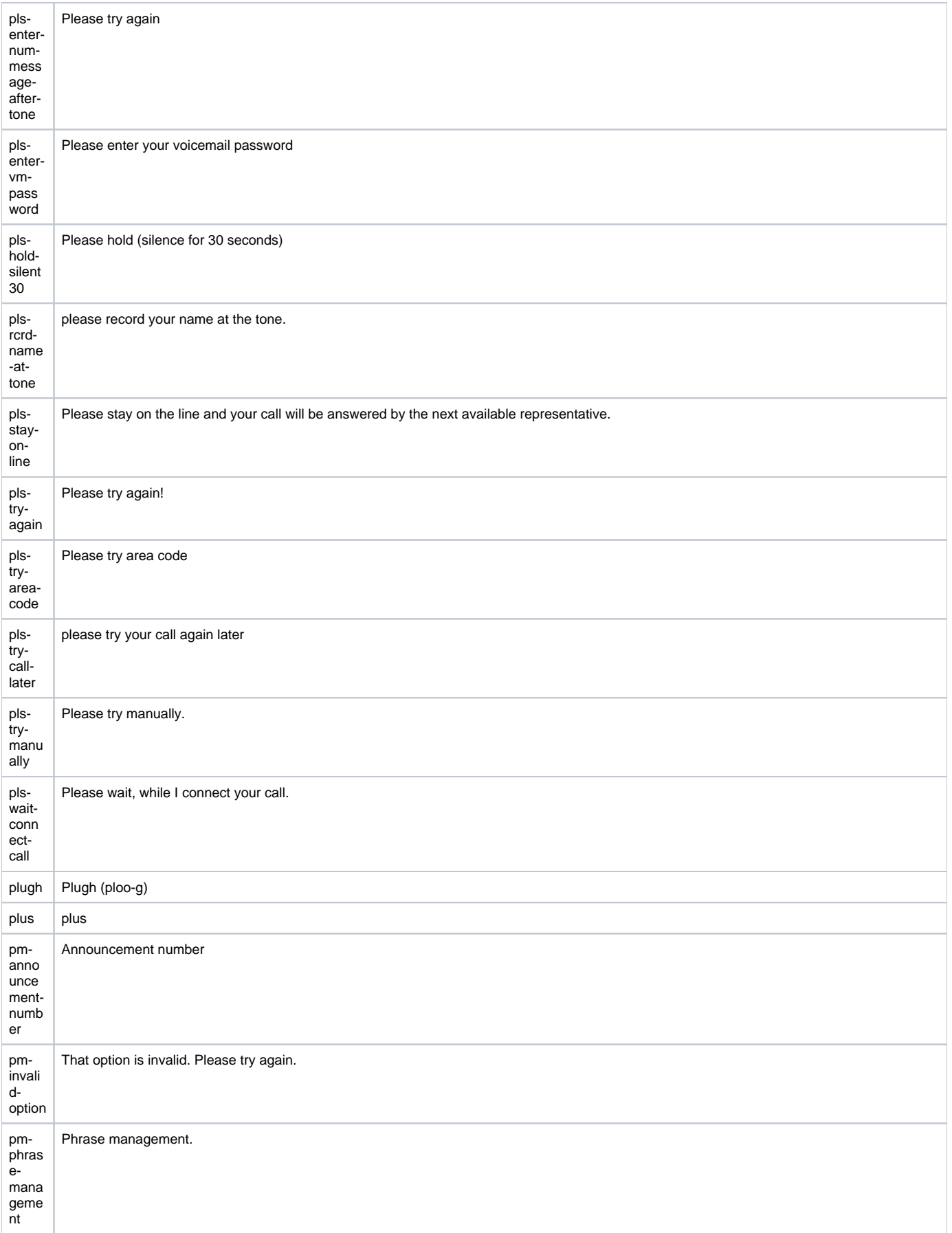

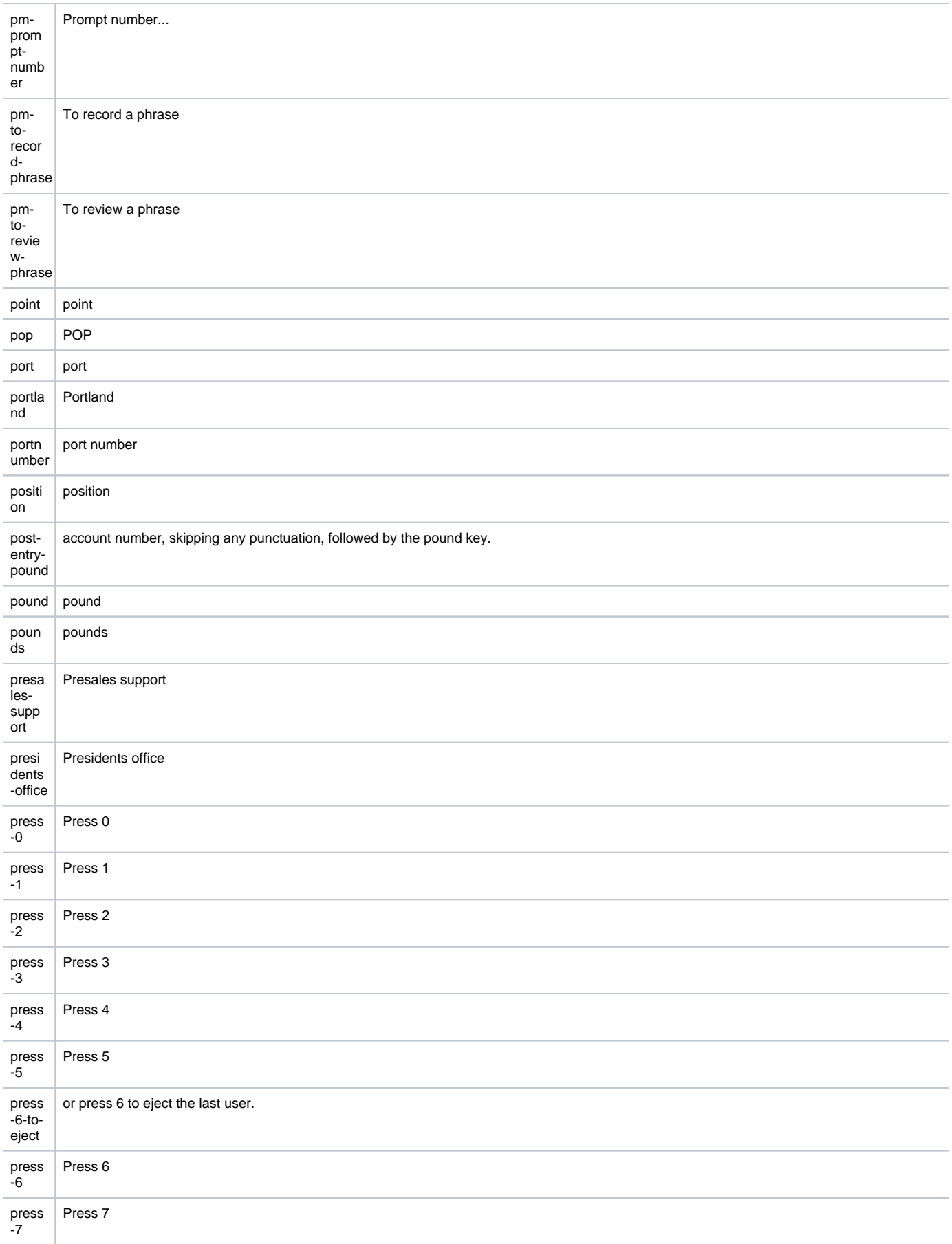

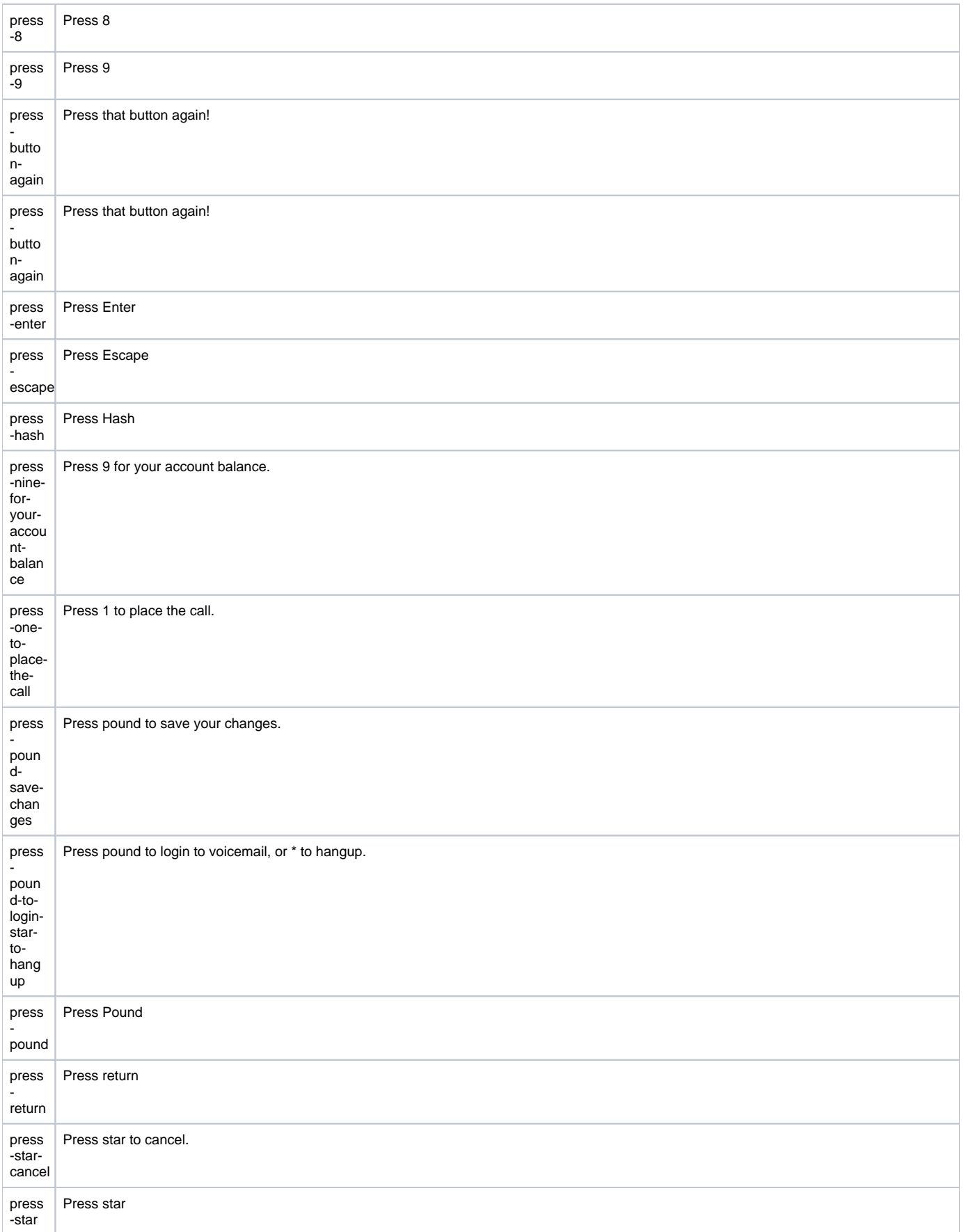

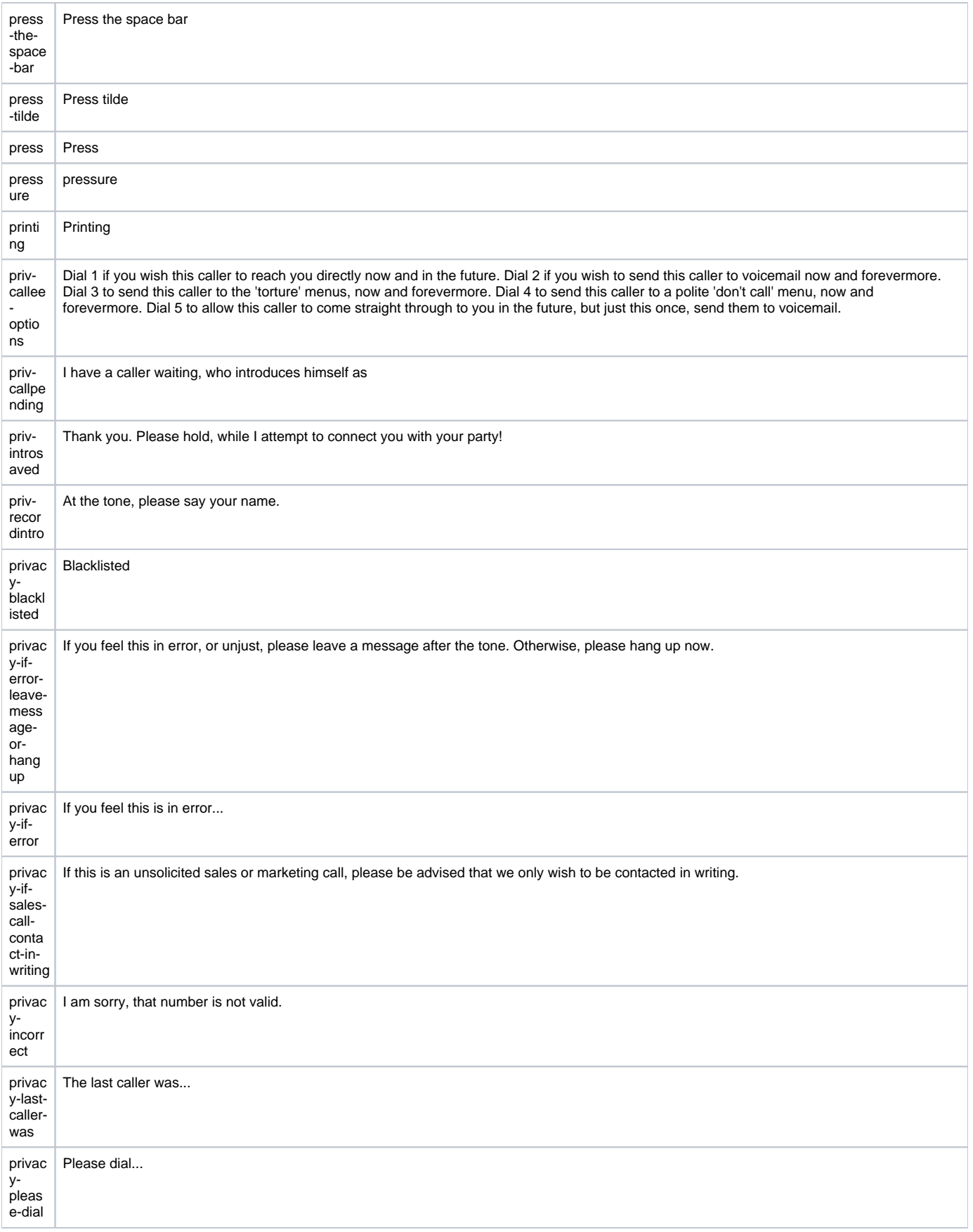

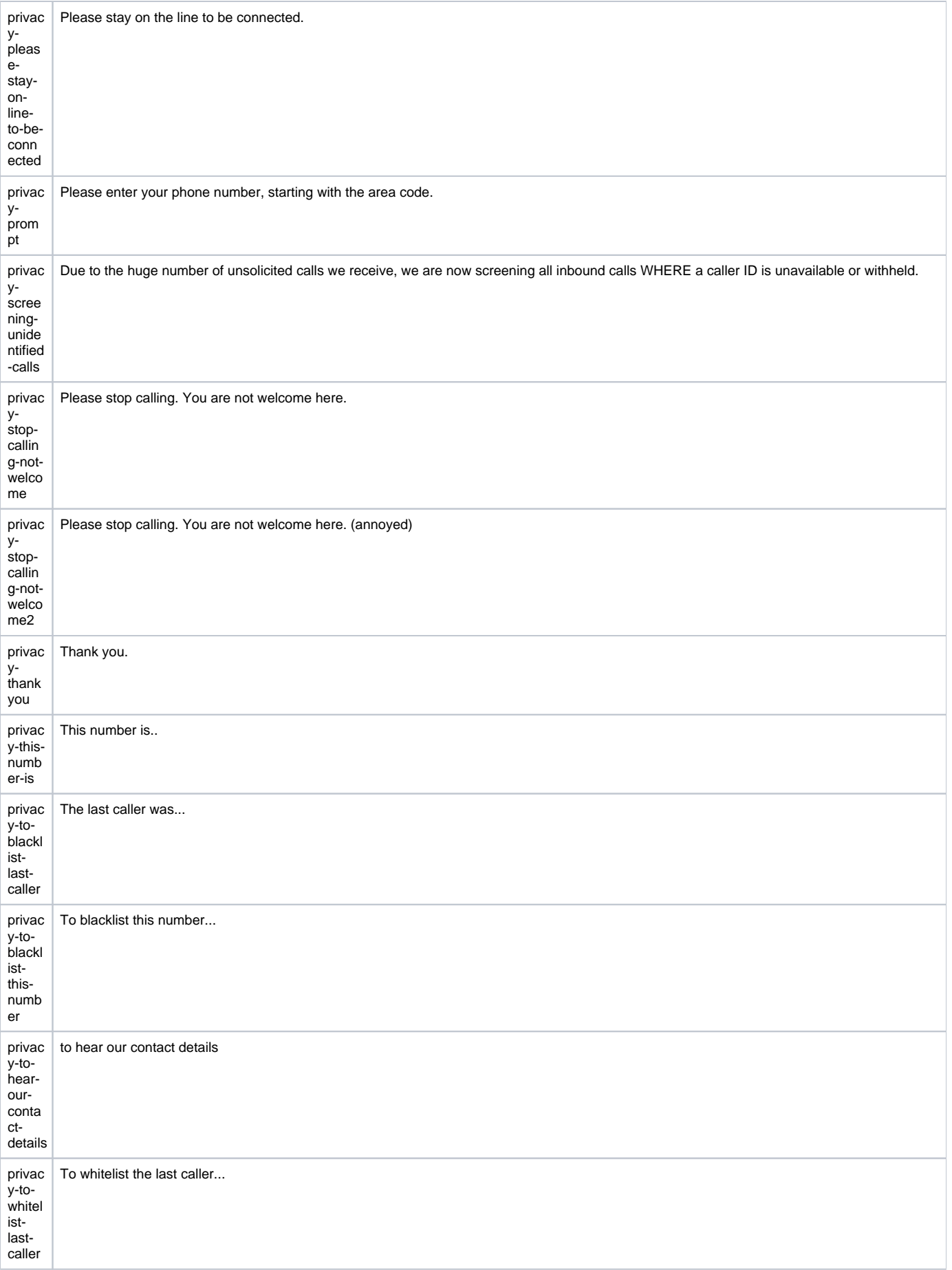

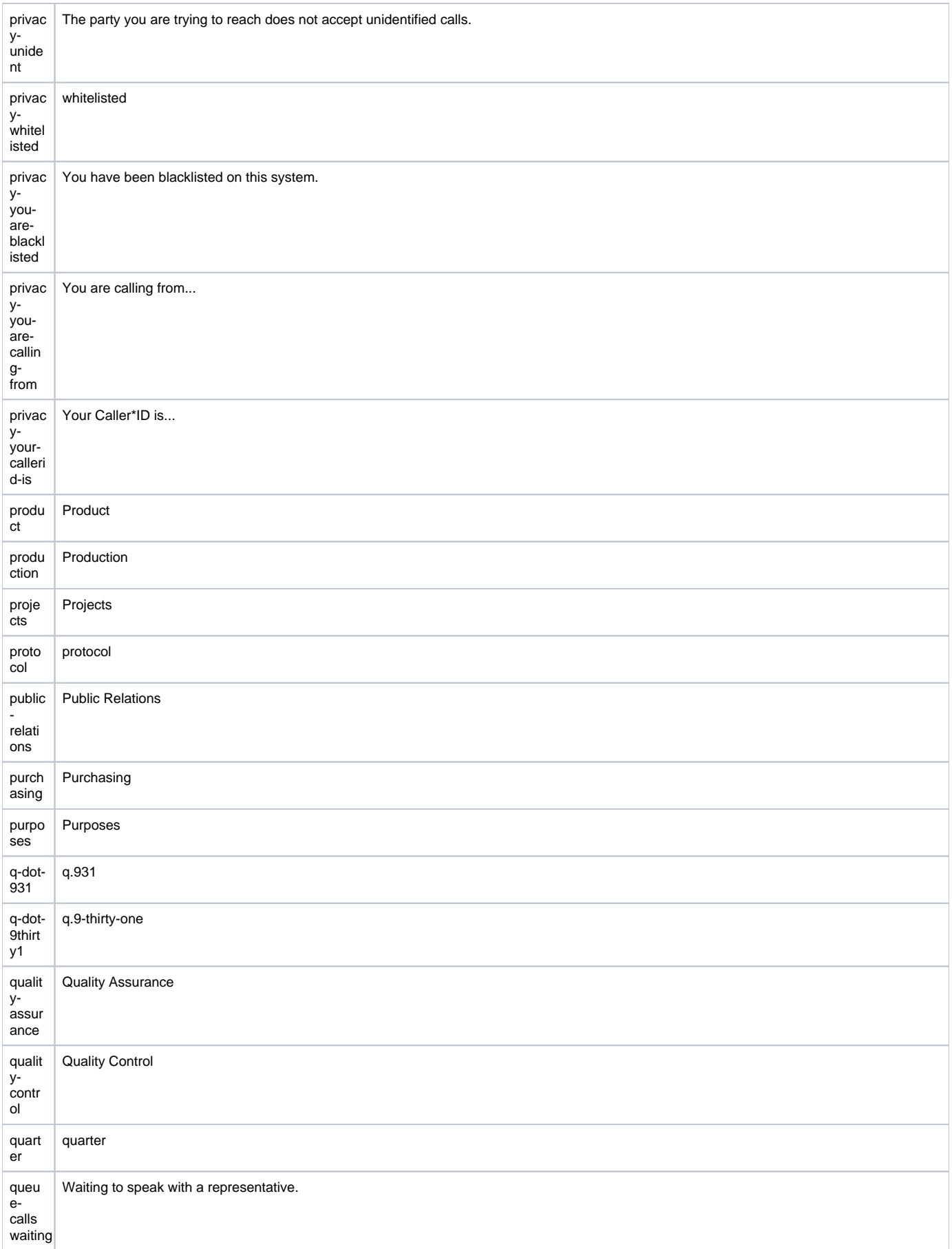

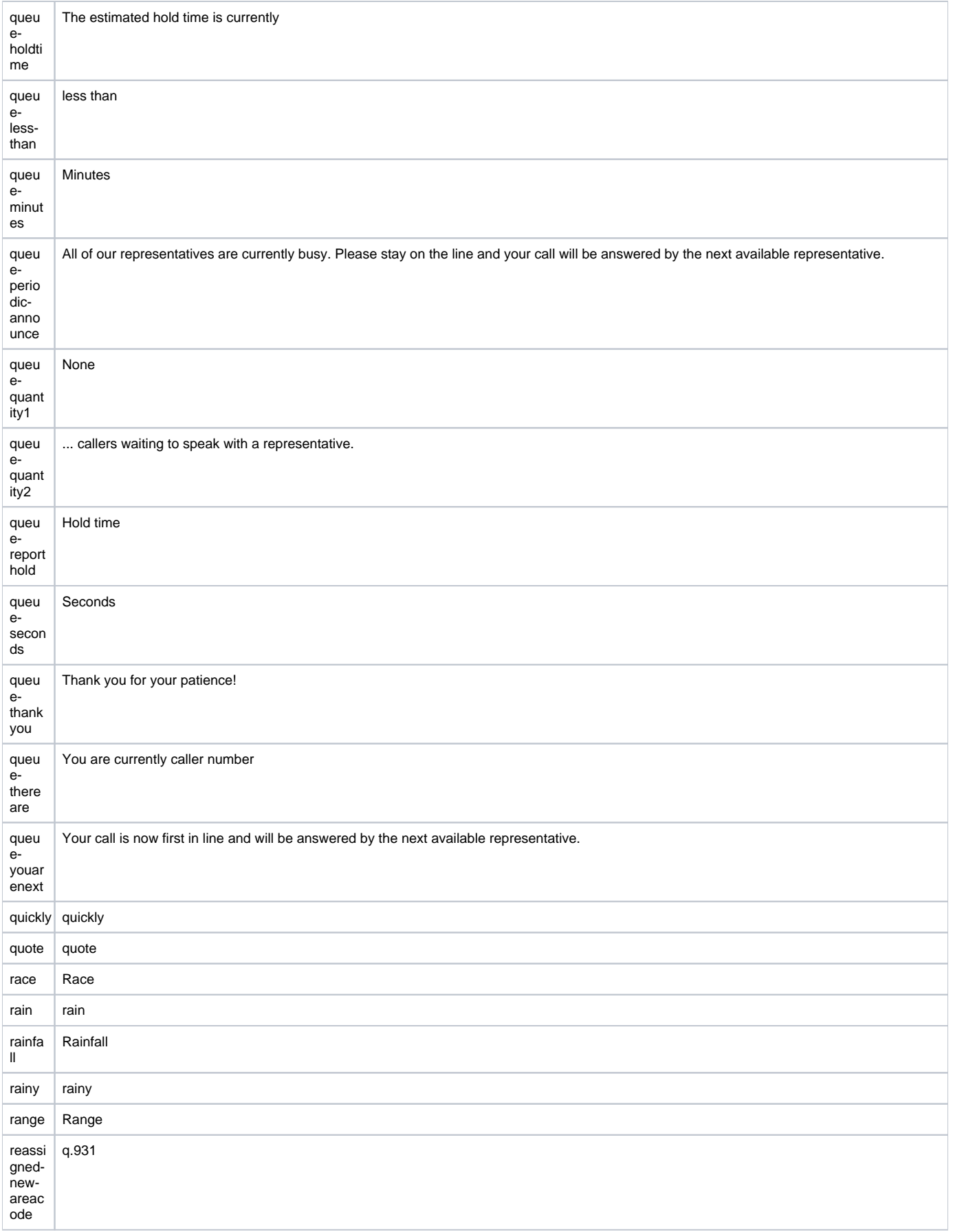

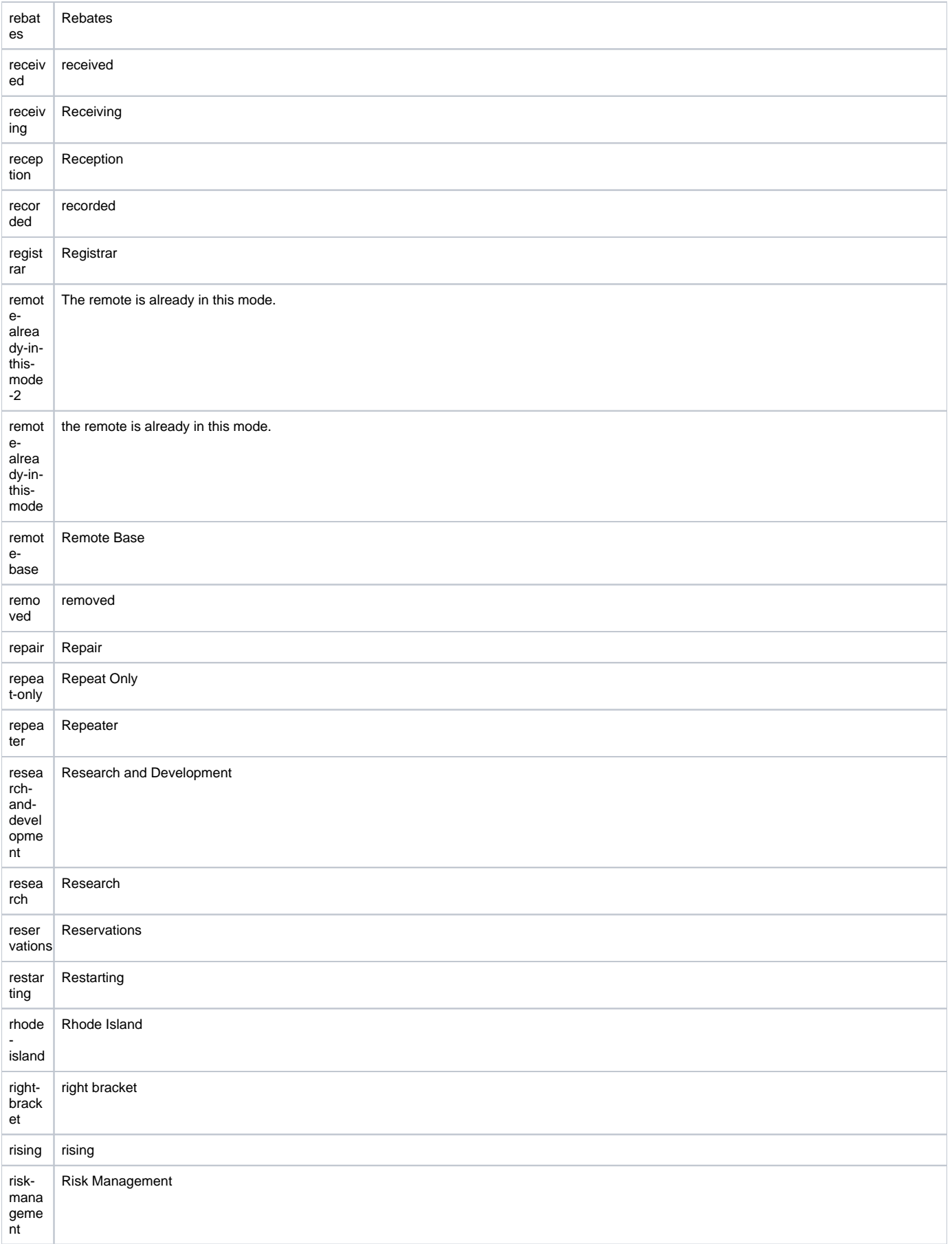

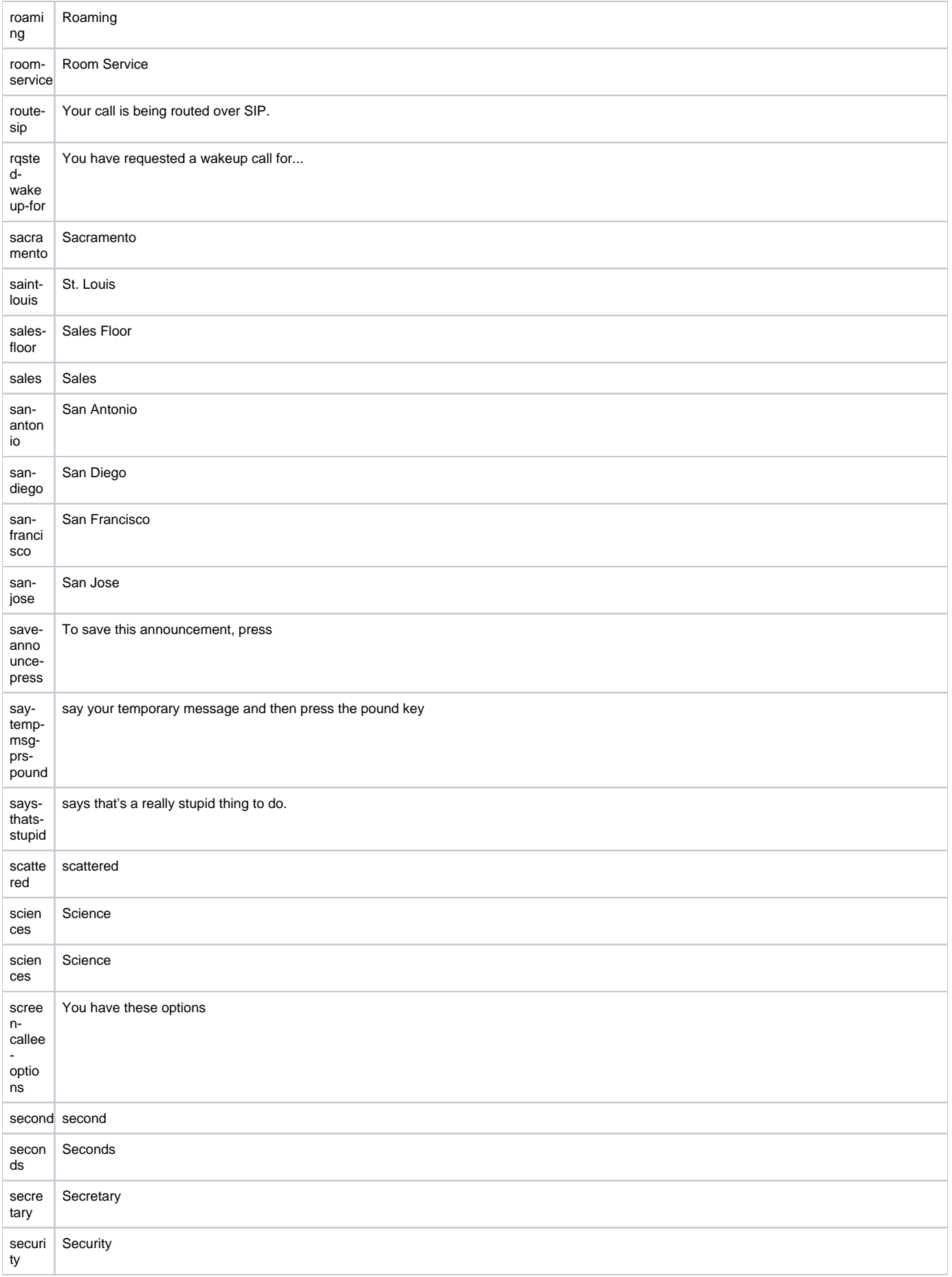

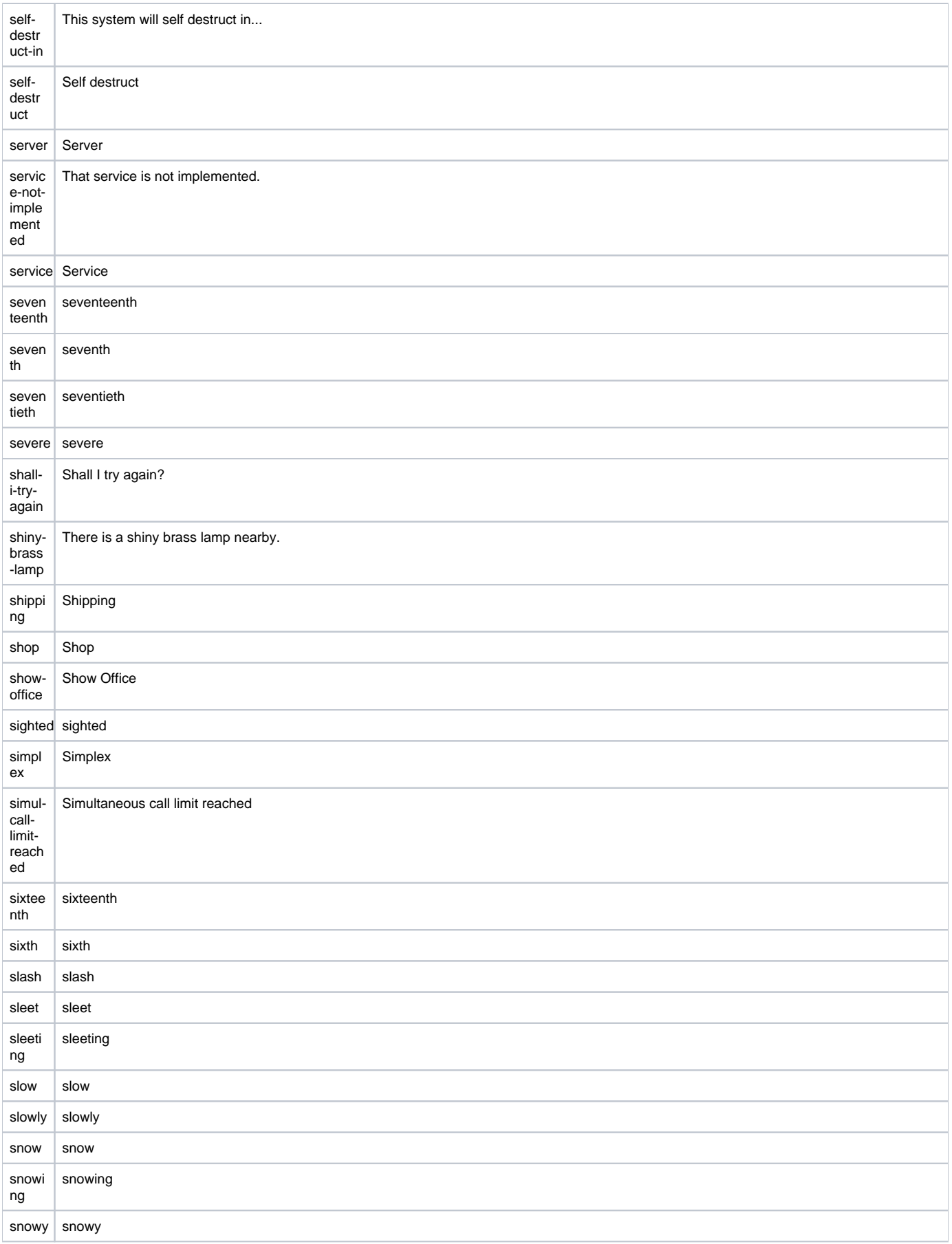

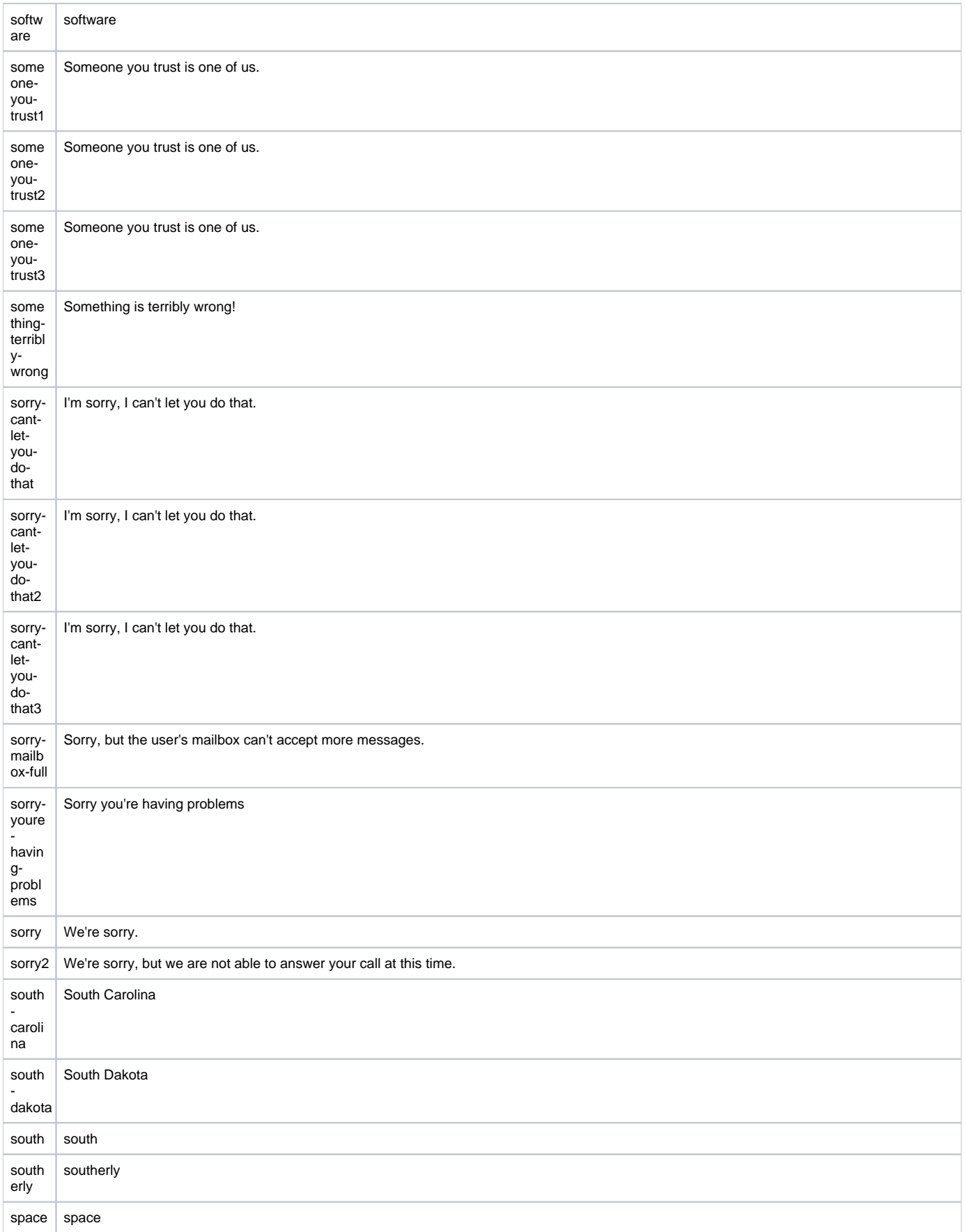

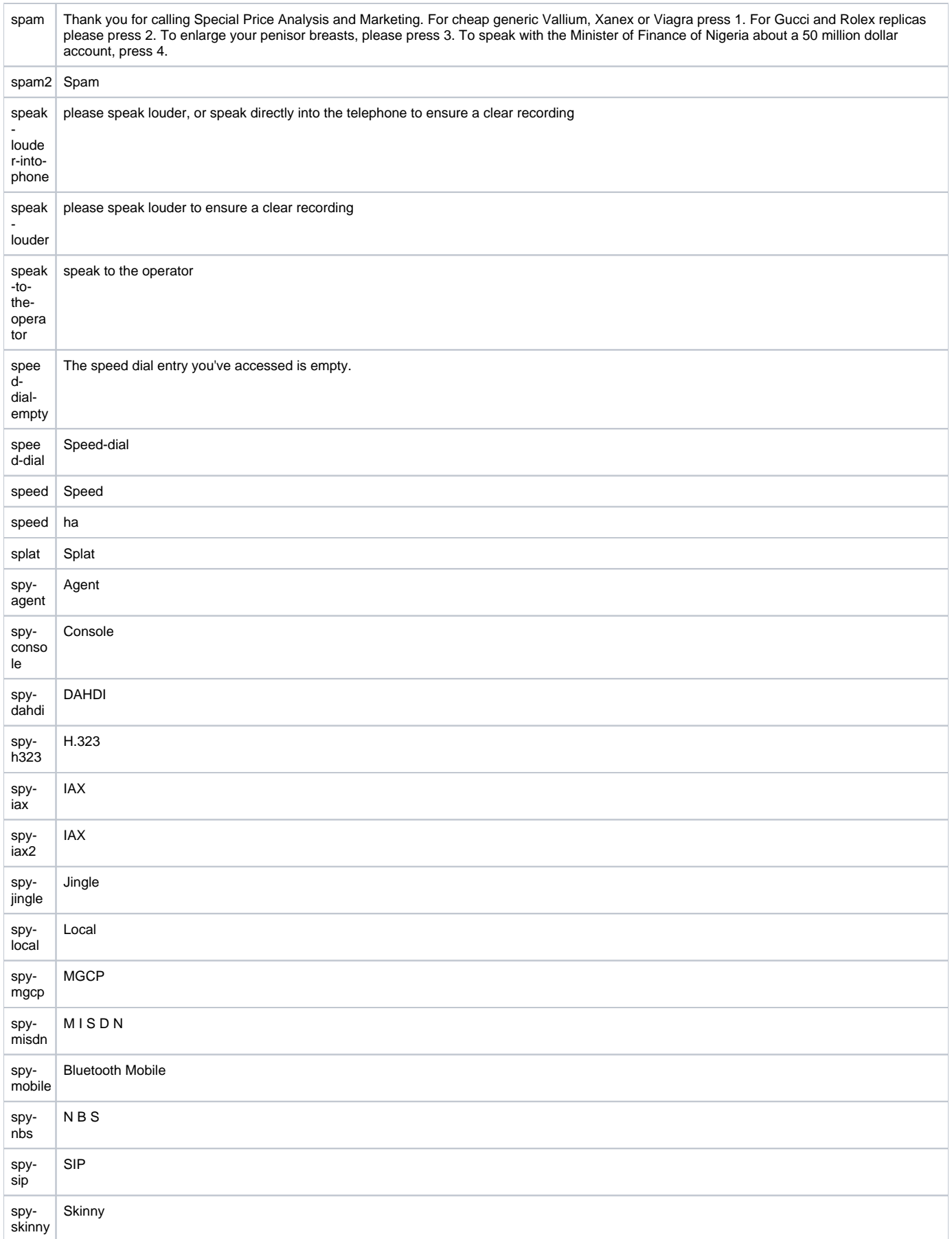

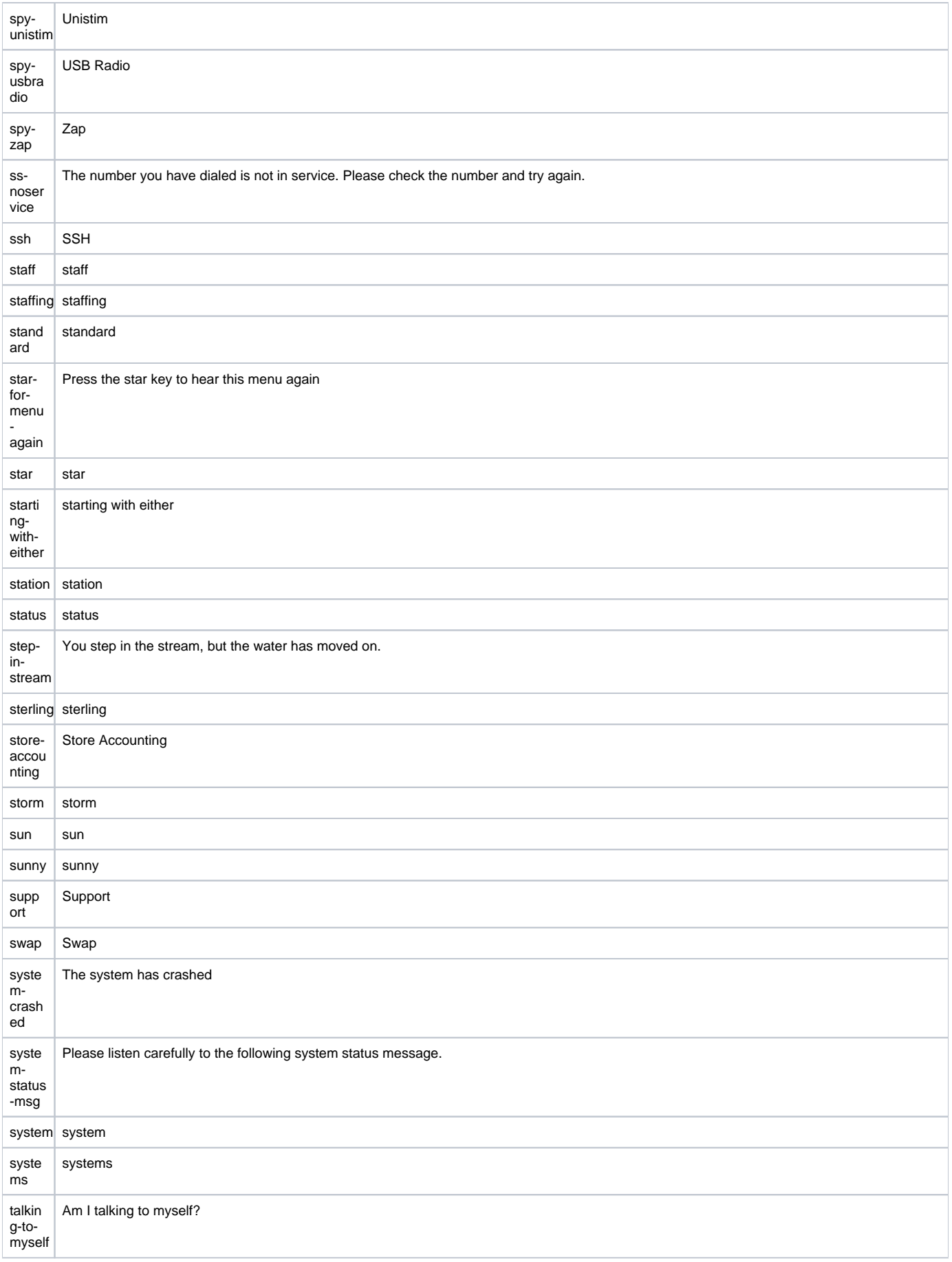

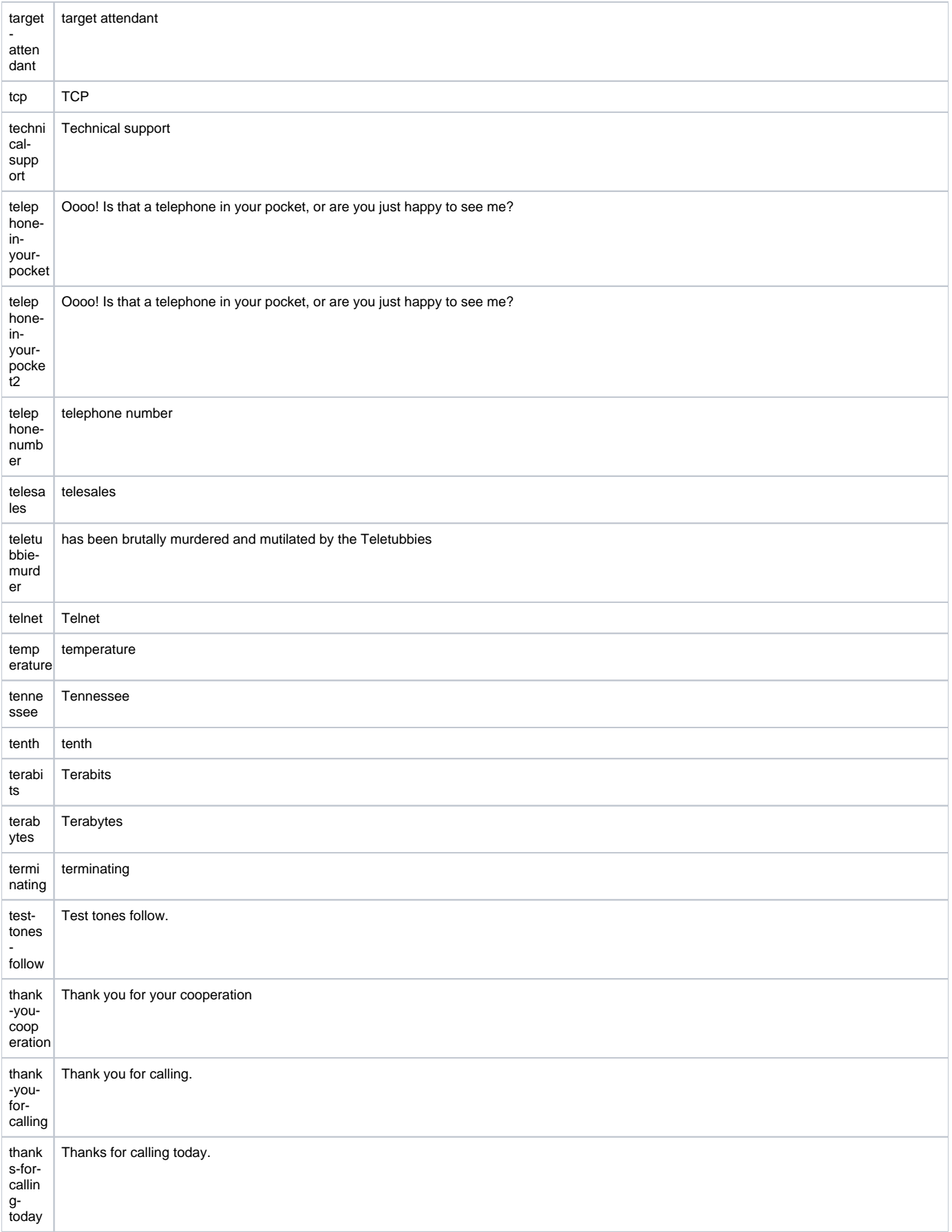

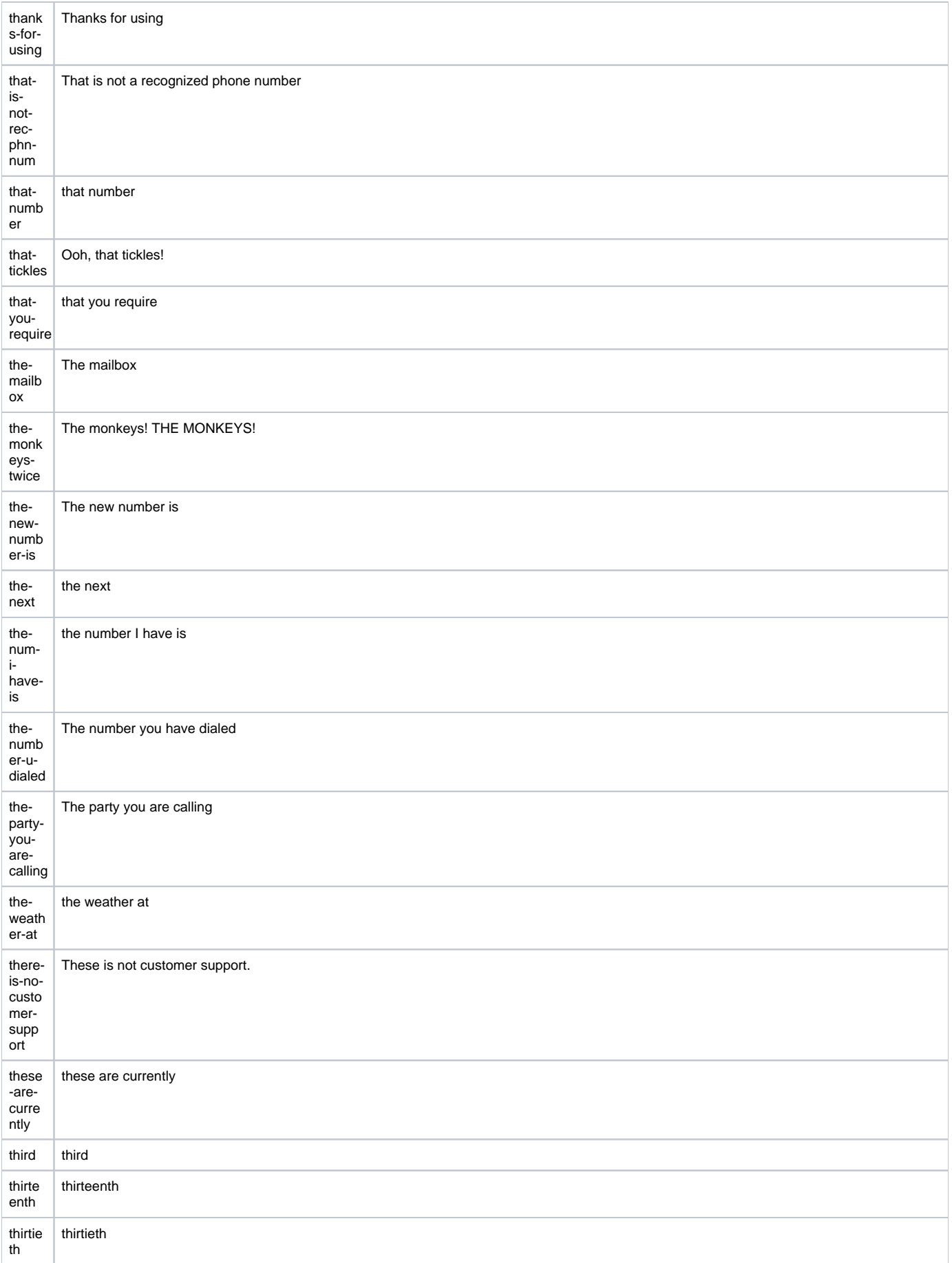

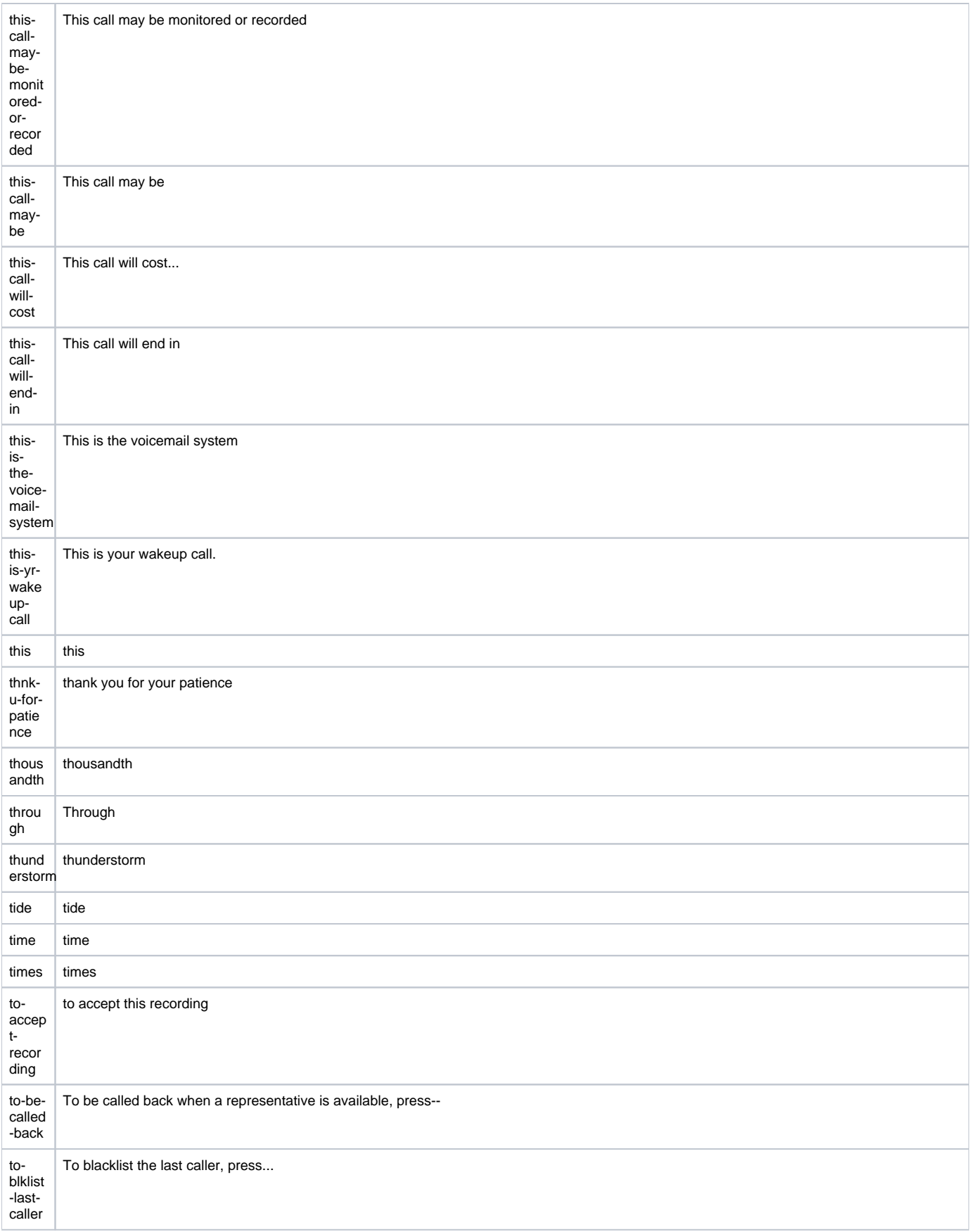

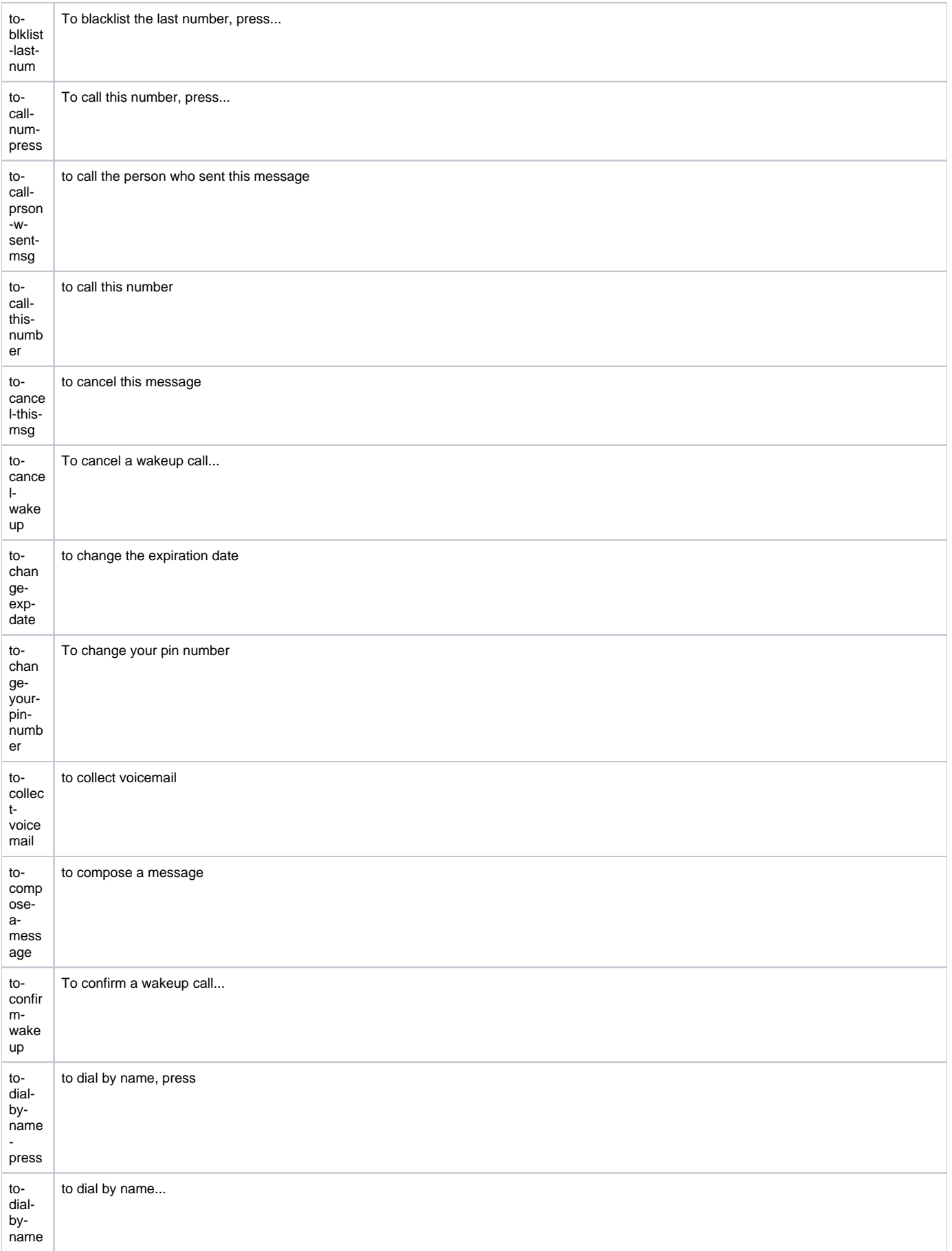

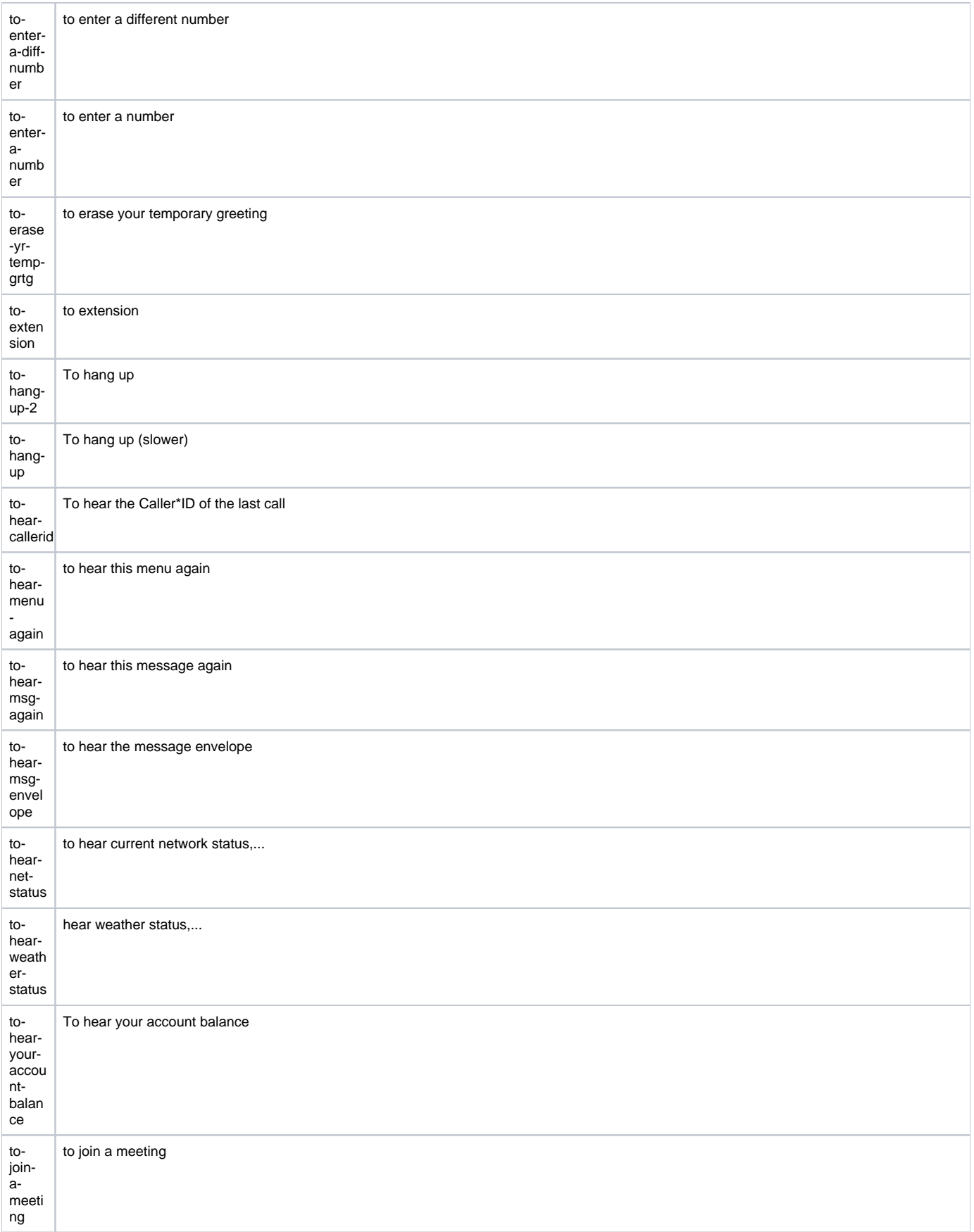

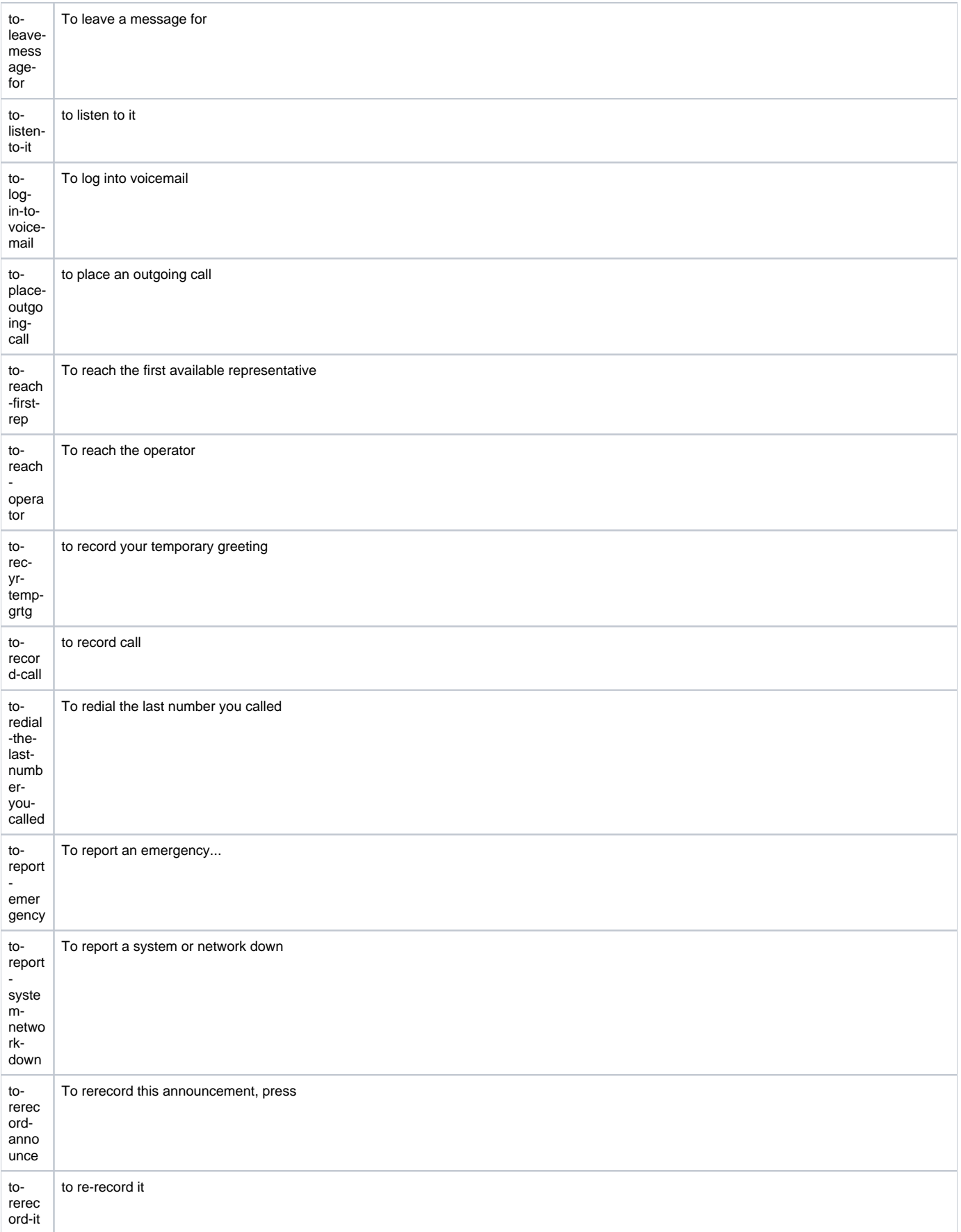

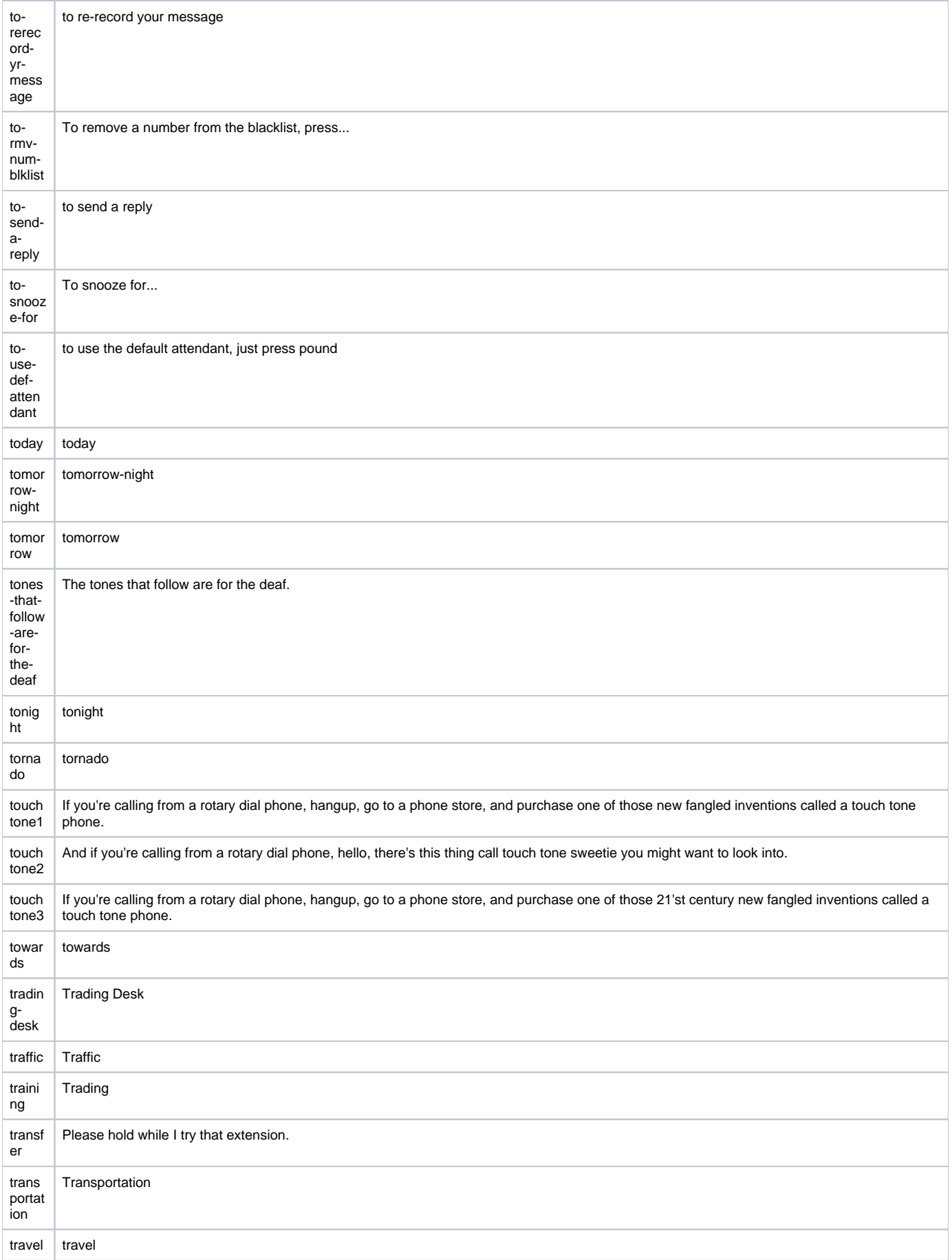

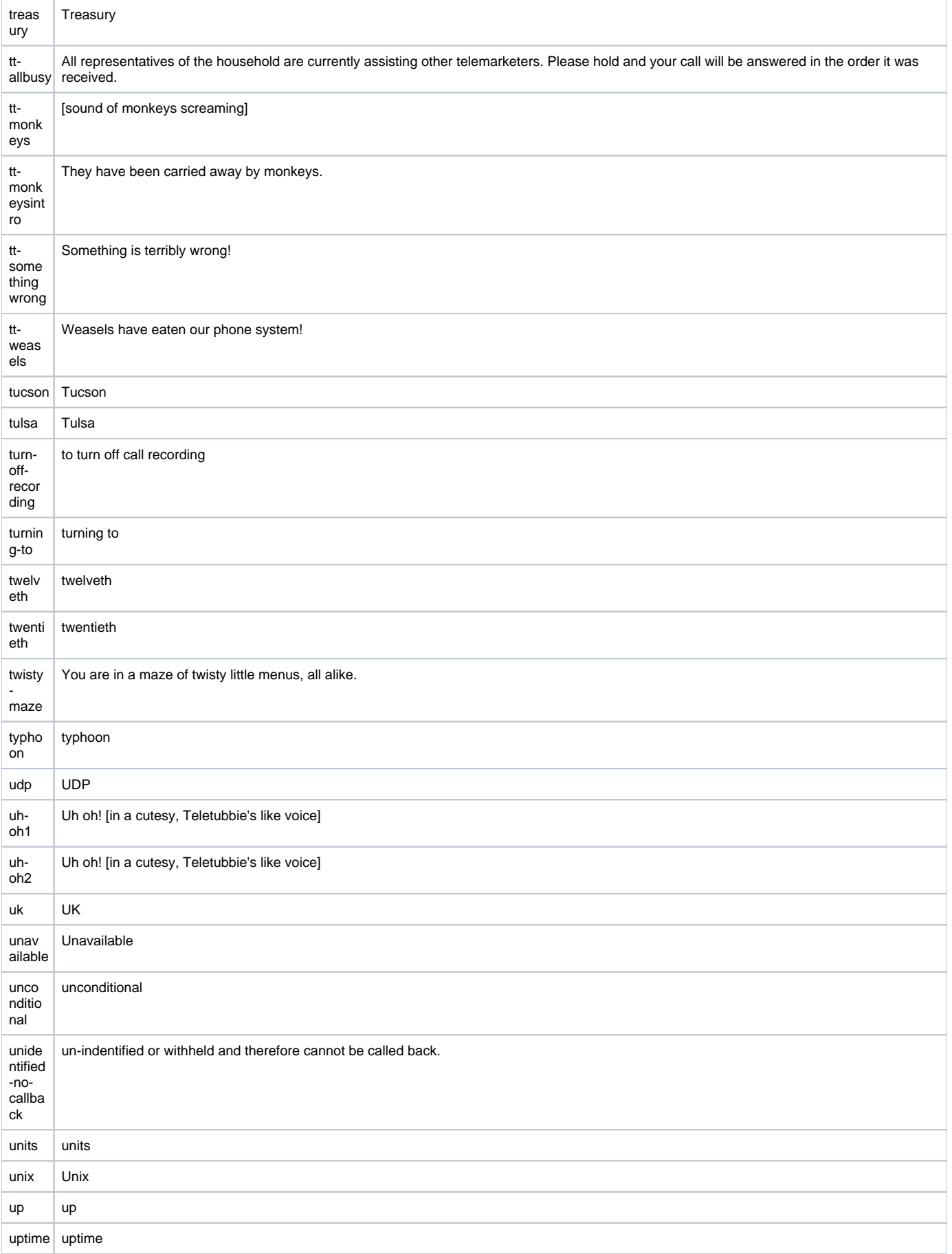

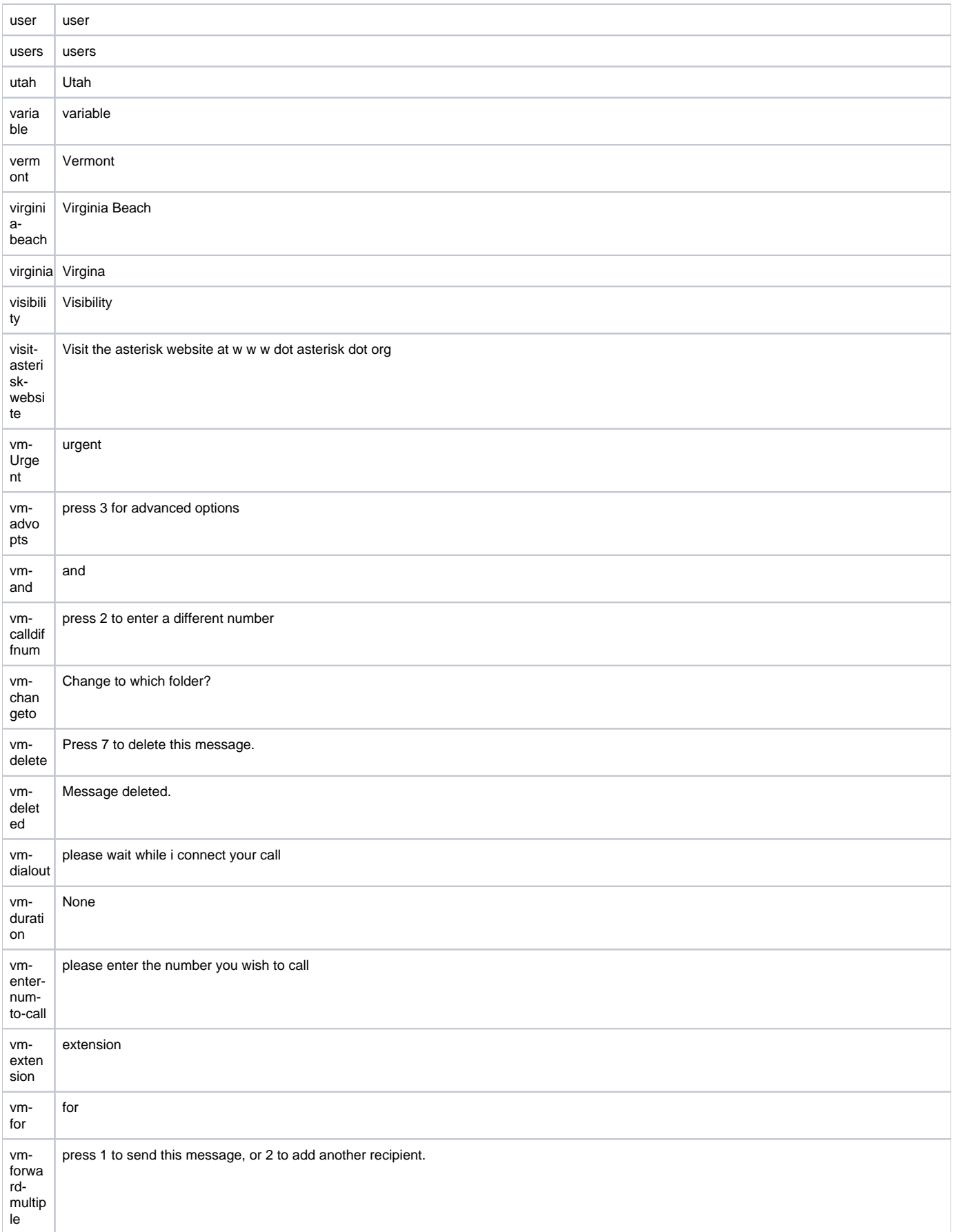
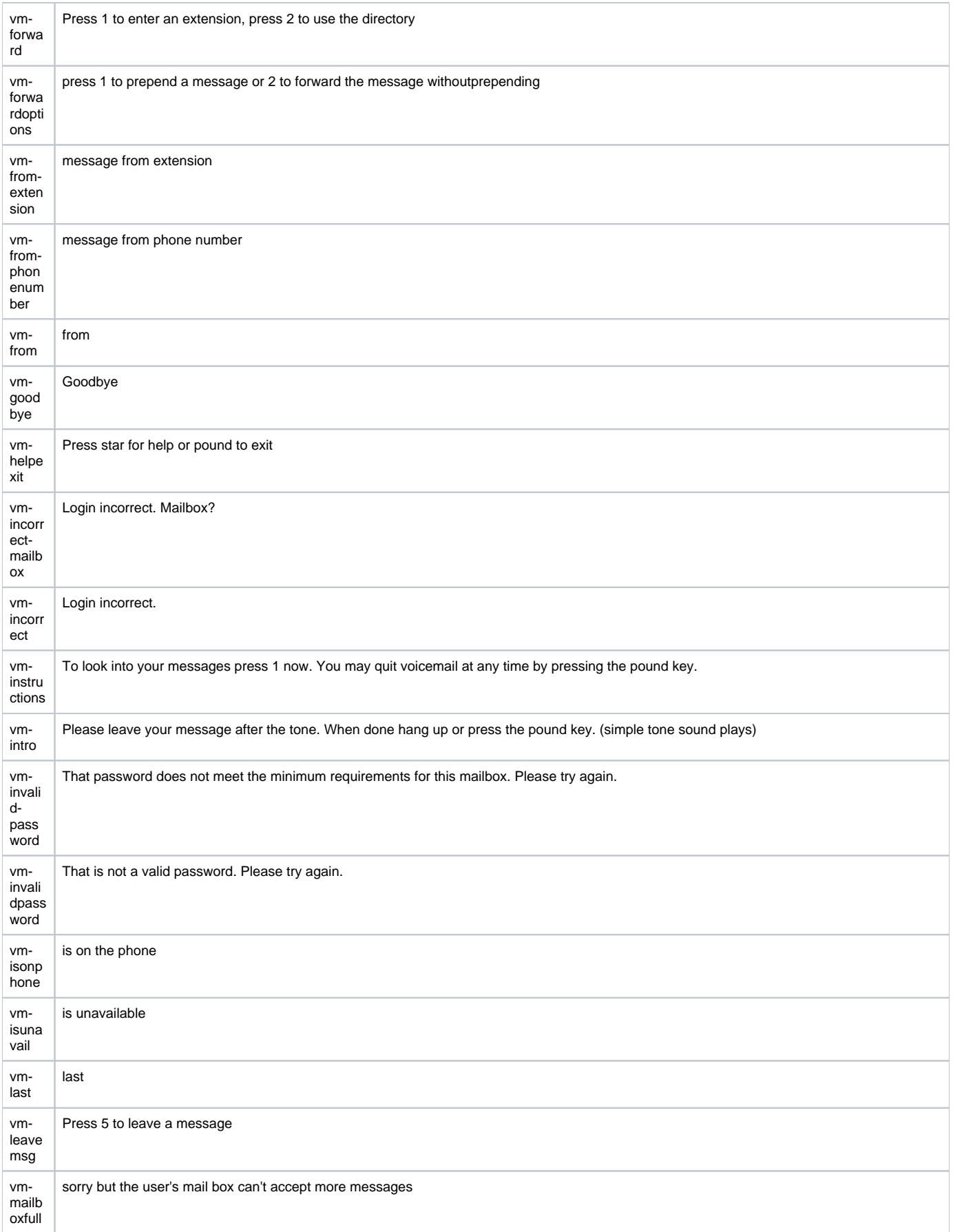

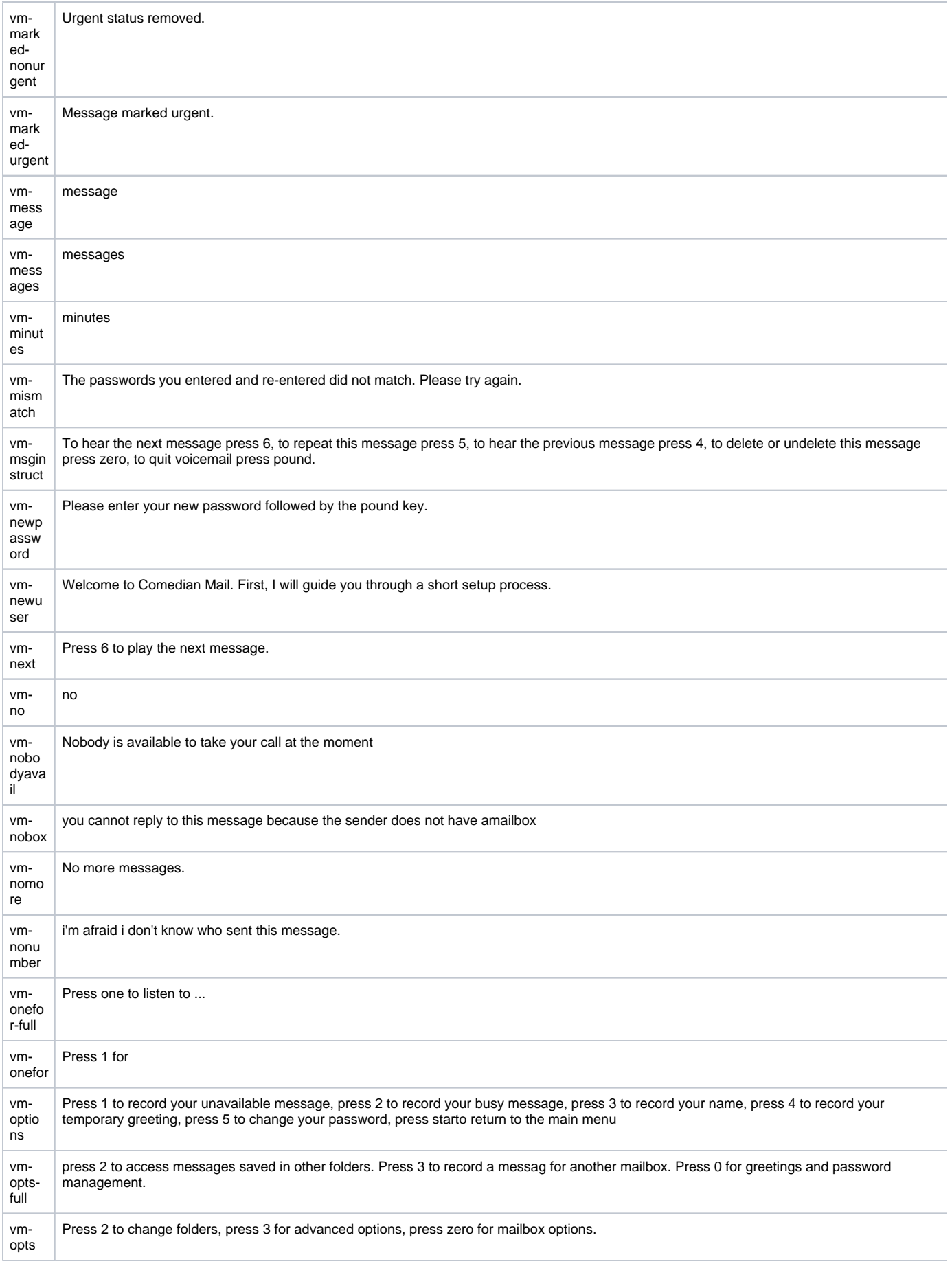

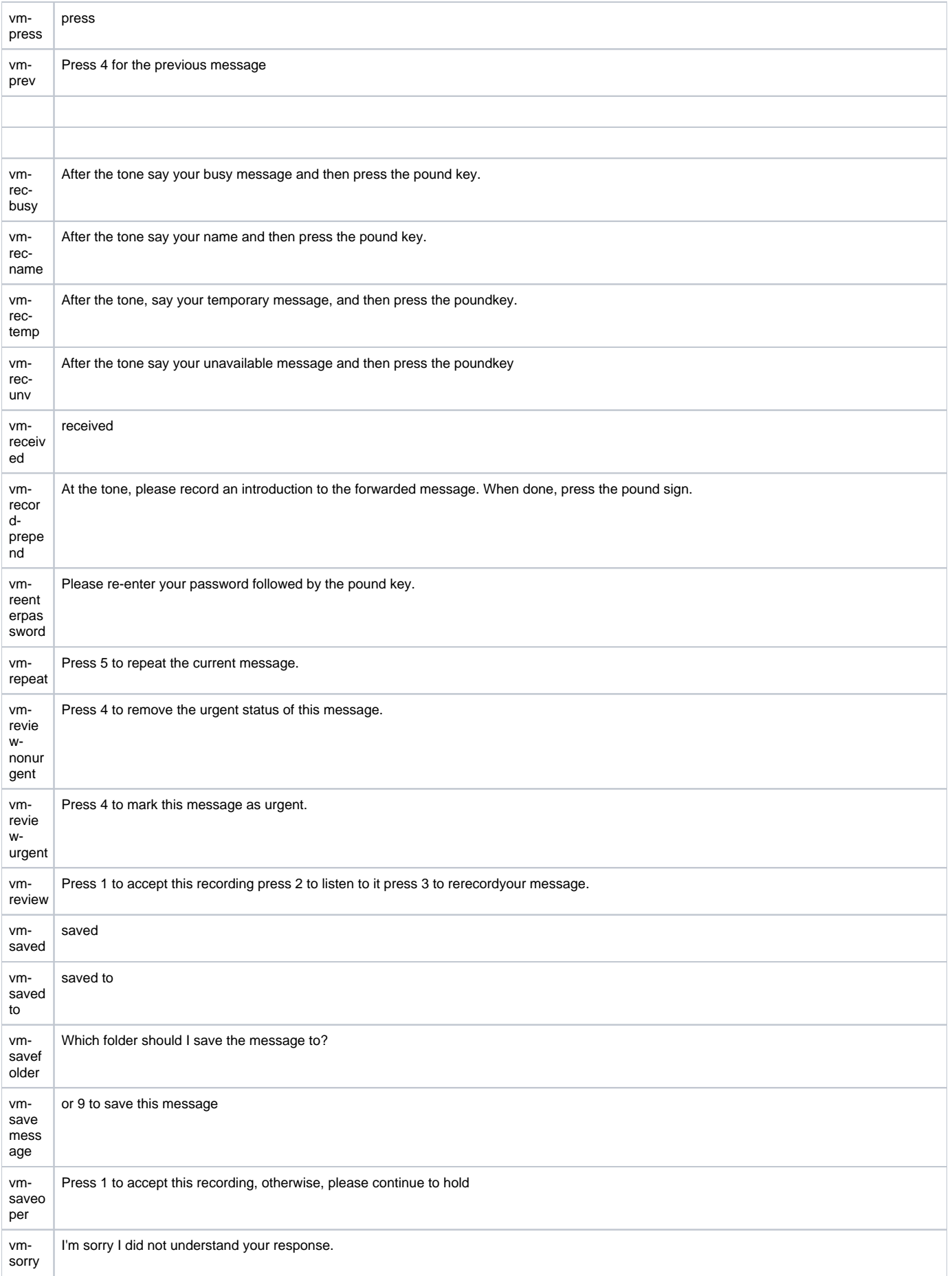

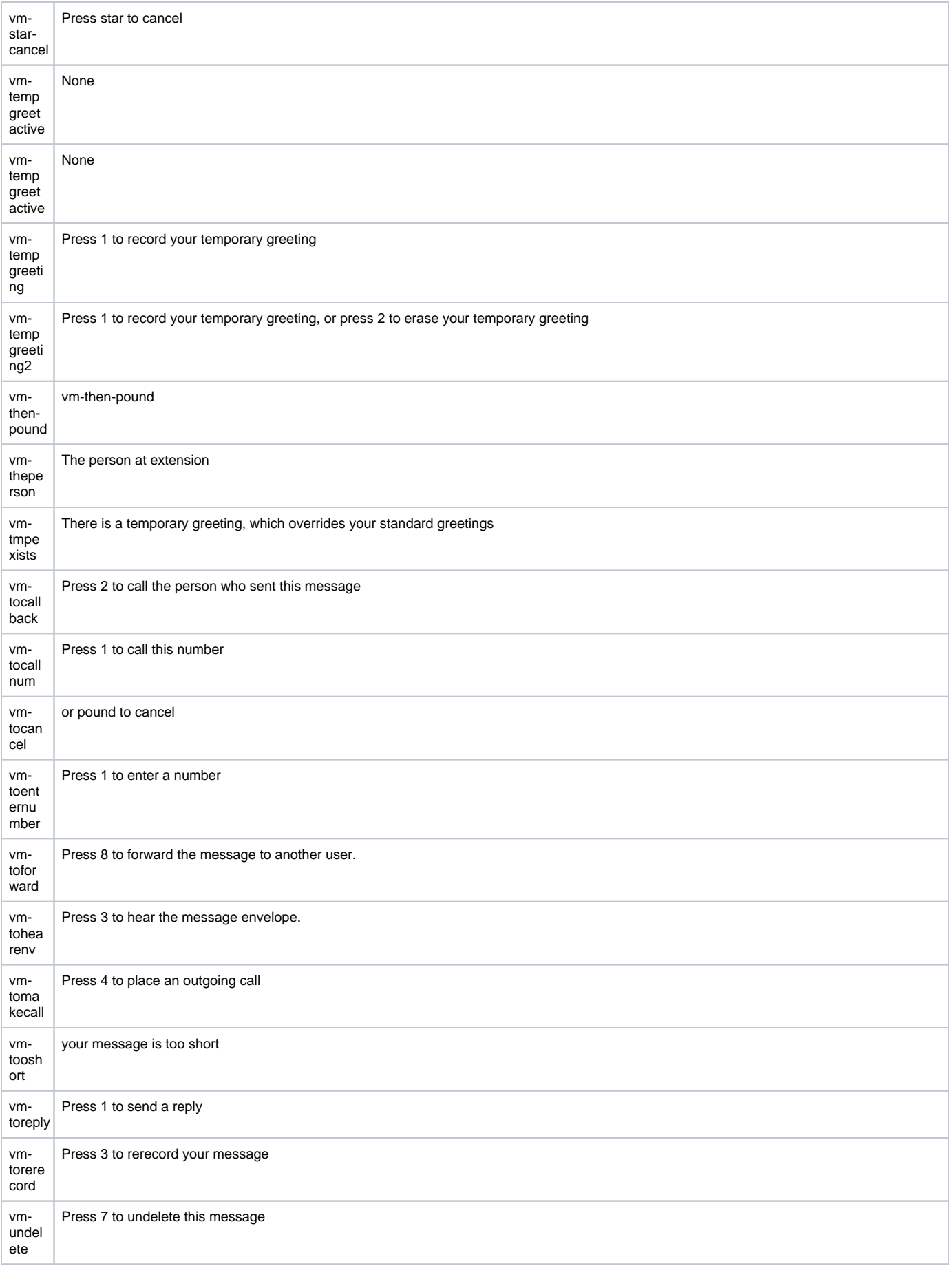

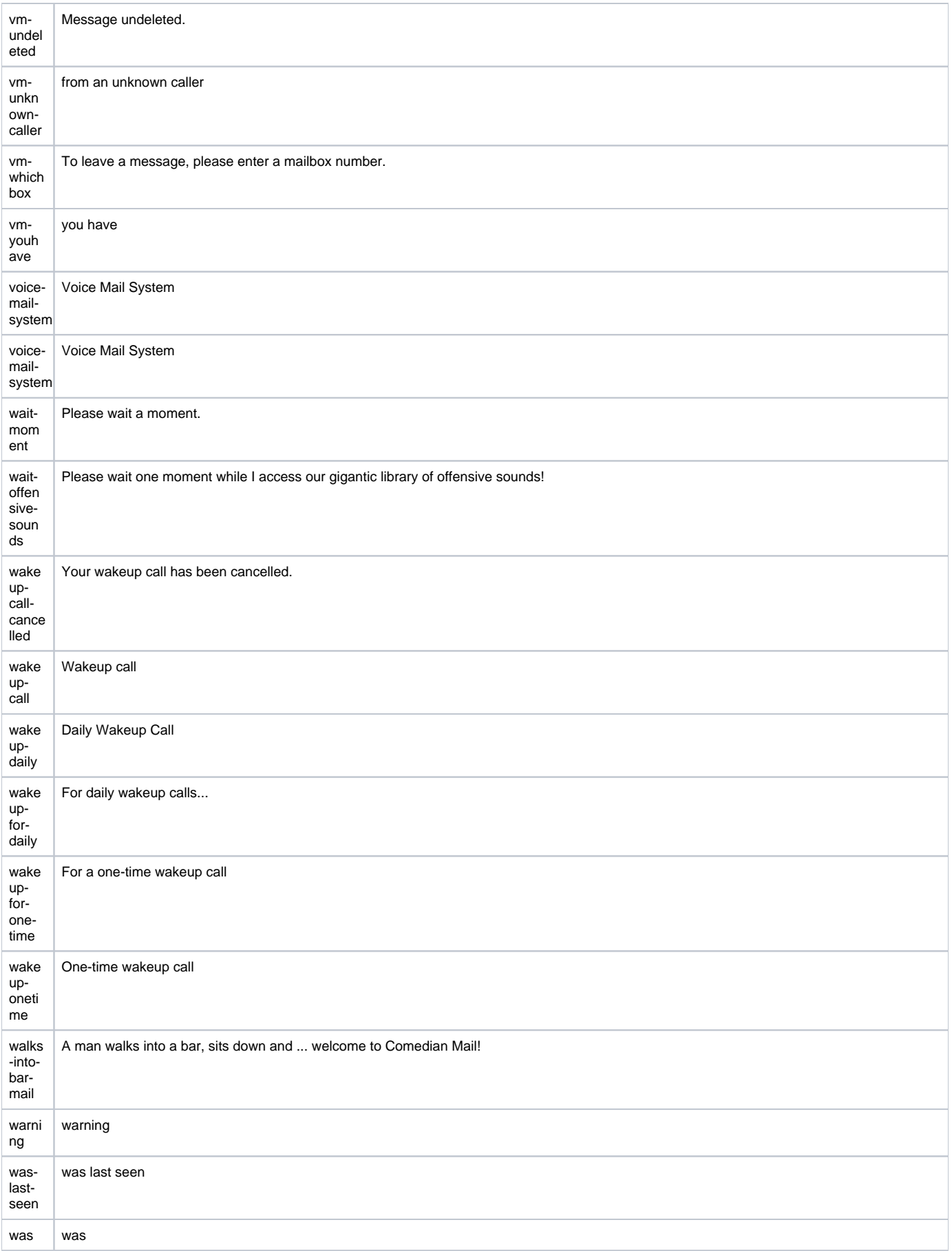

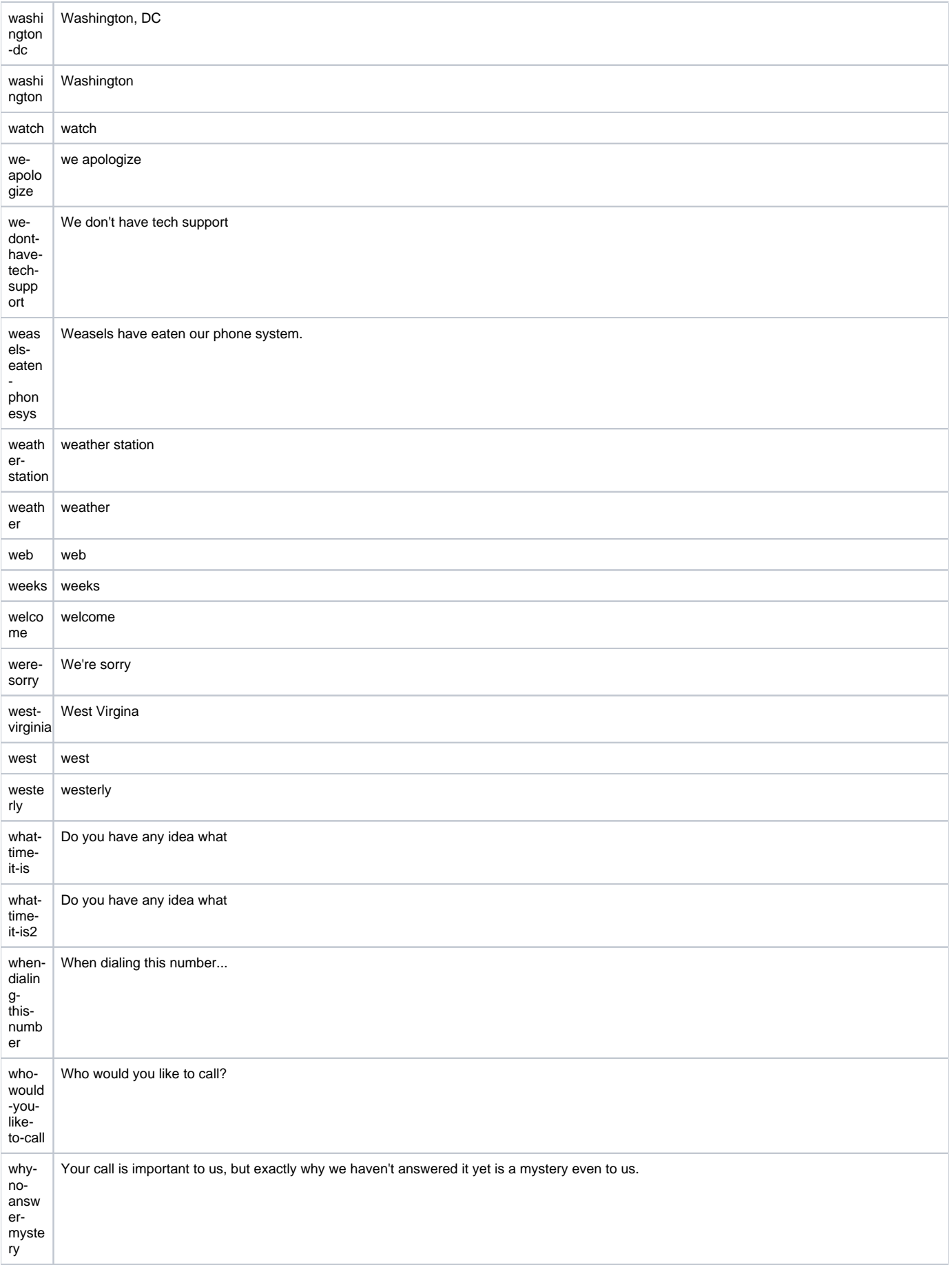

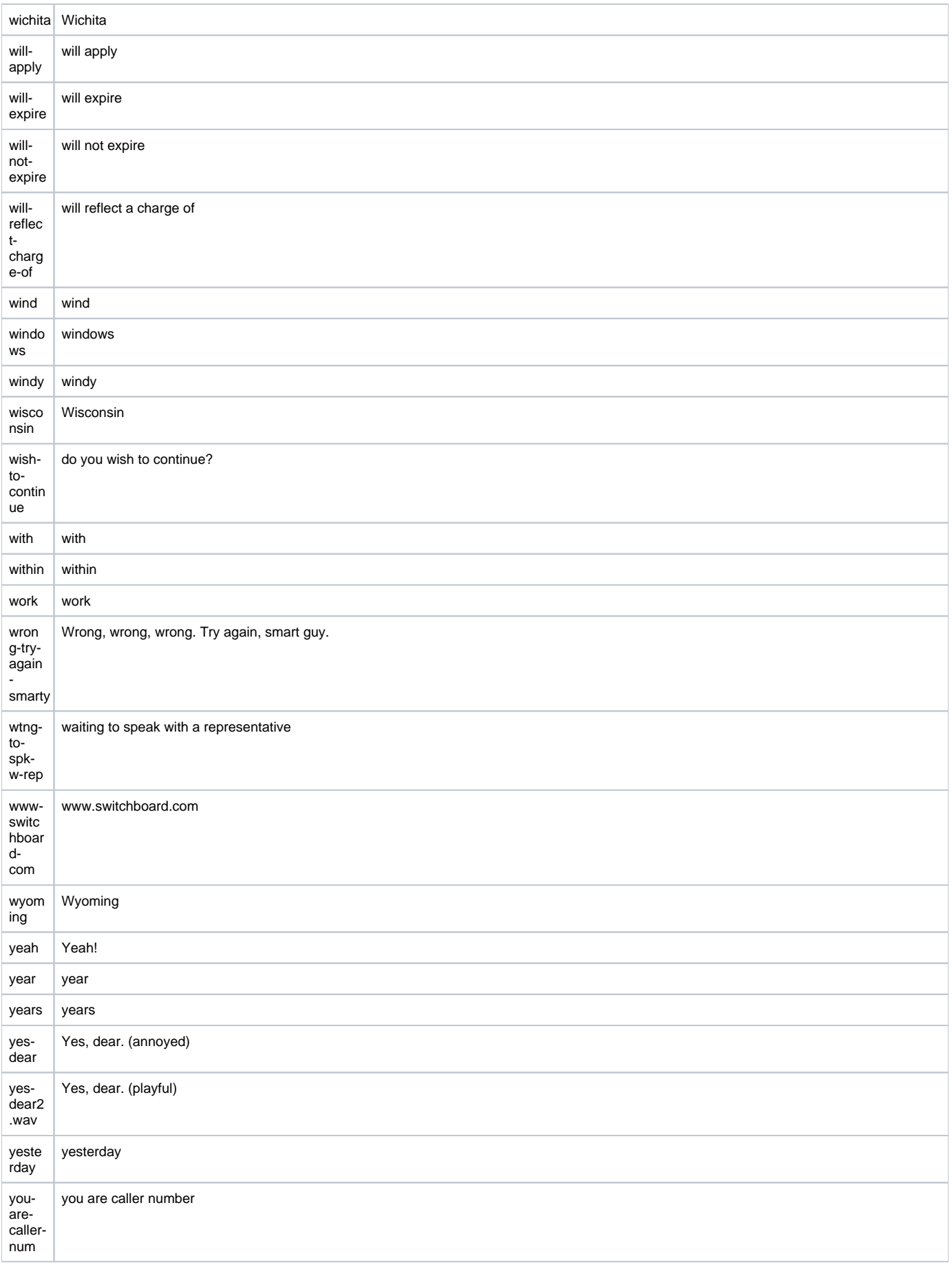

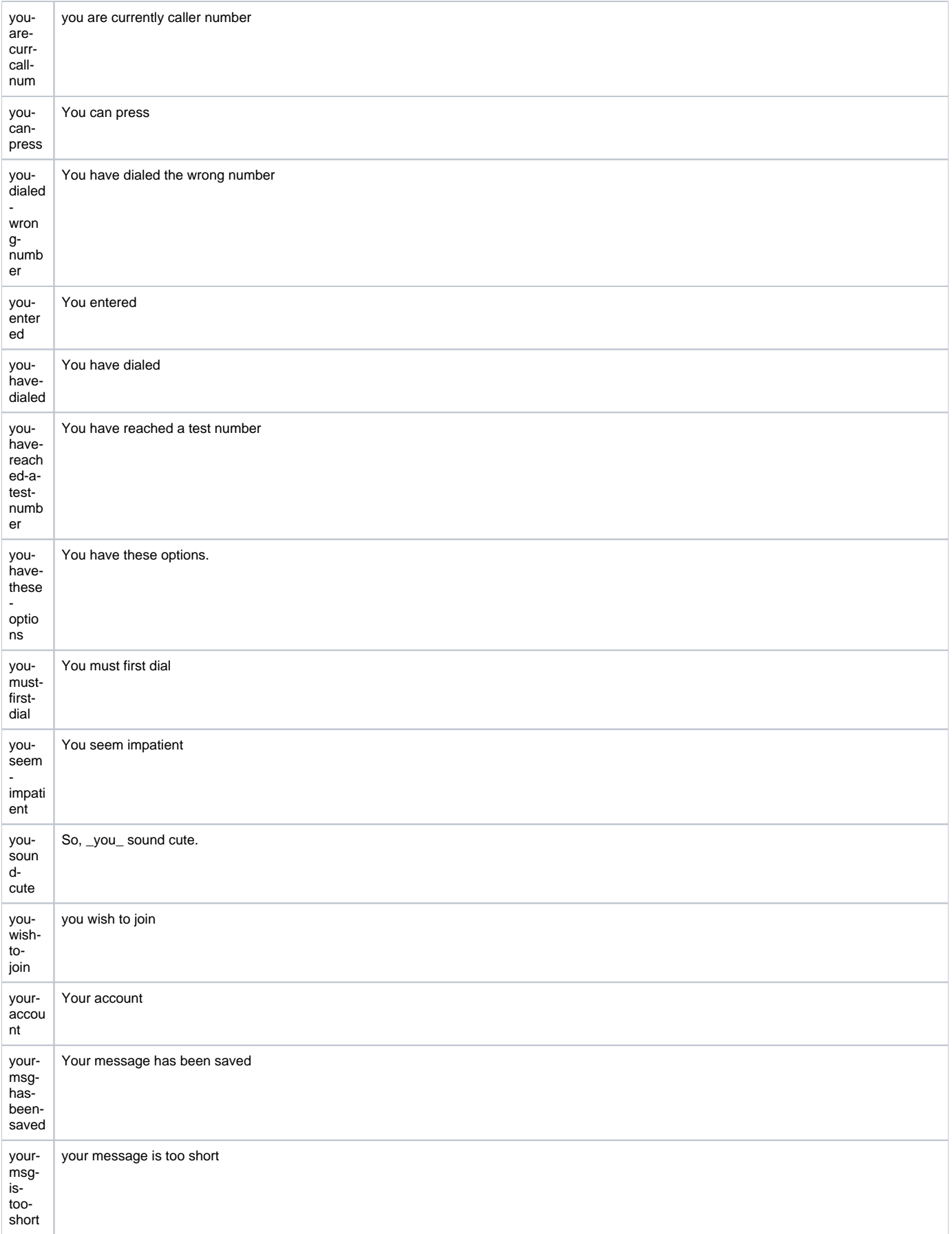

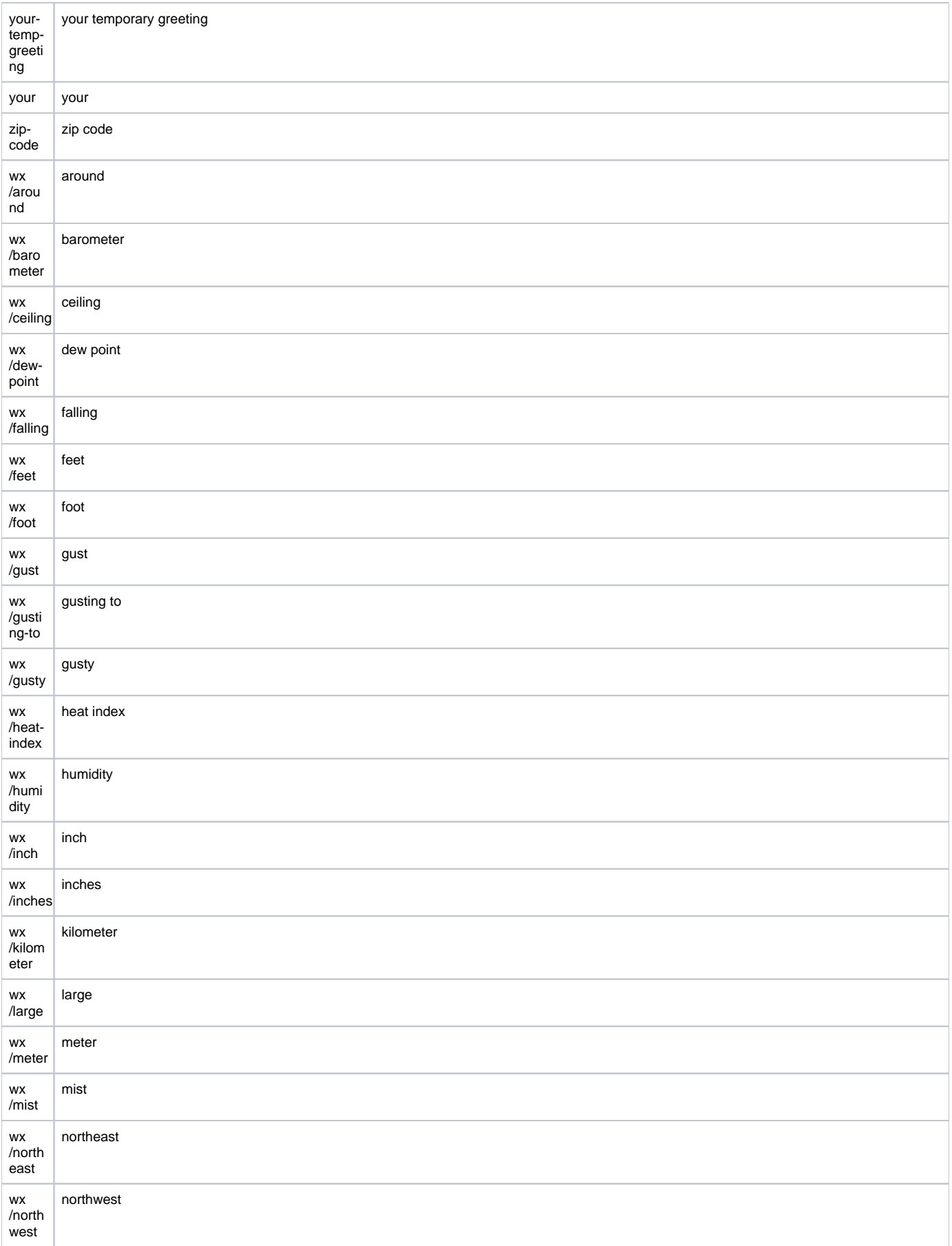

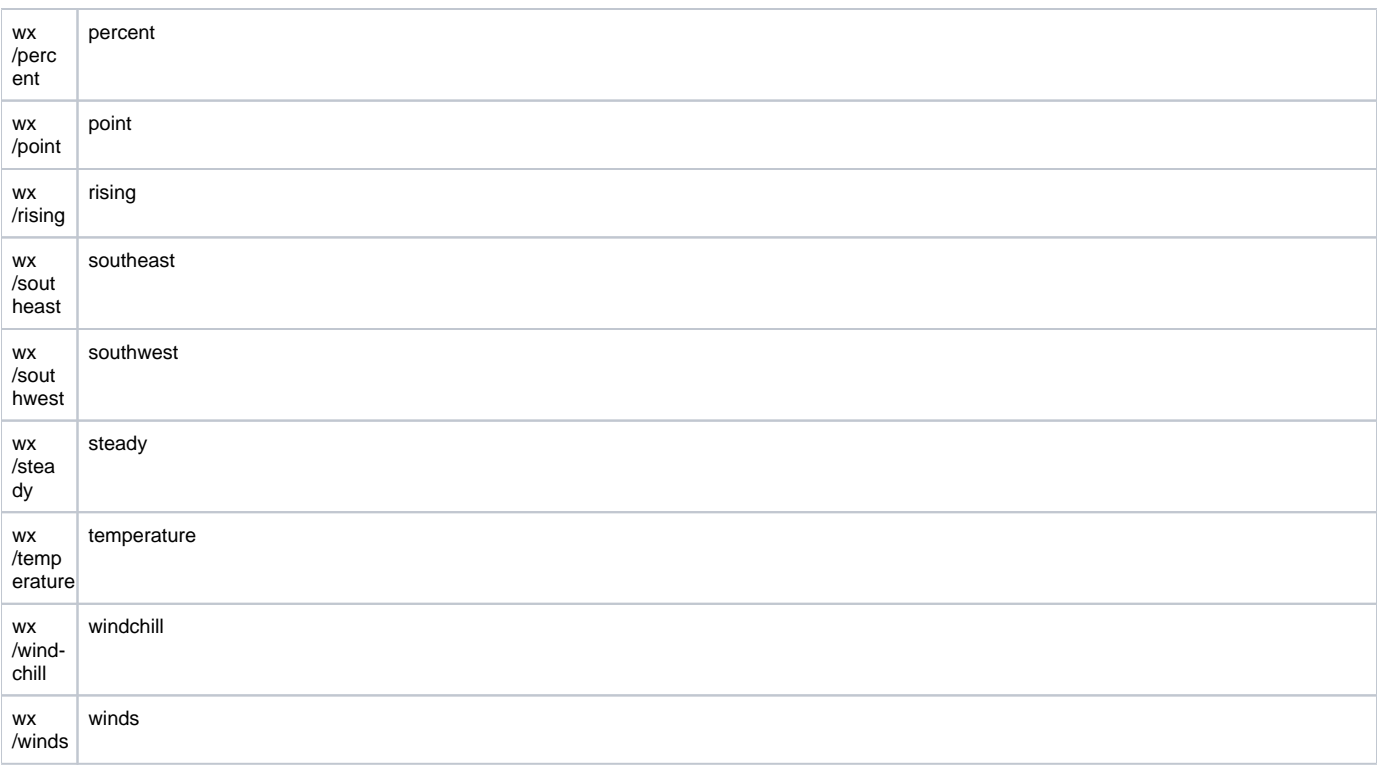

## Related articles

- [How to copy the WSDL files locally](https://wiki.4psa.com/display/KB/How+to+copy+the+WSDL+files+locally)
- [Troubleshooting choppy sound in MOH files played over the phone](https://wiki.4psa.com/display/KB/Troubleshooting+choppy+sound+in+MOH+files+played+over+the+phone)
- [What are the sound files and categories used in VoipNow](#page-0-0)
- [How to find files stored on the local disk](https://wiki.4psa.com/display/KB/How+to+find+files+stored+on+the+local+disk)